# **UNIVERSIDAD PRIVADA ANTENOR ORREGO**

# **FACULTAD DE INGENIERÍA**

# PROGRAMA DE ESTUDIO DE INGENIERÍA CIVIL

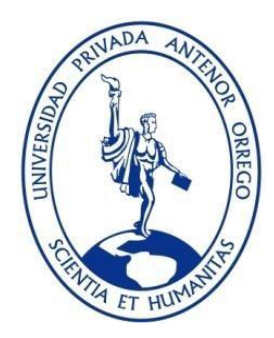

# TESIS PARA OPTAR EL TÍTULO PROFESIONAL DE INGENIERO CIVIL

Identificación de riesgos bajo el enfoque del PMBOK en la Obra Mejoramiento y Ampliación del sistema de alcantarillado sanitario del sector Elefante Blanco – Anexo de la Soledad, Distrito de Parcoy, Provincia de Pataz, Departamento de La

Libertad

**Línea de investigación:** Ingeniería de la Construcción, Ingeniería Urbana, Ingeniería Estructural.

**Sub Línea de investigación:** Gestión de Proyectos de Construcción.

## **Autores:**

Huamán Carhuaz, Joseph Keblen Sabogal Segura, Robert Alejandro

## **Jurado Evaluador:**

- Presidente : Medina Carbajal, Lucio Sigifredo
- Secretario : Panduro Alvarado, Elka
- Vocal : Narváez Aranda, Ricardo Andrés

## **Asesor:**

Vertiz Malabrigo, Manuel Alberto

**Código Orcid:** <https://orcid.org/0000-0001-9168-8258>

## **TRUJILLO – PERÚ**

## **2023**

**Fecha de Sustentación: 2023 / 11 / 24** 

# **UNIVERSIDAD PRIVADA ANTENOR ORREGO**

# **FACULTAD DE INGENIERÍA**

# PROGRAMA DE ESTUDIO DE INGENIERÍA CIVIL

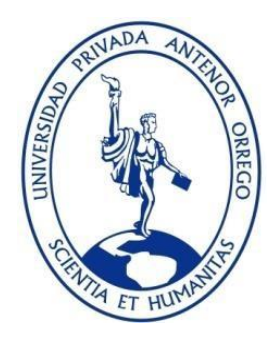

TESIS PARA OPTAR EL TÍTULO PROFESIONAL DE INGENIERO CIVIL

Identificación de riesgos bajo el enfoque del PMBOK en la Obra Mejoramiento y Ampliación del sistema de alcantarillado sanitario del sector Elefante Blanco – Anexo de la Soledad, Distrito de Parcoy, Provincia de Pataz, Departamento de La

Libertad

**Línea de investigación:** Ingeniería de la Construcción, Ingeniería Urbana, Ingeniería Estructural.

**Sub Línea de investigación:** Gestión de Proyectos de Construcción.

## **Autores:**

Huamán Carhuaz, Joseph Keblen Sabogal Segura, Robert Alejandro

## **Jurado Evaluador:**

- Presidente : Medina Carbajal, Lucio Sigifredo
- Secretario : Panduro Alvarado, Elka
- Vocal : Narváez Aranda, Ricardo Andrés

## **Asesor:**

Vertiz Malabrigo, Manuel Alberto

**Código Orcid:** <https://orcid.org/0000-0001-9168-8258>

## **TRUJILLO – PERÚ**

## **2023**

**Fecha de Sustentación: 2023 / 11 / 24**

Identificación de riesgos bajo el enfoque del PMBOK en la Obra Mejoramiento y Ampliación del sistema de alcantarillado sanitario del sector Elefante Blanco - Anexo de la Soledad, Distrito de Parcoy, P

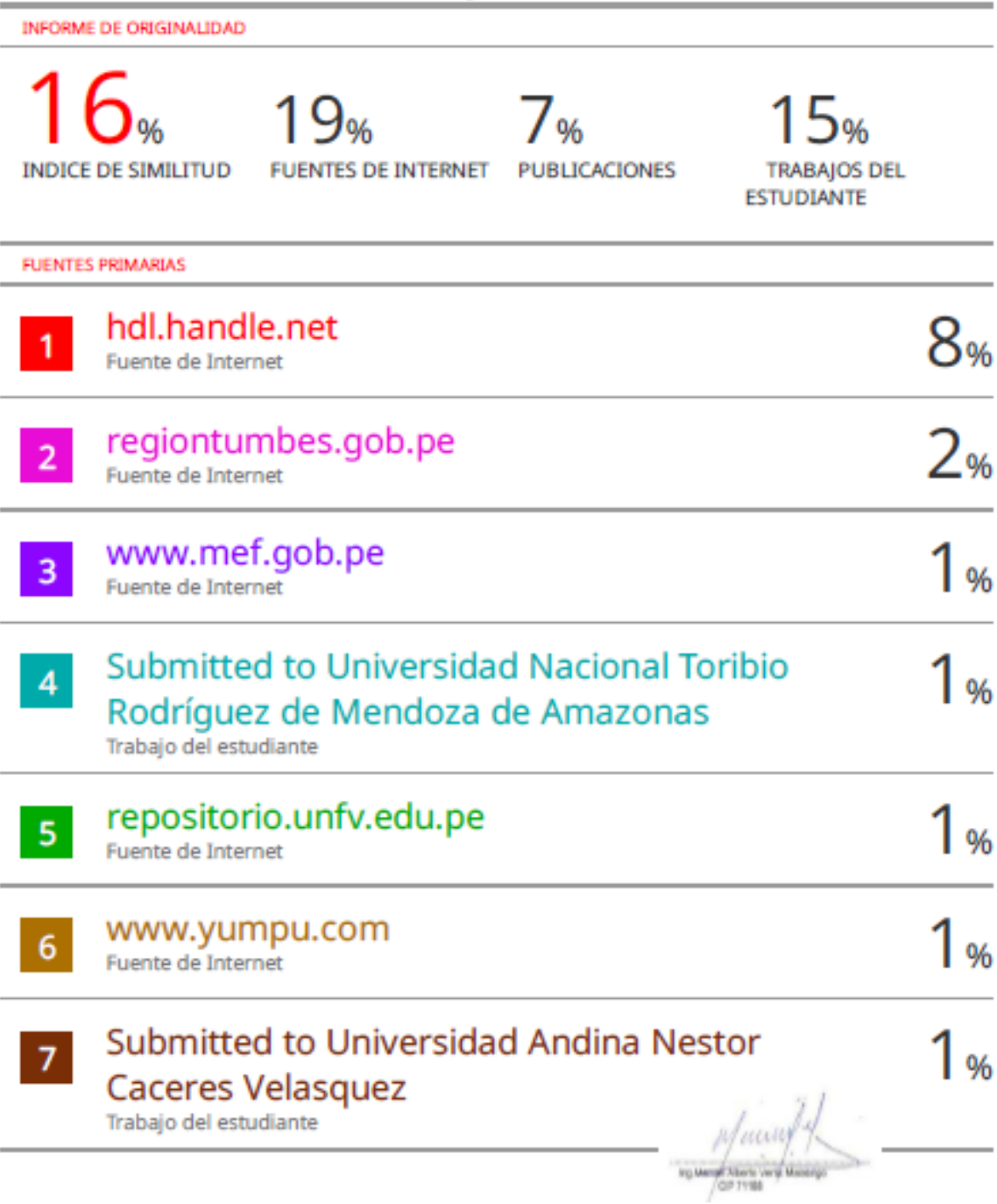

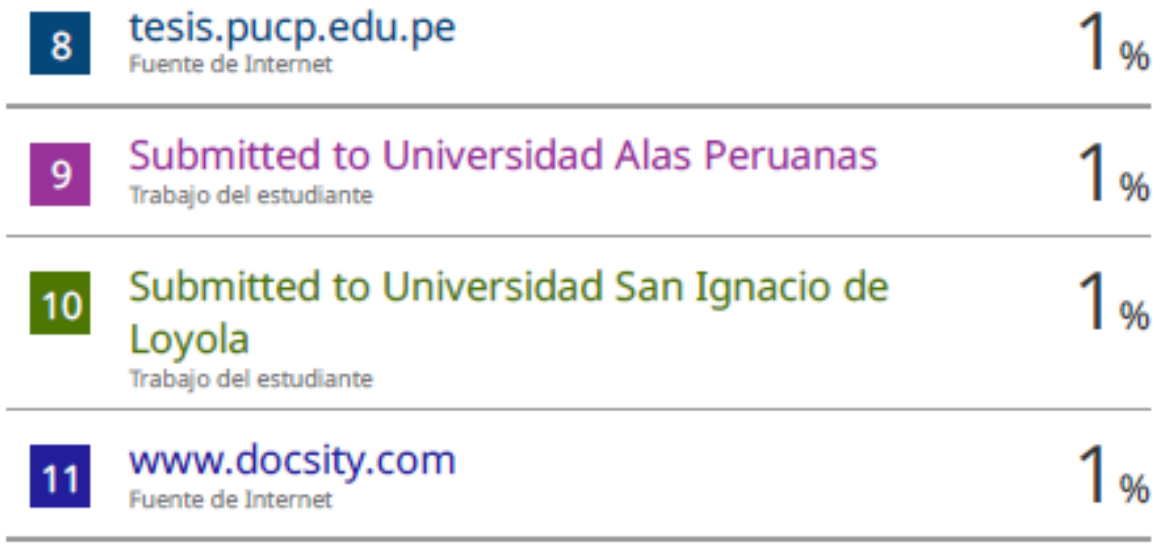

Excluir citas Excluir bibliografía

L

Activo Activo Excluir coincidencias <1%

polucina de

#### DECLARACIÓN DE ORIGINALIDAD

Yo, Vectin Rolage Bo Rounch, docente del Programa de Estudio de Ingeniería Civil

de la Universidad Privada Antenor Orrego, asesor de la tesis de investigación titulada<br>1de litres de la ries de segos berro, el enfoque, del privada en la obra de<br>"metals miglio y applicación del sistema de dicadjo banada autor (es) JOSCON ILLANYN CARNODZ, RODER SABOGAL SEGURA dejo constancia

de lo siguiente:

• El mencionado documento tiene un índice de puntuación de similitud del 16 %. Así lo

consigna el reporte de similitud emitido por el software Turnitin el día CD de Moulenota e  $del \n2023$ 

- He revisado con detalle dicho reporte de la tesis<br>demogración de resolución del sistema de primerillado sontario del "<br>"Magnismismo papplicado del sistema de glantarillado sontario del ", y no se<br>Sector Elefonte blanco-fin advierte indicios de plagio.
- Las citas a otros autores y sus respectivas referencias cumplen con las normas establecidas por la Universidad.

Ciudad y fecha: TRUJINO 2000 Noviembre 2023

HUAMA CORKESZ  $J$ oserti Apellidos y Nombres del autor<br>DNI:  $\frac{\sqrt{57}23648}{48}$ 

Sabagal Sequra.  $-$  ording? Apellidos y Nombres del autor<br>DNI: 47635345

yuum YALARN 26 MONOEL

ORCID: http://orcid.org/0000-0001-9168-8258

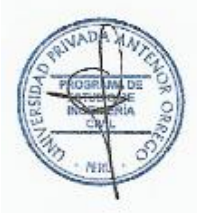

#### <span id="page-6-0"></span>**DEDICATORIA**

A nuestro amado Dios por este logro importante en nuestras vidas.

A mis amados padres, hermanos y familiares cercanos, mi tía Marilú Bacilio y mi tío Constantino Huamán, quienes fueron parte muy importante en el desarrollo de este proyecto al haber brindado su cariño, tiempo y palabras de aliento siempre que lo necesite; así como, por sus consejos que me ayudaron durante todo este proceso.

#### **Huamán Carhuaz, Joseph Keblen**

A nuestro Dios por este logro importante en nuestras vidas.

A nuestros padres, amigos y familiares (Tía Martha Elena, Pstr. Félix Rolando, Sra. Lucia Carolina) por ser parte importantísima para el desarrollo de este proyecto, brindándonos su cariño, sacrificio, tiempo, palabras de aliento y consejo oportuno en este proceso.

#### **Sabogal Segura, Robert Alejandro**

#### <span id="page-7-0"></span>**AGRADECIMIENTO**

A Dios, en primer lugar, por ser guía y ayuda en todo momento.

A mis padres, hermanos y familiares que, siempre me dieron su apoyo incondicional para seguir adelante en el cumplimiento de mis metas trazadas.

#### **Huamán Carhuaz, Joseph Keblen**

A Dios primeramente por ser nuestra dirección y ayuda en todo momento. A nuestros padres, hermanos, familiares y amigos que fueron el apoyo incondicional para seguir adelante con nuestras metas.

#### **Sabogal Segura, Robert Alejandro**

#### **RESUMEN**

<span id="page-8-0"></span>El objetivo principal de este estudio fue desarrollar una matriz de identificación de riesgos en el marco del enfoque del PMBOK para la implementación de la Obra Mejoramiento y Ampliación del sistema de alcantarillado sanitario del sector Elefante Blanco – Anexo de la Soledad, Distrito de Parcoy, Provincia de Pataz, Departamento de La Libertad y desarrollar un plan de gestión basado en los lineamientos propuestos en el PMBOK. iba a ejecutar. Guía 6ª edición.

El proceso de gestión de riesgos está determinado por los pasos de identificación de riesgos, análisis de riesgos y planificación del tratamiento de riesgos, y consta de lo siguiente: tipo de riesgo, descripción del riesgo, causas del riesgo, asignación de riesgos, estrategia, medidas de tratamiento de riesgos y nivel de riesgo.

Se ha creado una matriz de riesgos completa; esto logra el objetivo general del estudio, los hallazgos del estudio identifican una lista de riesgos y un plan de respuesta para cada uno de los cuales se considerarán durante todo el ciclo del proyecto, optimizando así las posibilidades de éxito del proyecto.

La conclusión del análisis cualitativo de riesgos fue que al emplear la guía del PMBOK 6ed., la cual nos brindó las herramientas y estrategias que, junto a criterio personal, se desarrolló esta investigación. Se determinó que el 100% de los riesgos identificados por fenómenos naturales fueron de prioridad moderada. En el análisis cuantitativo de riesgos se pudo apreciar que la probabilidad para cumplir con el presupuesto base es del 49.70%, con una certeza de 95 % por el monto de S/ 417,093.27.

Finalmente, la propuesta del plan de respuesta, se determinó en base al análisis cualitativo; se pone mayor énfasis en los riesgos de prioridad moderada y alta prioridad, ya que entre los 2 representan el 89.0% de los riesgos totales.

Palabras claves: Gestión de riesgos, identificación, análisis, planificación, respuesta, nivel de riesgo, proyecto.

#### **ABSTRACT**

<span id="page-9-0"></span>The main objective of this study was to develop a risk identification matrix within the framework of the PMBOK approach for the implementation of the Improvement and Expansion Work of the sanitary sewage system in the Elefante Blanco sector - Annex de la Soledad, Parcoy District, Province of Pataz, Department of La Libertad and develop a management plan based on the guidelines proposed in the PMBOK. was going to execute. Guide 6th edition.

The risk management process is determined by the steps of risk identification, risk analysis and risk treatment planning, and consists of the following: risk type, risk description, risk causes, risk allocation, strategy, risk treatment measures and risk level.

A complete risk matrix has been created; This achieves the overall objective of the study, the findings of the study identify a list of risks and a response plan for each of which will be considered throughout the project cycle, thus optimizing the chances of project success.

The conclusion of the qualitative risk analysis was that by using the PMBOK 6ed. guide, which provided us with the tools and strategies that, together with personal criteria, this investigation was developed. It was determined that 100% of the risks identified by natural phenomena were of moderate priority. In the quantitative risk analysis, it could be seen that the probability of meeting the base budget is 49.70%, with a certainty of 95% for the amount of S/ 417,093.27.

Finally, the response plan proposal was determined based on qualitative analysis; Greater emphasis is placed on moderate priority and high priority risks, since between the two they represent 89.0% of the total risks.

Keywords: Risk management, identification, analysis, planning, response, risk level, project.

#### **PRESENTACIÓN**

<span id="page-10-0"></span>Señores Miembros del Jurado:

Dando fiel cumplimiento a los requerimientos y normas establecidas en el Reglamento de Grados y Títulos proporcionados por la Facultad de Ingeniería de nuestra casa de estudios "Universidad Privada Antenor Orrego", en mira a la obtención del Título profesional de Ingeniero Civil, ponemos a disposición la presente tesis titulada:

"IDENTIFICACIÓN DE RIESGOS BAJO EL ENFOQUE DEL PMBOK EN LA OBRA MEJORAMIENTO Y AMPLIACIÓN DEL SISTEMA DE ALCANTARILLADO SANITARIO DEL SECTOR ELEFANTE BLANCO – ANEXO DE LA SOLEDAD, DISTRITO DE PARCOY, PROVINCIA DE PATAZ, DEPARTAMENTO DE LA LIBERTAD"

El contenido de la presente tesis fue desarrollado en base a los conocimientos adquiridos a lo largo de nuestra formación académica, apoyándonos en libros, revistas y otras investigaciones de características similares, así como el asesoramiento del Ing. Vértiz Malabrigo Manuel Alberto.

# ÍNDICE DE CONTENIDO

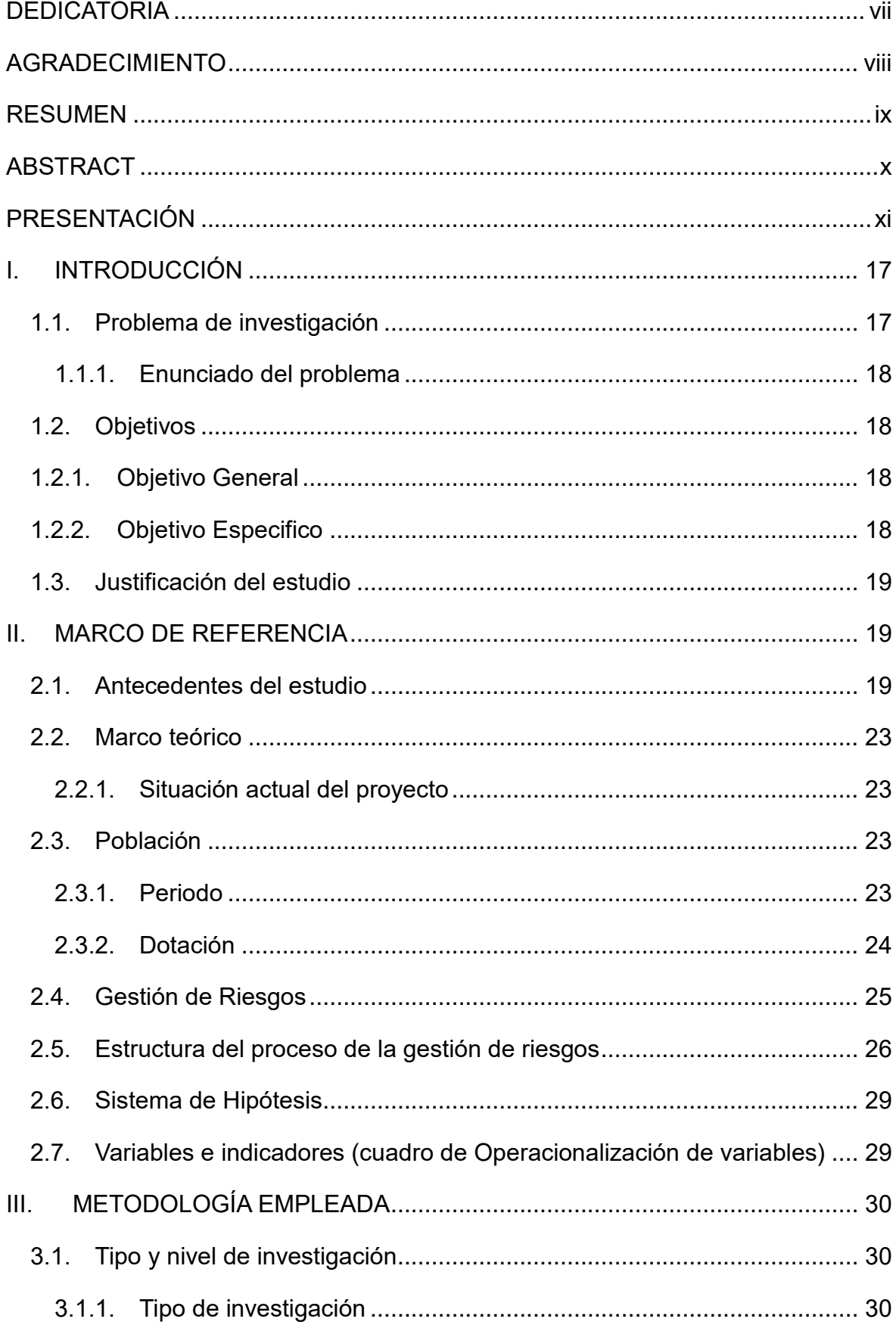

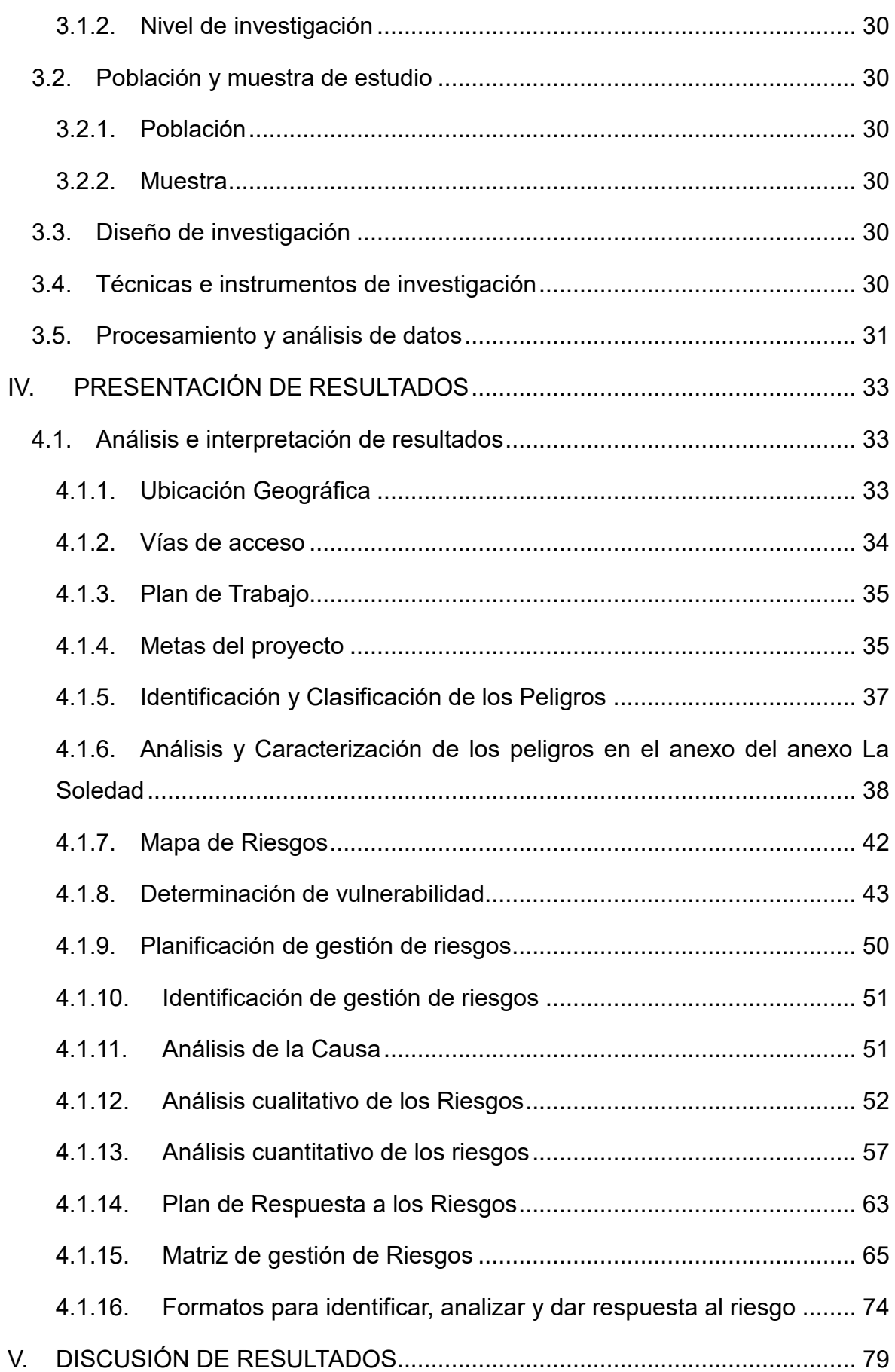

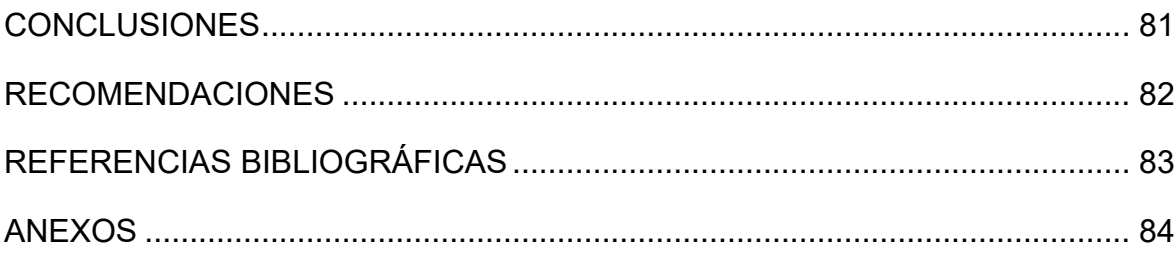

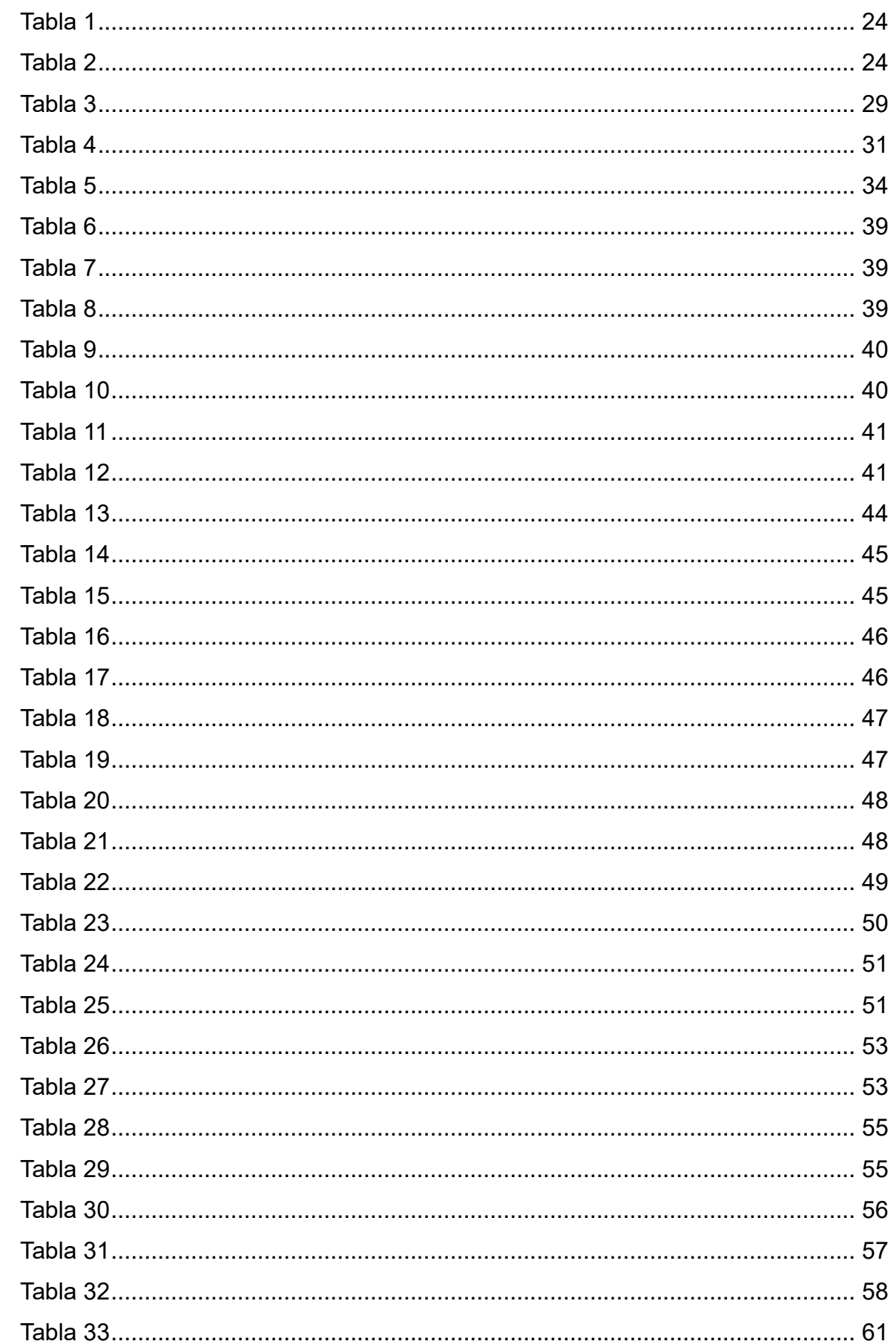

# ÍNDICE DE TABLAS

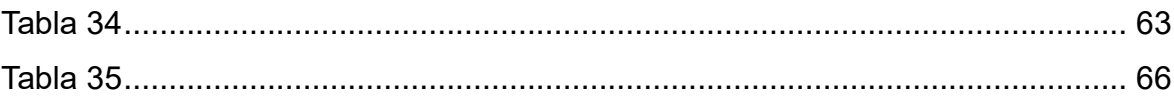

# ÍNDICE DE GRÁFICOS

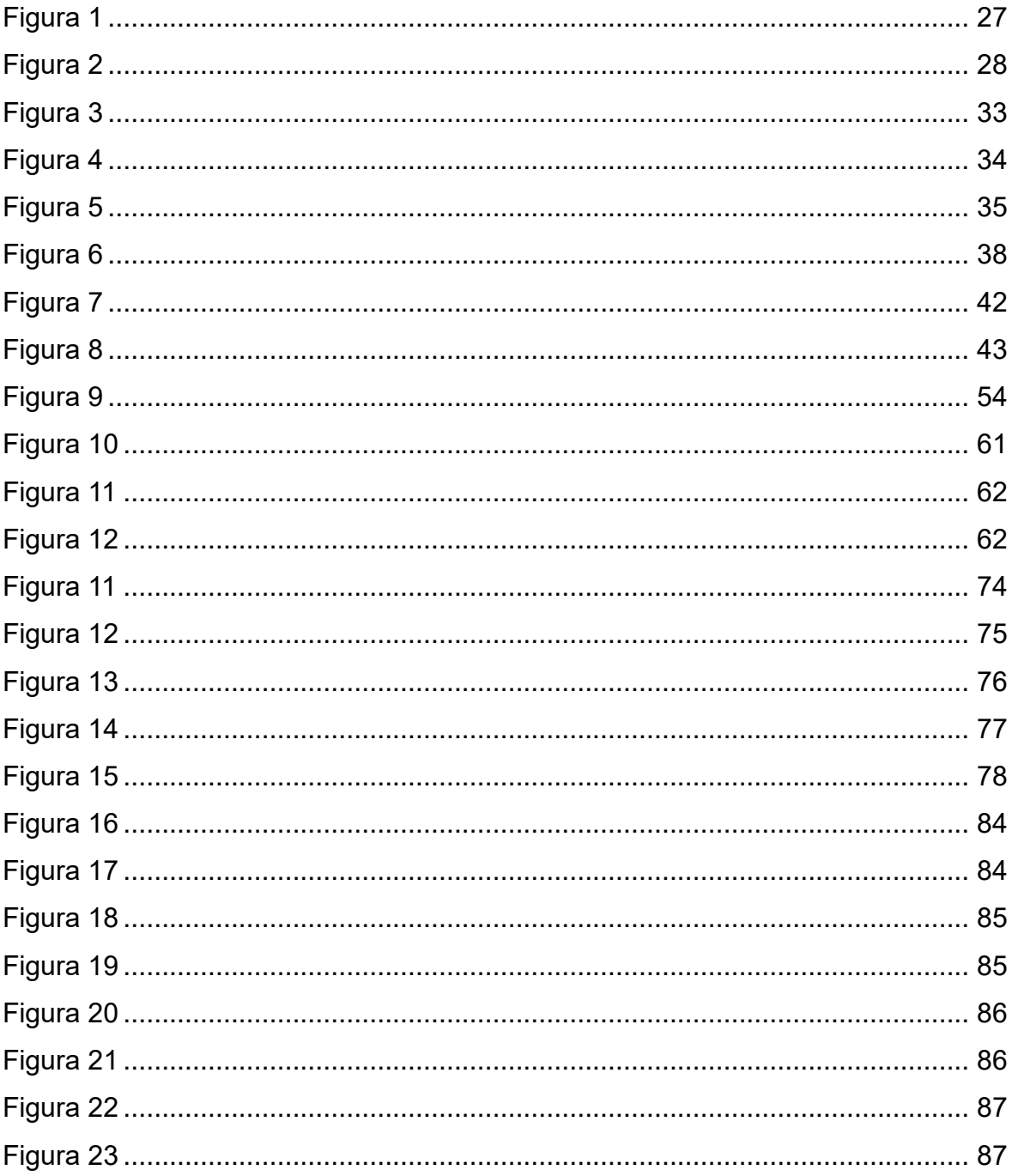

#### **I. INTRODUCCIÓN**

#### <span id="page-16-1"></span><span id="page-16-0"></span>**1.1. Problema de investigación**

En las últimas décadas, la industria de la construcción ha ido desarrollándose rápidamente afrontando distintos retos, dentro de ello, muchas empresas han tenido que mejorar su productividad y planificación a través de la implementación y aplicación de técnicas y herramientas que permitan optimizar sus objetivos; debido a la alta competitividad que se presenta en este rubro. Sin embargo, la industria de la construcción presenta una gran variabilidad e incertidumbre, pues desde la concepción del proyecto existen una serie de riesgos, los cuales deben ser identificados y analizados, con la finalidad de reducir los impactos negativos generados por los mismos, y, que puedan poner en riesgo el desarrollo del proyecto. Identificar tempranamente los riesgos e incertidumbres de un proyecto nos permite poder manejarlos de una manera más efectiva, a esta actividad se le denomina Gestión de Riesgos.

En el entorno global en el que nos encontramos, podemos percibir que la formulación de un proyecto es cada vez más compleja y exigente, por lo tanto, el manejo de una adecuada gestión de riesgos conlleva a poder garantizar el éxito del mismo, convirtiéndose en una actividad indispensable desde su etapa inicial.

La ejecución de los diferentes tipos de proyectos requiere de una gestión eficiente y competitiva, es por ello, que todas las empresas de construcción deben ser conscientes de la importancia de una adecuada planificación, que permita identificar y prevenir cualquier hecho o acontecimiento que pueda perjudicar y/o sabotear el buen desenvolvimiento del proyecto en cualquiera de sus etapas: concepción, elaboración, ejecución o puesta en uso.

Durante mucho tiempo la mayoría de empresas del sector construcción, no le han tomado importancia a la metodología de Gestión de Riesgos, pese a que su implementación genera muchos beneficios. Esto se debe, a la gran desinformación y poco conocimiento que se tiene sobre la misma, lo que ha originado que la mayoría de las empresas constructoras conserven a la gestión de riesgos como una herramienta al alcance de pocos.

La implementación de un plan de gestión de riesgos, engloba una serie de cambios y compromisos que involucran una adecuada administración de proyectos, que permitan categorizarlos y evaluarlos con la finalidad de mejorar los objetivos de los procesos constructivos. La falta de planificación muchas veces trae como consecuencia retrasos, que podrían ser evitados con una adecuada Gestión de Riesgos.

En un proyecto de saneamiento existen muchos riesgos asociados a los diversos procesos que se presentan en todas las etapas, que, si ocurren, pueden tener un efecto negativo sobre el objetivo del proyecto, generando problemas en el cronograma, alcance, presupuesto y hasta en la calidad o inclusive pueden conllevar al fracaso del mismo. En su mayoría la manifestación de estos riesgos se da en la etapa de ejecución, y deberían ser controlados con una adecuada Gestión de Riesgos.

Actualmente, la implementación de una adecuada gestión de riesgos es fundamental a la hora de tomar el control de los proyectos; existen diferentes metodologías que ayudan a identificar los riesgos, una de ella es la metodología de la Gestión de Riesgos del PMBOK , cuya finalidad no es eliminar los riesgos, por el contrario, lo que se busca es adoptar una estrategia frente a estos; y así poder adoptar medidas que minimicen los efectos de los riesgos negativos y maximizar las oportunidades de los riesgos positivos.

#### <span id="page-17-0"></span>**1.1.1. Enunciado del problema**

¿De qué manera la Identificación de Riesgos bajo el enfoque del PMBOK influenciara en la obra mejoramiento y ampliación del sistema de alcantarillado sanitario del sector Elefante Blanco - anexo de la Soledad, Distrito de Parcoy, Provincia de Pataz, Departamento de la Libertad?

#### <span id="page-17-1"></span>**1.2. Objetivos**

#### <span id="page-17-2"></span>**1.2.1. Objetivo General**

Proponer una la Identificación de Riesgos bajo el enfoque del PMBOK en la obra mejoramiento y ampliación del sistema de alcantarillado sanitario del sector Elefante Blanco - Anexo de la Soledad, Distrito de Parcoy, Provincia de Pataz, departamento de la Libertad.

#### <span id="page-17-3"></span>**1.2.2. Objetivo Especifico**

Identificar los riesgos que puedan afectar en tiempo, calidad y costo del proyecto mejoramiento y ampliación del sistema de alcantarillado sanitario del sector Elefante Blanco - anexo de la soledad, distrito de Parcoy, provincia de Pataz, departamento de la Libertad.

Desarrollar el análisis cualitativo de los riesgos identificados en el proyecto.

Elaborar acciones de respuesta a los riesgos identificados.

#### <span id="page-18-0"></span>**1.3. Justificación del estudio**

La Identificación de Riesgos bajo el enfoque del PMBOK en una obra de saneamiento, le va a permitir a la Entidad y al Contratista conocer e identificar los riesgos a los que están expuestos y su probabilidad de ocurrencia, asimismo, permitirá contar con una serie de acciones y medidas preventivas para actuar frente a la ocurrencia de alguno de ellos durante la ejecución de la obra.

El análisis de riesgos permitirá un mejor uso de los recursos y manejo de los procesos, a través de la ejecución de proyectos sostenibles que incrementen el nivel de seguridad y reduzcan la exposición de peligros. Es importante que los profesionales involucrados directamente en obra, mediante el uso de diferentes herramientas identifiquen la mayor cantidad de riesgos posibles con la finalidad de tomar medidas de prevención y mitigación adecuadas para poder asegurar el desarrollo eficiente de los proyectos.

Esta investigación busca aplicar las herramientas de la metodología PMBOK, para poder identificar y analizar los riesgos que pueden presentarse en el proyecto escogido, para de esta manera minimizar la posibilidad de que se presenten y previendo acciones de contingencia para controlarlos.

#### **II. MARCO DE REFERENCIA**

#### <span id="page-18-2"></span><span id="page-18-1"></span>**2.1. Antecedentes del estudio**

Gestión de proyectos para reducir los riesgos en la ejecución de muros anclados en excavaciones profundas en el Distrito de Miraflores año-2019, presentado por Chuquiruna Sánchez, Cristhian José y Guzmán Caycho, Franck Jeremmy en el 2019. Tesis para optar el Título de Ingeniero Civil.

La presente investigación tuvo como objetivo principal la implementación de una gestión de proyectos con la finalidad de aminorar los riesgos presentes en la ejecución de muros anclados. Para poder llevar a cabo la presente investigación se tuvo como población de estudio proyectos de edificaciones de viviendas multifamiliares en el Distrito de Miraflores, en los cuales se elaboró un plan de gestión de riesgos para la ejecución de muros anclados, para el estudio se identificaron los riesgos materializados en proyectos que cumplieron con los criterios definidos. Con la finalidad de poder elaborar un adecuado plan de gestión de riesgos, se tuvo como base y guía a los lineamientos propuestos por la guía PMBOK 6ta edición.

"En los resultados que se obtuvieron se lograron identificar una serie de riesgos con mayor prioridad, y al poner en práctica la propuesta elaborada del plan de gestión de riesgos, se lograría reducir los riesgos negativos del proyecto, esto ayudará a asegurar los objetivos del proyecto cumpliendo con lo planificado inicialmente en plazos y costos para excavaciones profundas de este tipo".

Diagnóstico de la gestión de riesgos en los proyectos de infraestructura de la Una Puno y propuesta directriz basada en el enfoque del PMI, presentado por Juan Armando Meléndez Vargas en el 2019. Tesis para optar el Título de Ingeniero Civil.

"En este estudio se tuvo como objetivo principal diagnosticar la situación actual en la que se viene desarrollando la Gestión de Riesgos y establecer la efectividad de los proyectos de infraestructura ejecutados por la Oficina de Ejecución de Inversiones de la Universidad Nacional del Altiplano, y se esta manera conocer la realidad de dicha entidad, determinar el nivel de cumplimiento de los objetivos y establecer parámetros que sean de utilidad en la elaboración de una propuesta para gestionar los riesgos basada el enfoque del Project Managment Institute (PMI)". Como instrumento de investigación se utilizaron encuestas que se les realizó al personal que elabora en la ejecución de las obras y posteriormente se procedió a analizar el cumplimiento de los objetivos con respecto a la Gestión de Riesgos basados en la guía PMBOK en las obras ejecutadas entre los años 2011 y 2017. En los resultados obtenidos se aprecia un deficiente manejo y control de la gestión de riesgos en la ejecución de sus proyectos, manifestándose mediante una baja efectividad de sus proyectos, comprobándose que la organización se centra en mayor medida a la finalización de los mismos sin considerar sus restricciones. "También se pudo establecer que el enfoque de Gestión de Riesgos que establece el PMI es adecuado y adaptable a la realidad de la organización, estableciendo los procesos que se podrían utilizar como base para una propuesta directriz que se pueda implementar en proyectos futuros".

Plan de gestión de riesgos para la obra del sistema de agua potable e instalación de letrinas en el Caserío de Sayapampa Distrito de Curgos - Sánchez Carrión - La Libertad, presentado por Carol Gretel Exebio Lozano en el 2016. Tesis para optar el Grado de Maestro.

"La presente investigación, se propuso generar un plan de gestión de riesgo para el Sistema de agua potable y Saneamiento básico de la localidad de Sayapampa en el Distrito de Curgos, Provincia de Sánchez Carrión, Departamento de La Libertad. En la presente investigación, se aplicó las metodologías sugeridas en la Guía PMBOK del Project Management Institute (PMI)", estableció una serie de requerimientos para poder elaborar adecuadamente un plan de gestión de riesgos; "adicionalmente se utilizaron las salidas del programa Crystal ball para la simulación del análisis cuantitativo".

"En este contexto, el plan de gestión de riesgo diseñado para el Sistema de agua potable y Saneamiento básico para la localidad de Sayapampa, inicialmente determino todos los riesgos potenciales presentes en el sistema actual de saneamiento básico mediante métodos convencionales, luego estableció las características de un análisis de gestión de riesgo aplicable a otros procesos similares. Cuenta con una evaluación cualitativa y cuantitativa de los riesgos identificados. Por último, desarrolla un plan de respuesta a los riesgos identificados para el Sistema de agua potable y Saneamiento básico de la localidad en estudio".

"Finalmente, implementar un plan de gestión de riesgo implica un cambio cultural de la organización y una nueva visión de gestión. La única forma de gestionar el riesgo de manera eficaz es mediante el compromiso real de la institución, contando con una participación activa de las áreas que generan el insumo para el análisis. Los Municipios de las zonas rurales del país, han tenido un bajo desarrollo o ninguno en el análisis de gestión del riesgo, por lo que ahora deben destinar el recurso necesario para educar al personal sobre los beneficios en que una adecuada gestión puede resultar".

Elaboración del procedimiento de Gestión de Riesgos aplicado a proyectos de construcción residenciales y empresariales, presentado por Hernández Lovera Luis Martin y Salazar Ricaldi Jimmy Ken Lu en el 2015. Tesis para optar el Título de Ingeniero Civil.

En esta investigación se tomó como referencia la ejecución de proyectos de construcción realizados por la empresa INCONSTRUCTORA, con la finalidad de obtener datos y antecedentes para la identificación de impactos suscitados durante su ejecución y, de acuerdo a ello, realizar un análisis cualitativo y cuantitativo de riesgos, para finalmente, crear un procedimiento de gestión de riesgos que permita potenciar los impactos positivos y reducir los negativos. Teniendo en consideración que actualmente la industria de la construcción atraviesa una era de competitividad y grandes retos, lo que incentiva a estas empresas a mejorar su planificación, productividad y cumplimiento de plazos, para así obtener mejores resultados. Esta área se denomina Gestión de Riesgos y su finalidad es mitigar los impactos negativos ocasionados por los riesgos.

Influencia de la gestión de riesgos en costo y tiempo de obras de agua potable y alcantarillado – Huancayo – Junín – 2016, presentado por Ccente Ordoñez Elizabhet Madeliyde en el 2017. Tesis para optar el Título de Ingeniero Civil.

En el presente estudio se tomó como muestra a diez obras de agua potable y alcantarillado sanitario de la provincia de Huancayo para hacer un estudio y poder determinar la Gestión de Riesgos en el costo y tiempo de estas obras bajo la metodología del PMBOK. Para la recopilación de datos se realizaron encuestas y entrevistas al personal de obra quienes identificaron un total de 80 riesgos, que a través de la Matriz de Probabilidad e Impacto fueron priorizados, dando como resultado riesgos altos, riesgos moderados y riesgos bajos para cada obra. Posterior a ello, se realizó el análisis cuantitativo, utilizando los riesgos altos por ser los de mayor impacto para poder determinar la incidencia de los riesgos altos en cada partida, ya teniendo el porcentaje de impacto de estos en cada partida se estimaron los datos de entrada el "costo y tiempo mínimo" y el "costo y tiempo máximo" de cada partida a partir del "costo y tiempo real" establecido en el expediente técnico, los cuales se utilizaron al realizar la simulación mediante el análisis "Monte-Carlo" empleando el software "CRYSTAL BALL". Como resultado del análisis realizado se obtuvo la variación máxima del presupuesto y del cronograma, "obtenido estos datos se determinó la influencia de la Gestión de Riesgos en el costo y tiempo de obras de agua potable y alcantarillado, para esto se utilizó la correlación de Spearman, dando como resultado para la hipótesis general, un coeficiente de 0.587 respecto al costo y un coeficiente de 0.157 respecto al tiempo; para la hipótesis especifica 1, un coeficiente de 0.601 respecto al costo y un coeficiente de 0.588 respecto al tiempo; para la hipótesis especifica 2,

un coeficiente de 0.592 respecto al costo y un coeficiente de 0.411 respecto al tiempo y para la hipótesis especifica 3, un coeficiente de 0.589 respecto al costo y un coeficiente de 0.203 respecto al tiempo. Estos resultados servirán como base para realizar un plan de respuesta, monitoreo y control de los riesgos, complementando así la gestión de riesgos del proyecto según la metodología del PMBOK.

## <span id="page-22-0"></span>**2.2. Marco teórico**

### <span id="page-22-1"></span>**2.2.1. Situación actual del proyecto**

Conscientes de la realidad problemática que atraviesa la localidad de La Soledad, sector elefante blanco, principalmente por no contar con el servicio básico de alcantarillado en las nuevas viviendas que se han ido incrementando en los últimos años. Se propone la ampliación de la red de alcantarillado que beneficiara a las familias del sector denominado Elefante Blanco.

Teniendo en consideración la situación actual y habiendo identificado las condiciones físicas, se propone la creación de una red de alcantarillado mediante las siguientes estructuras:

- Red colectora de alcantarillado.
- Conexiones domiciliarias.
- Cajas de inspección domiciliarias.
- Buzones colectores.

## <span id="page-22-2"></span>**2.3. Población**

Datos de Campo

- Viviendas conectadas a red proyectada : 9 viviendas.
- Instituciones Públicas institución.

Diseño

Para el diseño de este proyecto, se tomará la información autorizada por el INEI (censo de Población y Vivienda 2017), teniendo como densidad = 5 hab/vivienda y la tasa de crecimiento poblacional = 1%.

## <span id="page-22-3"></span>**2.3.1. Periodo**

El periodo de diseño será de 20 años la cual se encuentra ligado a:

- La vida útil de las estructuras, equipamientos y accesorios.
- El crecimiento poblacional.
- El grado de dificultad para la ejecución de la obra.
- Las características de los componentes del sistema.

### <span id="page-23-1"></span>**Tabla 1**

*Periodo de diseño*

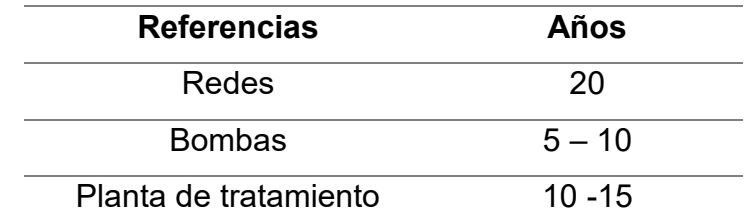

*Nota.* DIGESA.

#### <span id="page-23-0"></span>**2.3.2. Dotación**

Para este proyecto se considerará una dotación de **100** l/hab./día, seleccionada a partir del cuadro siguiente:

### <span id="page-23-2"></span>**Tabla 2**

*Dotación del proyecto.*

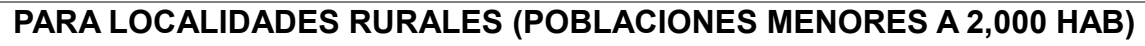

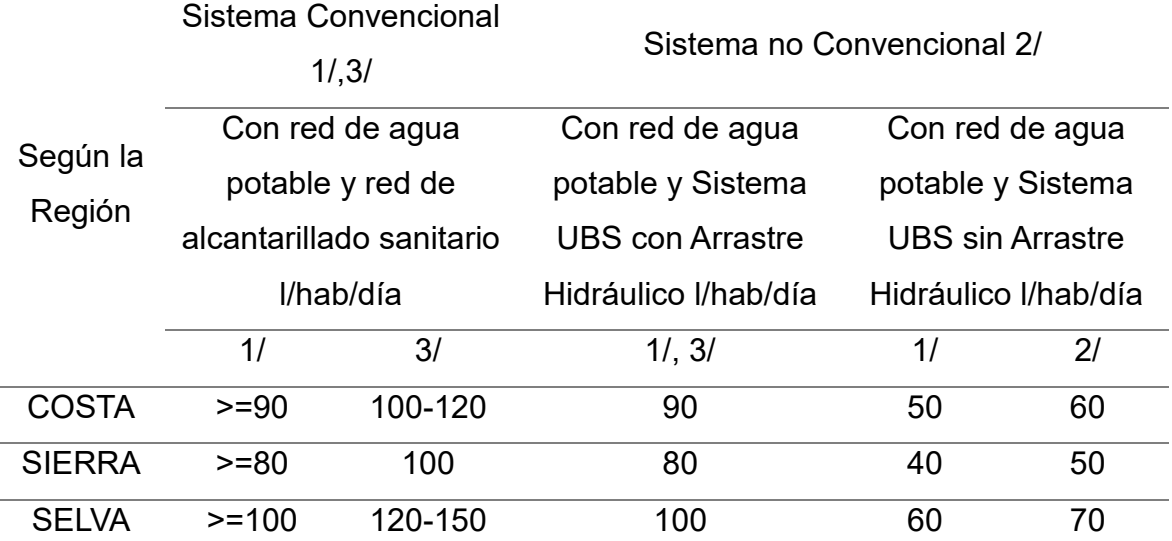

*Nota.* Guía de Orientación para Elaboración de Expedientes técnicos de proyectos de Saneamiento PNSU-2016 (Cuadro N°9-Ver nota). Resolución Ministerial N°173- 2016-Vivienda. Tabla N°01. Directiva de la OMS para agua potable, Manual de proyectos de agua potable en zonas rurales Fondo Perú-Alemania.

#### <span id="page-24-0"></span>**2.4. Gestión de Riesgos**

En el Perú la Gestión de Riesgos en la Construcción (GRC) es un concepto que la mayoría de empresas no conoce o no le toman la importancia que debería. Las empresas suelen aplicar herramientas de gestión de riesgos de manera informal, es decir, no tienen estandarizados sus lineamientos, técnicas y métodos que permitan asegurar un buen sistema de seguridad para la construcción.

Si bien es cierto la Gestión de Riesgos existe en todos los rubros empresariales, el sector construcción es uno de los principales en los que se manifiestan la presencia de incertidumbres, es por ello que es impredecible que todas las empresas del rubro de construcción cuenten con una Gestión de Riesgos adecuada.

Existen actualmente muchas definiciones de la Gestión de Riesgos, siendo algunas de las más importantes las que se presentan a continuación:

Merna (2004) lo define así:

La Gestión de Riesgos es una herramienta usada cada vez más frecuentemente por empresas y organizaciones en los proyectos para aumentar la seguridad, confiabilidad y disminuir las pérdidas. El arte de la Gestión de Riesgos es identificar los riesgos específicos y responder a ellos de la manera apropiada."

Male y Kelly (2004) definen así la Gestión de Riesgos:

"La Gestión de Riesgos es un proceso planificado y sistemático de identificación, análisis y control de los riesgos y sus consecuencias, con el fin de lograr el objetivo planeado y por consiguiente maximizar el valor del proyecto."

Por otro lado, Smith (2002) brinda una visión más amplia:

"El término Gestión de Riesgos es usado por diferentes sectores industriales para describir actividades discretas que ocurren tanto en diferentes puntos del ciclo de vida del proyecto como en procesos cíclicos o repetitivos implicando diferentes niveles de certeza y posiblemente diferentes metodologías."

Acerca de los objetivos y propósitos de la Gestión de Riesgos, el PMI (PMBOK, 2000) indica:

"Los objetivos de la Gestión de Riesgos son aumentar la probabilidad y el impacto de los eventos positivos del proyecto, y disminuir la probabilidad y el impacto de los eventos adversos para el proyecto."

Chapman y Ward (1997), agregan:

"El propósito esencial de la Gestión de Riesgos es mejorar el desarrollo de un proyecto a través de una sistemática identificación, evaluación y gestión de los riesgos del proyecto."

Finalmente, Smith (2002) añade:

"El propósito de la Gestión de Riesgos es proveer información que sirva como base para que el Gerente de Proyecto tome una mejor decisión acerca del proyecto en cualquier momento de su ciclo de vida."

De todo lo anterior se puede afirmar que:

"La Gestión de Riesgos en la Construcción es una herramienta que se aplica para realizar una serie de acciones y procesos coordinados a lo largo del ciclo de vida del proyecto con la finalidad de reducir la probabilidad de ocurrencia de los riesgos identificados y reducir el impacto de los mismos si es que ocurriesen, consiguiendo de esta manera los objetivos del proyecto y asegurando su valor". (Altez, 2009).

#### <span id="page-25-0"></span>**2.5. Estructura del proceso de la gestión de riesgos**

Smith (2002) señala "que entender cómo funciona la Gestión de Riesgos es difícil por dos motivos":

La falta de claridad del propósito de la Gestión de Riesgos.

• La Gestión de Riesgos es un proceso iterativo que refleja la naturaleza dinámica de los riesgos a lo largo del ciclo de vida útil.

"De esta forma, resulta imprescindible que la GRC tenga una estructura definida de los procesos involucrados, a manera de diagrama de flujo, la cual debe ser comprendida por cada miembro del Equipo de Proyecto. Sobre esto, existen diversos esquemas y opiniones acerca de la estructura ideal del proceso de la Gestión de Riesgos. Sin embargo, casi todos concuerdan con el siguiente esquema básico: los riesgos son primero identificados, luego registrados, cuantificados, y finalmente controlados hasta el final de la etapa de construcción". (Kliem y Ludin (1997) presentan a la Rueda de Deming (Deming et al.), como esquema del proceso de la Gestión de Riesgos:

# <span id="page-26-0"></span>**Figura 1**

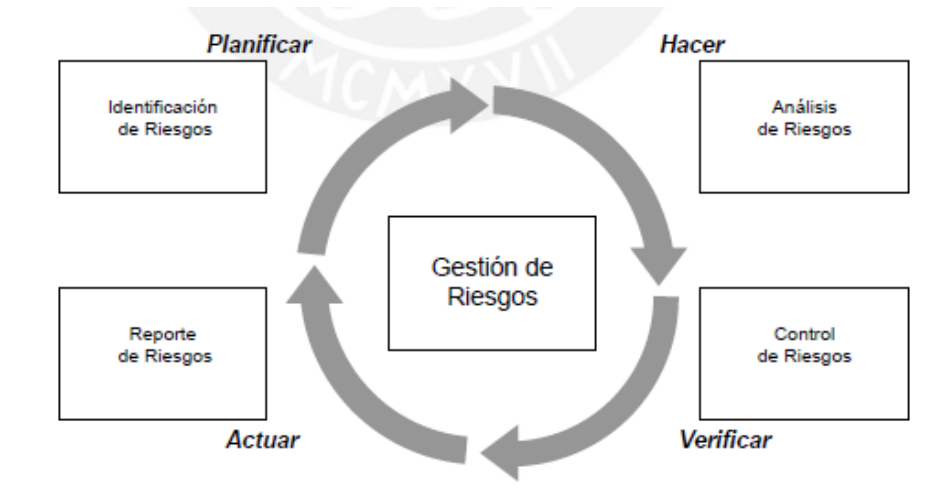

*Rueda de Deming como estructura cíclica de la Gestión de Riesgos.*

*Nota.* Se puede verificar las etapas para la gestión de riesgo.

El PMI (PMBOK, 2004) muestra el siguiente diagrama de flujo de Procesos de la gestión de riesgos:

### <span id="page-27-0"></span>**Figura 2**

*Proceso de la Gestión de Riesgos según el PMI (PMBOK, 2004).*

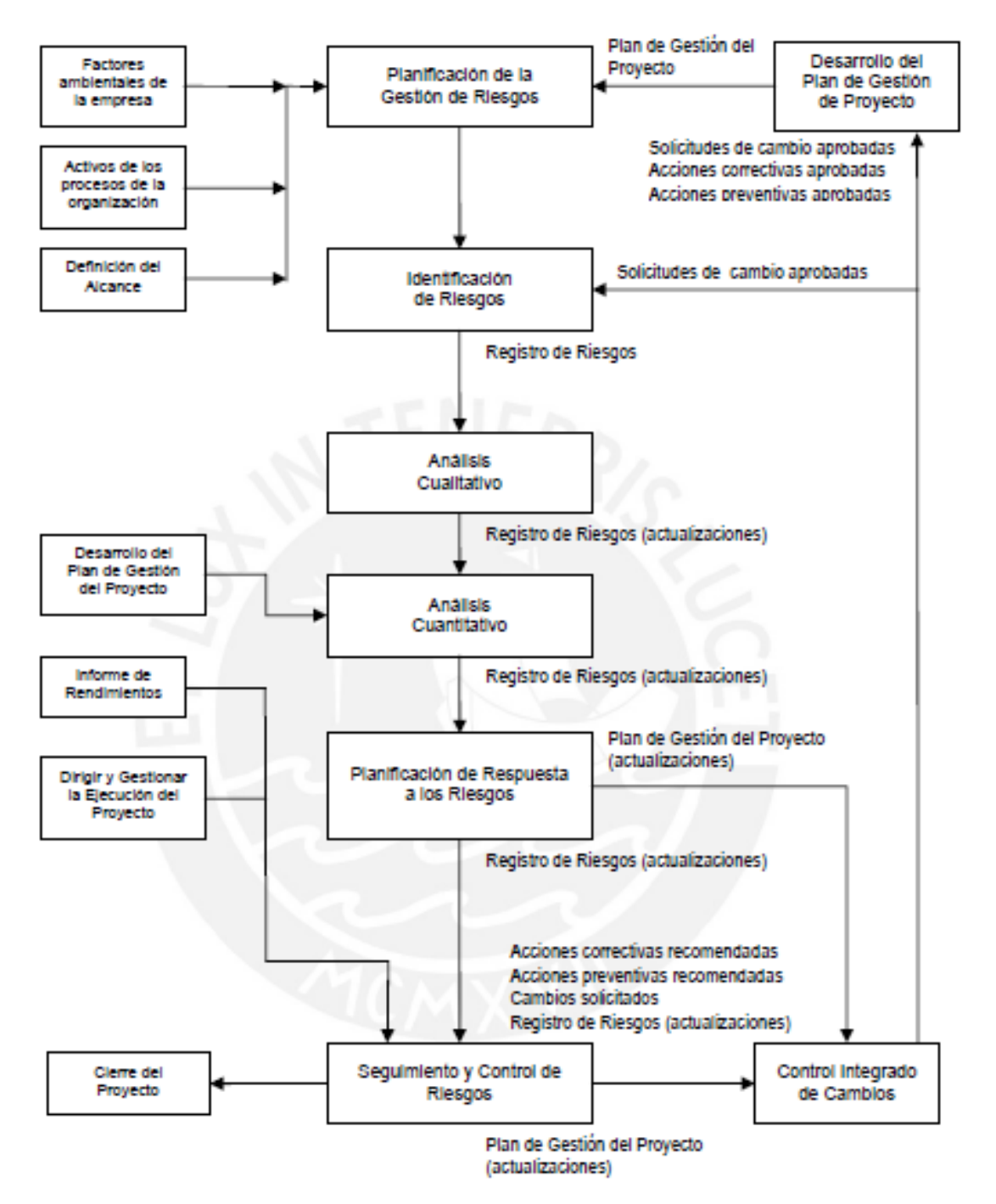

*Nota.* Se visualiza el proceso de cómo realizar la gestión de riesgo según la Guia PMBOK,

#### <span id="page-28-0"></span>**2.6. Sistema de Hipótesis**

La elaboración de una matriz de identificación de riesgos bajo el enfoque PMBOK para la obra mejoramiento y ampliación del sistema de alcantarillado sanitario del sector Elefante Blanco - anexo de la soledad, distrito de Parcoy, provincia de Pataz, departamento de la Libertad permitirá prevenir los riesgos que se presentarán durante la ejecución del proyecto.

## <span id="page-28-1"></span>**2.7. Variables e indicadores (cuadro de Operacionalización de variables)**

**Y<sub>1</sub> → Variable Dependiente:** Acciones para dar respuesta al riesgo.

**X<sup>1</sup>** → **Variable Independiente:** Matriz de identificación de riesgos.

#### <span id="page-28-2"></span>**Tabla 3**

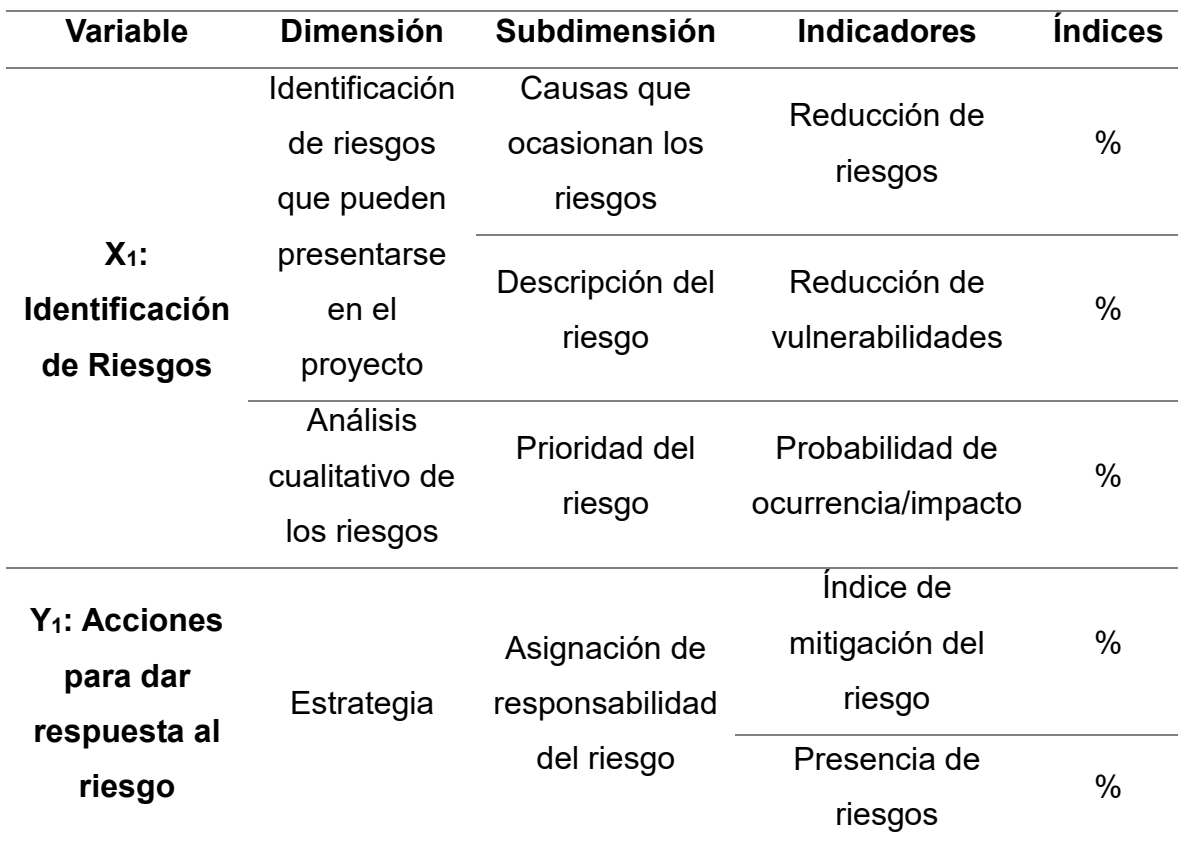

*Cuadro de variables de operacionalización de variables.*

*Nota.* Se puede identificar las variables independientes y dependiente. Elaboración propia.

## **III. METODOLOGÍA EMPLEADA**

## <span id="page-29-1"></span><span id="page-29-0"></span>**3.1. Tipo y nivel de investigación**

<span id="page-29-2"></span>**3.1.1. Tipo de investigación**

Investigación aplicada.

<span id="page-29-3"></span>**3.1.2. Nivel de investigación**  Investigación descriptiva.

## <span id="page-29-4"></span>**3.2. Población y muestra de estudio**

### <span id="page-29-5"></span>**3.2.1. Población**

La Población está representada por el proyecto de saneamiento.

### <span id="page-29-6"></span>**3.2.2. Muestra**

Está conformada por todo el personal involucrado directamente en el desarrollo del proyecto.

### <span id="page-29-7"></span>**3.3. Diseño de investigación**

El método que se utilizo es el HIPOTÉTICO –DEDUCTIVO y para (Zelayaran Durand, 2002) este incluye métodos generales como Análisis, síntesis, deductivo, descriptivo, estadístico, entre otros. Estos métodos se distinguen porque son aplicables al estudio de cualquier área de las ciencias, tanto de la naturaleza, la sociedad y el pensamiento, por esa razón se les consideran como universales. Y según (Carrasco Días, 2006) se refieren a todos los que se pueden emplear en investigaciones o estudios diversos, es decir, se aplican a todas las ciencias en general.

## <span id="page-29-8"></span>**3.4. Técnicas e instrumentos de investigación**

Brainstorming o lluvia de ideas, en esta etapa lo que se busca es recolectar toda la información posible sobre acontecimientos que se haya presentado en proyectos similares, asignando un tema específico y aplicando un conjunto de preguntas a personal profesional y técnico que se involucre en la ejecución de proyectos de este tipo.

Análisis bibliográfico y documental, se buscarán antecedentes relacionados a la investigación y se revisará la normativa necesaria, a fin de tener claro el uso de las herramientas vinculadas a la gestión de riesgos.

- Checklist, una vez recopilada la información se elaborará una lista de verificación donde se enumeren todos los riesgos posibles que hayan sido considerados.

## <span id="page-30-0"></span>**3.5. Procesamiento y análisis de datos**

- Se realizó el análisis cualitativo para poder priorizar los riesgos asignándole un valor a la probabilidad de ocurrencia basándose en la Guía PMBOK, con lo cual se construyó un RBS que sirvió como una guía general de estructura para la identificación de riesgos, con apoyo de profesionales expertos en el área, fueron identificados empleando en la Tabla N° 4.

## <span id="page-30-1"></span>**Tabla 4**

*Formato para identificar, analizar y dar respuesta a los riesgos.*

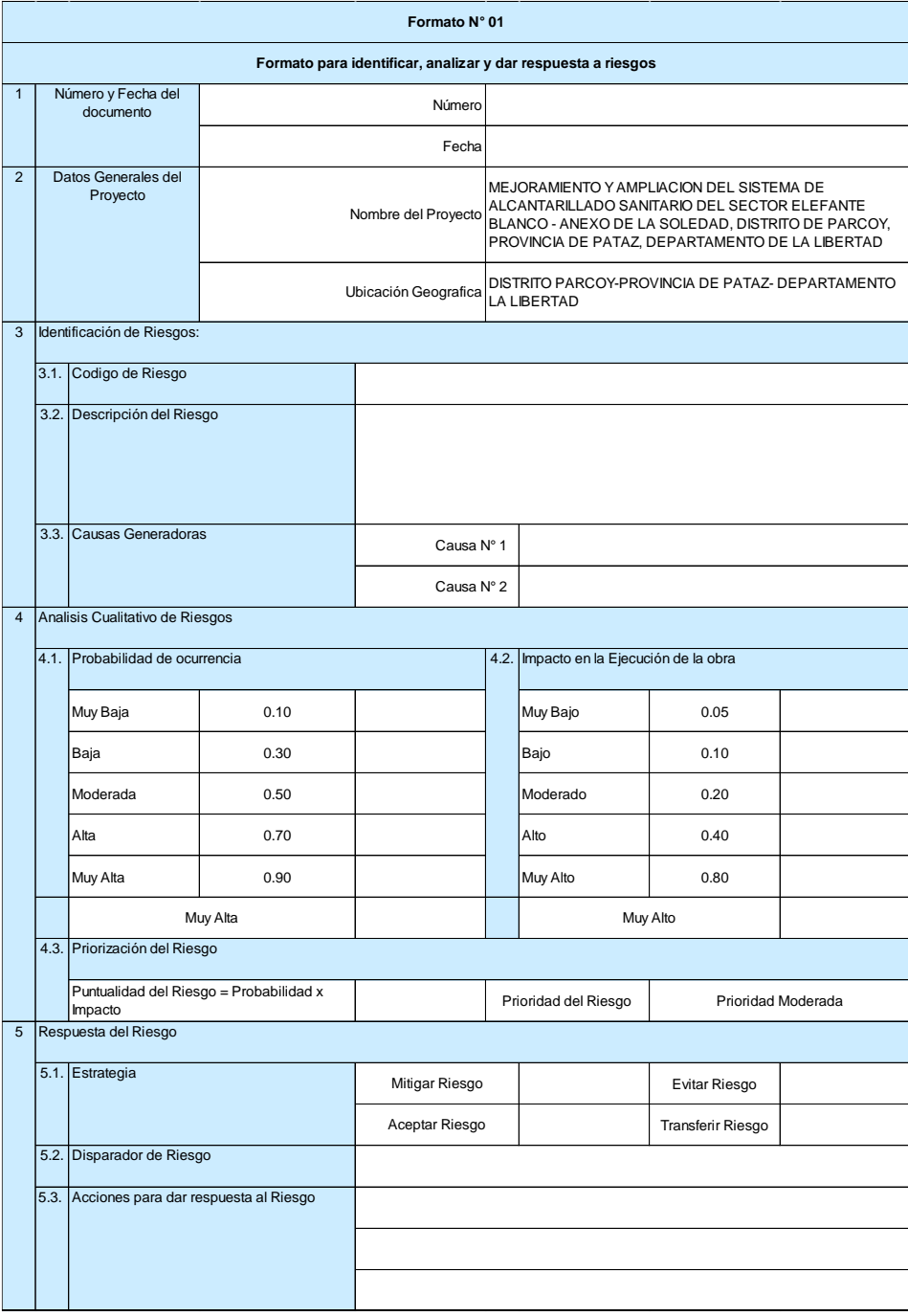

*Nota.* Es un formato base para determinar los riesgos que existe en el proyecto.

Por otro lado, se realizó el análisis cuantitativo de los riesgos enfocado al presupuesto, en la cual se empleó la simulación de Monte-Carlo como técnica propuesta por el PMBOK. Se utilizó el software @RISK; en base a juicio de expertos se estima valores críticos de máximo y mínimo del costo proyectado de cada partida que conforma el presupuesto del expediente técnico, se estimó sus resultados usando la distribución PERT y se procedió a realizar la simulación.

Asimismo, se dio respuesta a cada uno de los riesgos identificados, en la cual se ofreció una estrategia, y un posible indicador que pueda alertar en caso que se materialice y las acciones para dar respuesta conforme a la estrategia adoptada según el riesgo identificado.

Finalmente se elaboró la matriz de identificación de riesgos del proyecto con la información recopilada del proyecto, según lo establecido en la Guía PMBOK.

# **IV. PRESENTACIÓN DE RESULTADOS**

# <span id="page-32-1"></span><span id="page-32-0"></span>**4.1. Análisis e interpretación de resultados**

## <span id="page-32-2"></span>**4.1.1. Ubicación Geográfica**

- Departamento : La Libertad.
- Provincia : Pataz.
- Distrito : Parcoy.
- Anexo : La Soledad

## <span id="page-32-3"></span>**Figura 3**

*Mapa del Perú.*

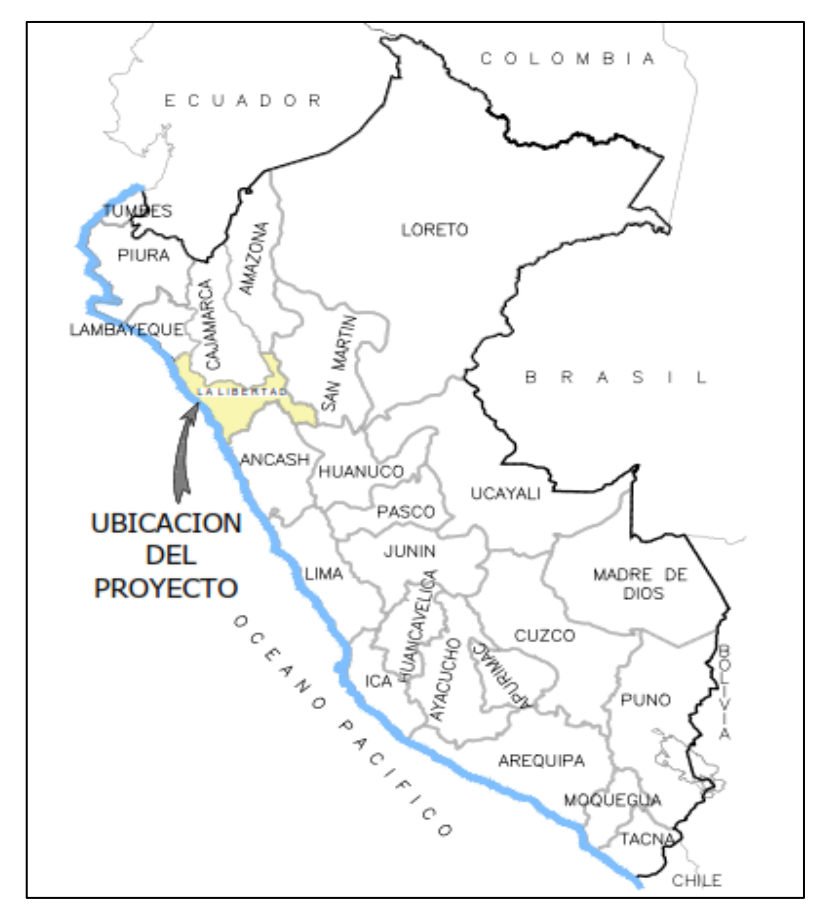

## <span id="page-33-2"></span>**Figura 4**

*Mapa del departamento de La Libertad.*

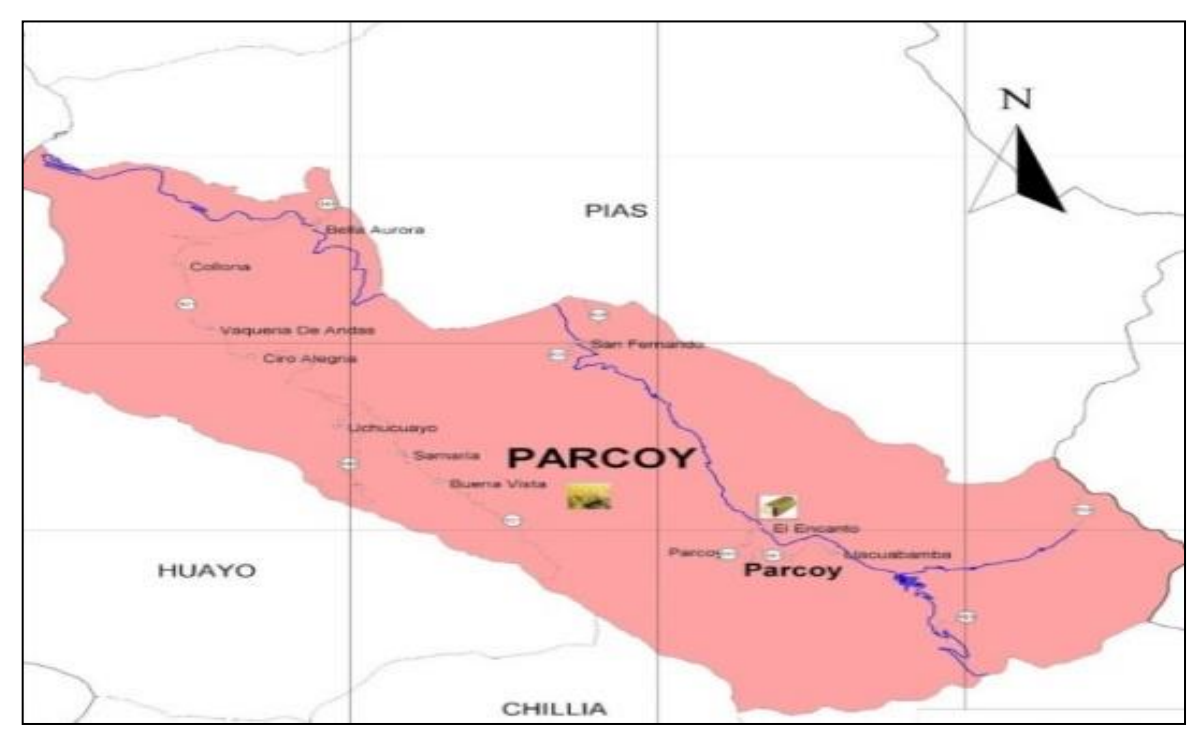

### <span id="page-33-0"></span>**4.1.2. Vías de acceso**

Para acceder al anexo de La Soledad desde la ciudad de Trujillo se realiza según el siguiente recorrido.

## <span id="page-33-1"></span>**Tabla 5**

*Vías de acceso a la zona de estudio.*

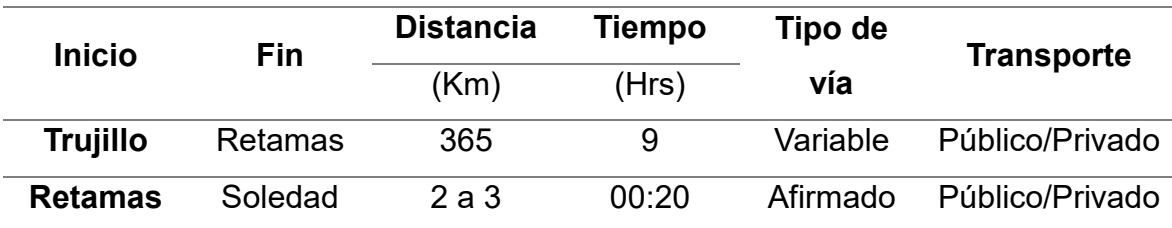

*Nota.* La siguiente tabla te demuestra las vías de acceso existente de Trujillo a Retamas.

## <span id="page-34-2"></span>**Figura 5**

*Vías de accesos.*

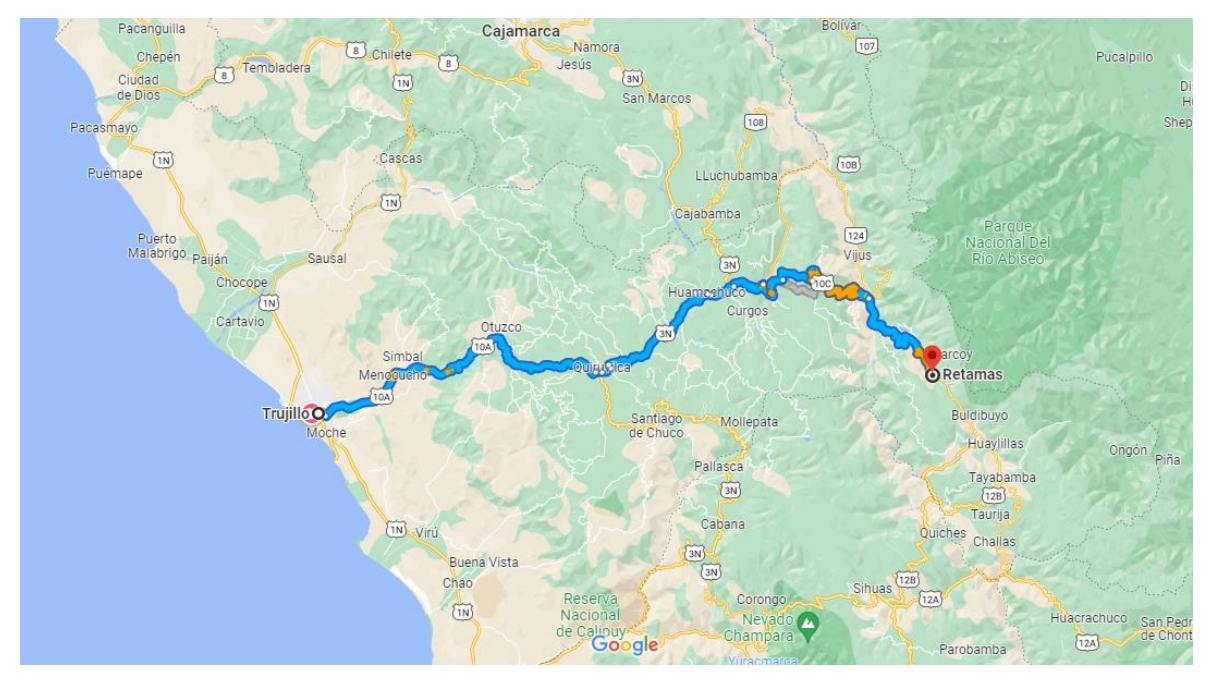

*Nota.* Se puede visualizar el camino de la via de acceso existente de Trujillo a Retamas.

#### <span id="page-34-0"></span>**4.1.3. Plan de Trabajo**

Se ejecutará el sistema de Alcantarillado sanitario, realizando la construcción de una planta de tratamiento, 7 UBS con biodigestor.

#### <span id="page-34-1"></span>**4.1.4. Metas del proyecto**

Ejecutar la planta de tratamientos de aguas residuales de 579 m2 que comprende la construcción de cámara de rejas y desarenados, Tanque Imhoff, filtro biológico, lecho de secados, cámara de cloración, y caseta para 7 Unidad básica de saneamiento con biodigestores.

#### **4.1.4.1. Sistema de Alcantarillado**

El sistema de alcantarillado comprende la construcción de buzones, redes colectoras y conexiones domiciliarias con el fin de dotar con el servicio de la red de alcantarillado. El diseño se realizó bajo la normativa vigente.

#### o **Construcción de buzones**

Los parámetros utilizados en el diseño, son del Reglamento Nacional de Edificaciones Norma OS 070, se han considerado los siguientes.

Las cámaras de Inspección podrán ser buzonetas y buzones de inspección. Las buzonetas se utilizarán en vías peatonales cuando la profundidad sea menor de 1,00 m sobre la clave del tubo. Se proyectarán sólo para colectores de hasta 200 mm de diámetros. Los buzones de inspección se usan cuando la profundidad sea mayor de 1,0 m sobre la clave de la tubería. Se proyectarán cámaras de inspección en todos los lugares donde sea necesario por razones de inspección, limpieza y en los siguientes casos:

En el inicio de todo colector.

En todos los empalmes de colectores.

En los cambios de dirección.

En los cambios de pendiente.

En los cambios de diámetro.

En los cambios de material de tubería.

#### o **Rede Colectoras Principales**

Los parámetros utilizados en el diseño, son del Reglamento Nacional de Edificaciones Norma OS 070, se han considerado los siguientes.

En todos los tramos de la red deben ser calculados los caudales inicial y final. El valor mínimo del caudal a considerar, será 1.5 lt/s.

Los diámetros nominales a considerar no deben ser menores de 100 mm.

Cada tramo debe ser verificado por el criterio de Tensión Tractiva Media con un valor mínimo = 1,0 Pa.

Velocidad Máxima menor o igual 5.0 m/s y Velocidad Mínima mayor o igual  $a \times 0.6$  m/s.

Pendiente minina para los tramos de arranque serán aquellas que cumplan con condición de la Tensión Tractiva.

Tirante máximo es de 75% del diámetro nominal de la tubería.

En las calles o avenidas de 20 m de ancho o menos se proyectará un solo colector de preferencia en el eje de la vía vehicular.

La distancia entre la línea de propiedad y el plano vertical tangente de la tubería debe ser como mínimo 1,5 m.

La distancia entre los planos tangentes de las tuberías de agua potable y red de aguas residuales debe ser como mínimo de 2 m.

El recubrimiento sobre las tuberías no debe ser menor de 1,0 m en las vías vehiculares y de 0,60 m en las vías peatonales.

La red de aguas residuales no debe ser profundizada para atender predios con cota de solera por debajo del nivel de vía.
La red de recolección de aguas residuales del Proyecto está conformada por la instalación de 1710.6 m de tubería TUB PVC, NTP 1S0 4435 - S-25 de 160mm.

#### **4.1.4.2. Conexiones domiciliarias del alcantarillado**

Los parámetros utilizados en el diseño, son del Reglamento Nacional de Edificaciones Norma OS 070, se han considerado los siguientes.

-Cada unidad de uso debe contar con un elemento de inspección de fácil acceso a la empresa prestadora del servicio.

-Elemento de reunión: Cámara de inspección.

-Elemento de conducción: Tubería con una pendiente mínima de 15 por mil.

-Elementos de empalme o empotramiento: Accesorio de empalme que permita la descarga en caída libre sobre la clave del tubo colector.

-La conexión predial de redes de aguas residuales, se ubicará a una distancia entre 1,20 m y 2,00 m del límite izquierdo o derecho de la propiedad.

-El diámetro mínimo de la conexión será de 100mm.

#### **4.1.5. Identificación y Clasificación de los Peligros**

Para el análisis de identificación de peligros se ha tomado como referencia la clasificación de los principales peligros de INDECI.

### **Figura 6**

*Clasificación de los principales peligros.*

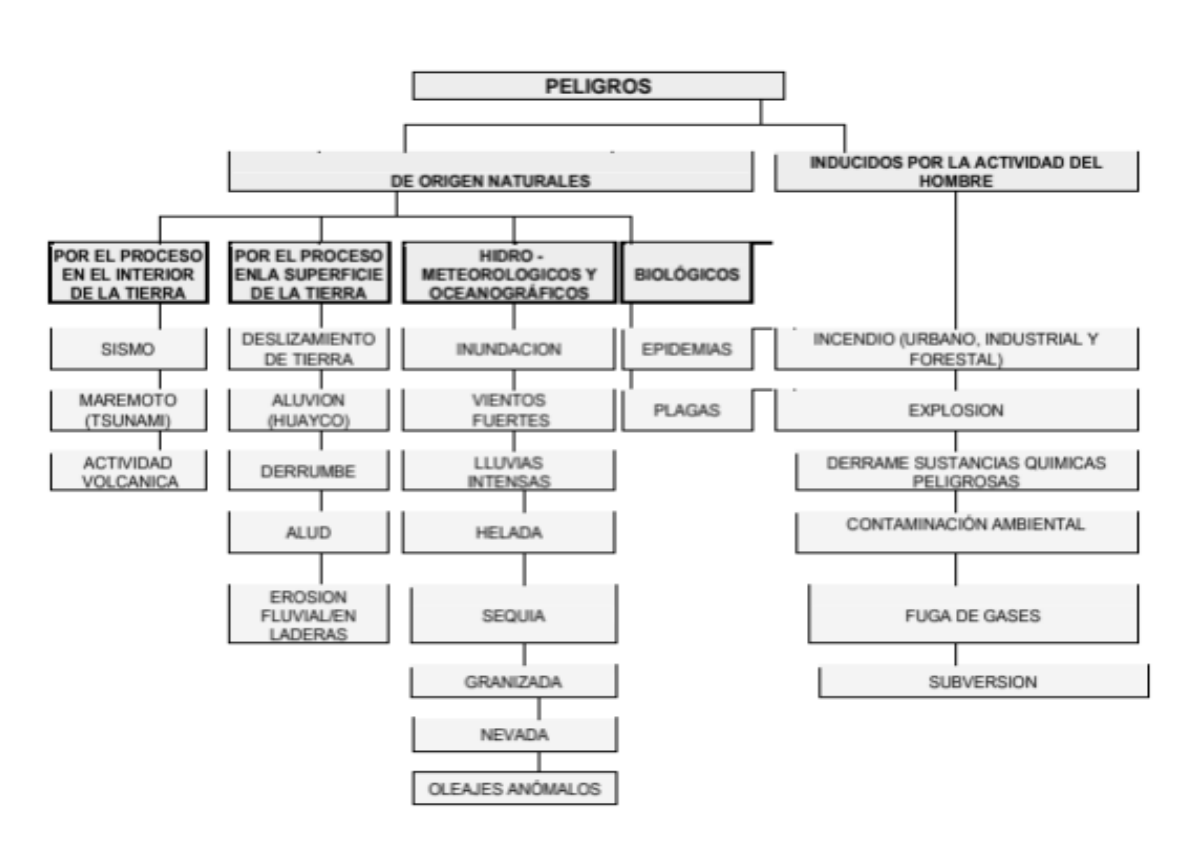

**CLASIFICACION DE LOS PRINCIPALES PELIGROS** 

Fuente: COEN - INDECI (2005)

*Nota.* Indeci - 2006

# **4.1.6. Análisis y Caracterización de los peligros en el anexo del anexo La Soledad**

### **4.1.6.1. Peligro de sismo**

Es la liberación súbita de energía mecánica generada por el movimiento de las placas tectónicas en el interior de la tierra, entre su corteza y manto superior y, se propaga en forma de vibraciones, a través de las diferentes capas terrestres, incluyendo los núcleos externos o internos de la tierra.

La probabilidad de ocurrencia de sismos en el anexo La Soledad constituye una potencial amenaza, sobre todo en las zonas con suelos sueltos. No es posible saber con exactitud la ocurrencia de un sismo de alta, mediana o alta magnitud, sin embargo, existen antecedentes de la presencia de sismos de mediana intensidad.

### *Estratificación del Peligro*

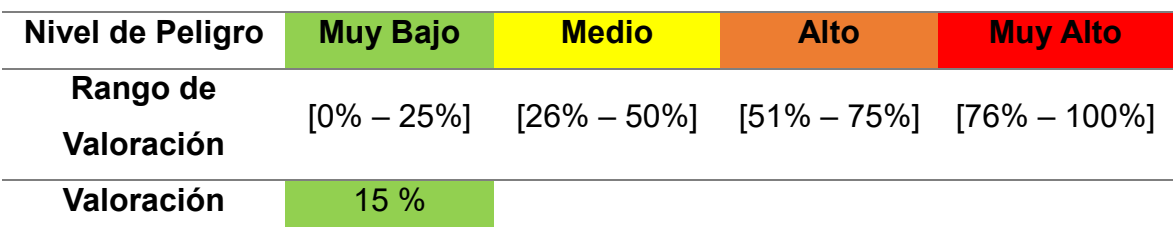

*Nota.* Entre que rango este cada riesgo identificado. (Instituto Nacional de Defensa Civil, 2006)

## **4.1.6.2. Peligro por Deslizamiento de suelos**

Es el desplazamiento lento y progresivo de una porción de terreno, más o menos en el mismo sentido de la pendiente que puede ser producido por diferentes factores.

### **Tabla 7**

### *Estratificación del Peligro*

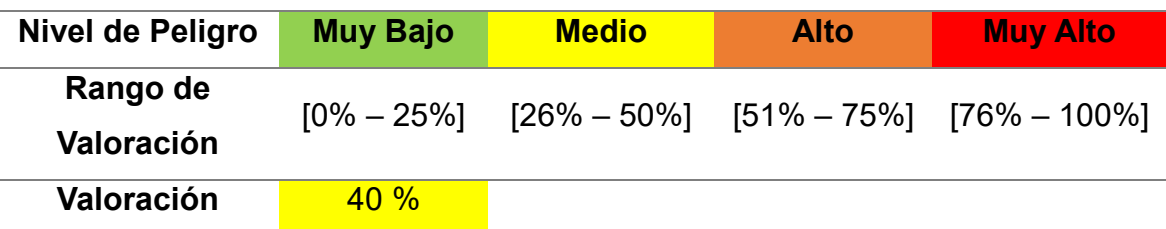

*Nota.* Entre que rango este cada riesgo identificado. (Instituto Nacional de Defensa Civil, 2006)

### **4.1.6.3. Peligro por Aluvión**

El "Huayco" es un tipo de aluvión de baja magnitud, se registran con frecuencia en la serranía peruana, dentro de ellas la provincia de Pataz generalmente durante el periodo de lluvias.

### **Tabla 8**

### *Estratificación del Peligro*

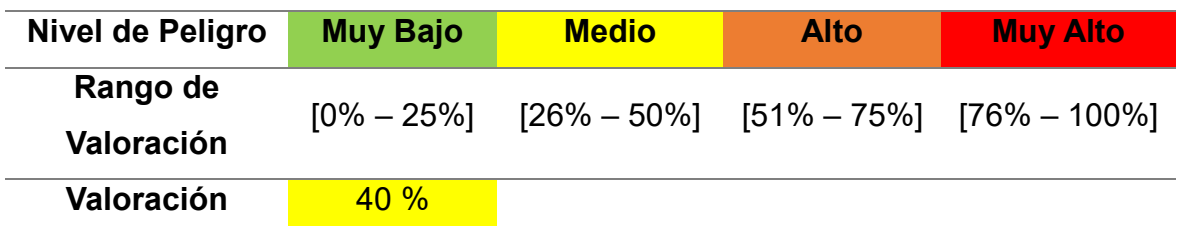

*Nota.* Entre que rango este cada riesgo identificado. (Instituto Nacional de Defensa Civil, 2006)

### **4.1.6.4. Peligro por Derrumbe**

Es la caída de una franja de terreno, porción del suelo o roca que pierde estabilidad o la de una estructura construida por el hombre, ocasionada por la fuerza de la gravedad, socavamiento del pie de un talud inferior, presencia de zonas de debilidad, precipitaciones pluviales e infiltración del agua, movimientos sísmicos y vientos fuertes, entre otros. Este peligro, puede estar condicionado por la presencia de discontinuidades o grietas.

### **Tabla 9**

*Estratificación del Peligro*

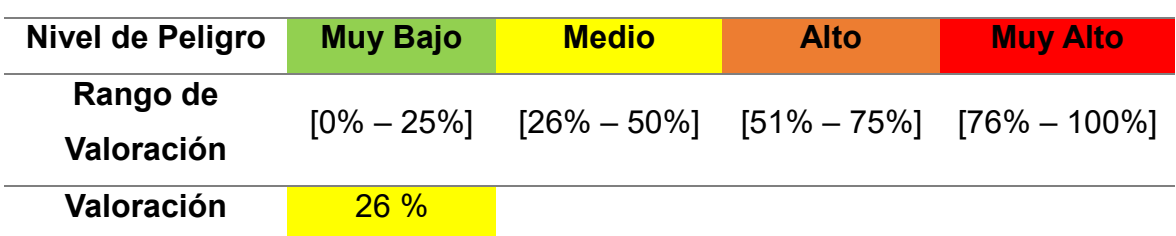

*Nota.* Entre que rango este cada riesgo identificado. (Instituto Nacional de Defensa Civil, 2006)

### **4.1.6.5. Peligro por Lluvia**

Para la provincia de Pataz existe una precipitación promedio, cuando supera dicho promedio y genera daños se tipifica como una lluvia intensa. Los periodos de lluvias intensas se registran entre los meses de diciembre a marzo, por lo que las lluvias llegan a ser como un peligro para el anexo de La Soledad eso conlleva a él carguío de los caudales de los ríos y sus quebradas, generando otros tipos de peligros ya mencionados.

### **Tabla 10**

#### *Estratificación del Peligro*

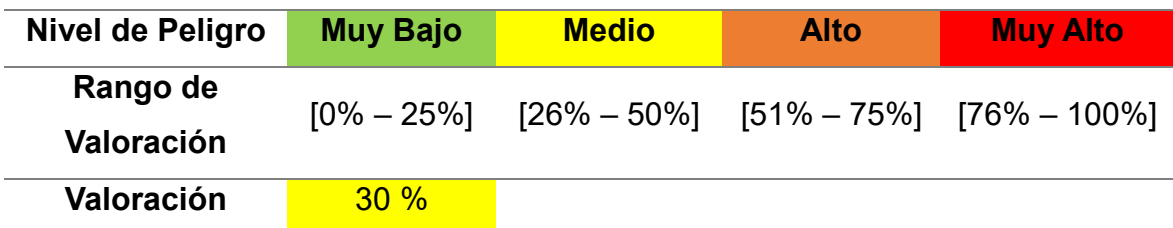

*Nota.* Entre que rango este cada riesgo identificado. (Instituto Nacional de Defensa Civil, 2006)

#### **4.1.6.6. Resultados de Peligros**

Para llegar a los resultados de peligro de la zona del proyecto de utilizo el siguiente cuadro comparativo de peligro:

*Tipo y Nivel de peligros.*

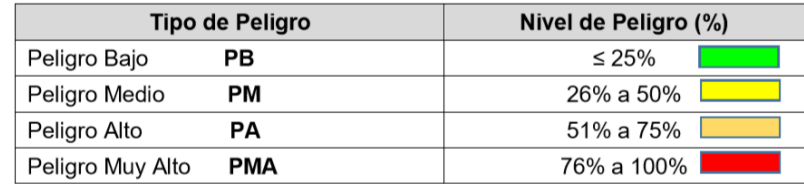

*Nota.* Se puede verificar los tipos y niveles de peligros según él % y color. (Instituto Nacional de Defensa Civil, 2006)

Obteniendo los resultados que se muestran en el siguiente cuadro de peligro:

### **Tabla 12**

*Peligros Naturales según el nivel de riesgo.*

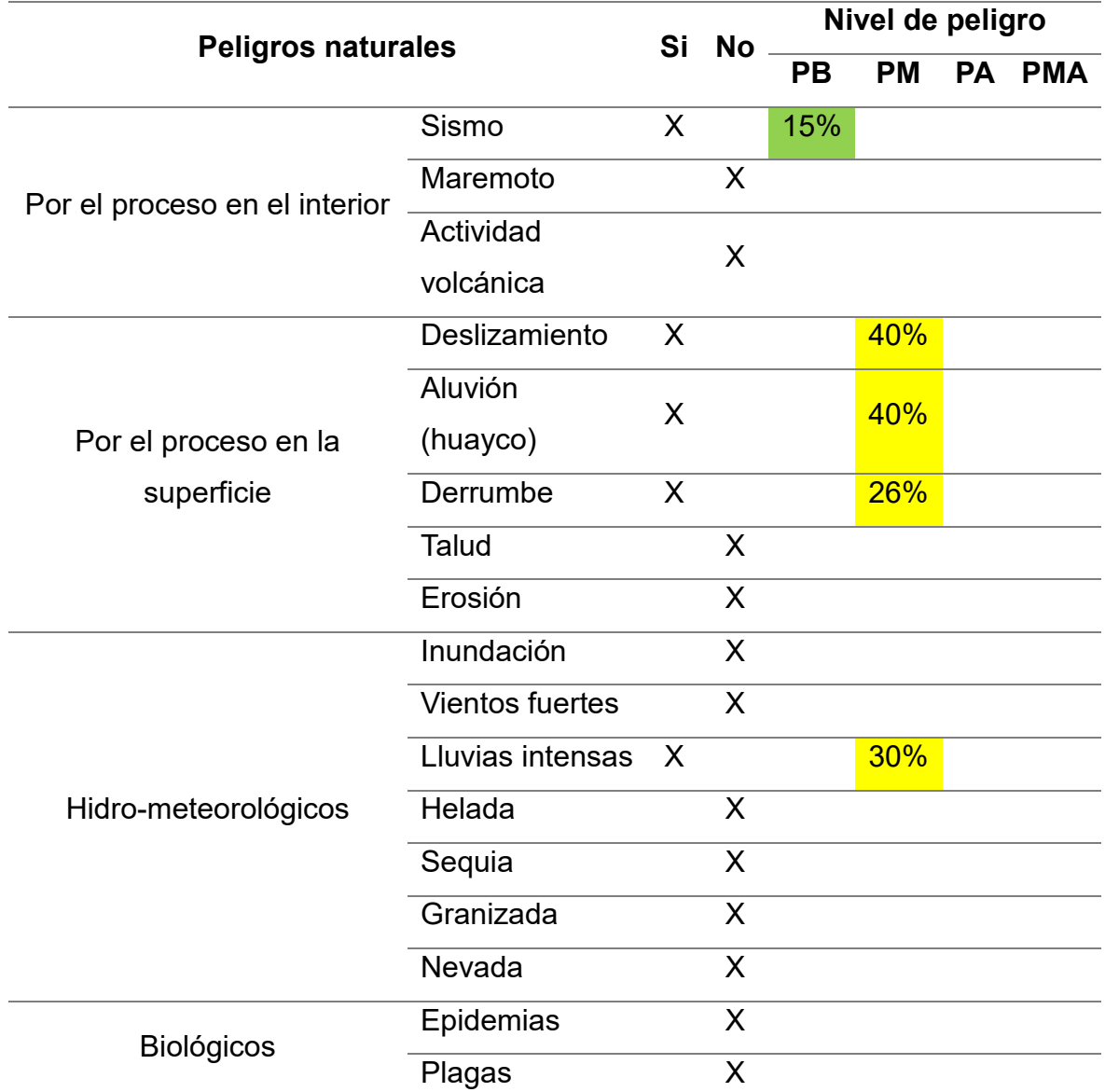

*Nota.* Se puede visualizar según los riesgos identificados se pudo colocar que nivel de peligro esta.

### **4.1.7. Mapa de Riesgos**

Según lo descrito anteriormente se procede a evaluar la vulnerabilidad de la localidad de La Soledad ante la ocurrencia de los peligros identificados.

# **Figura 7**

*Mapa de Riesgos.*

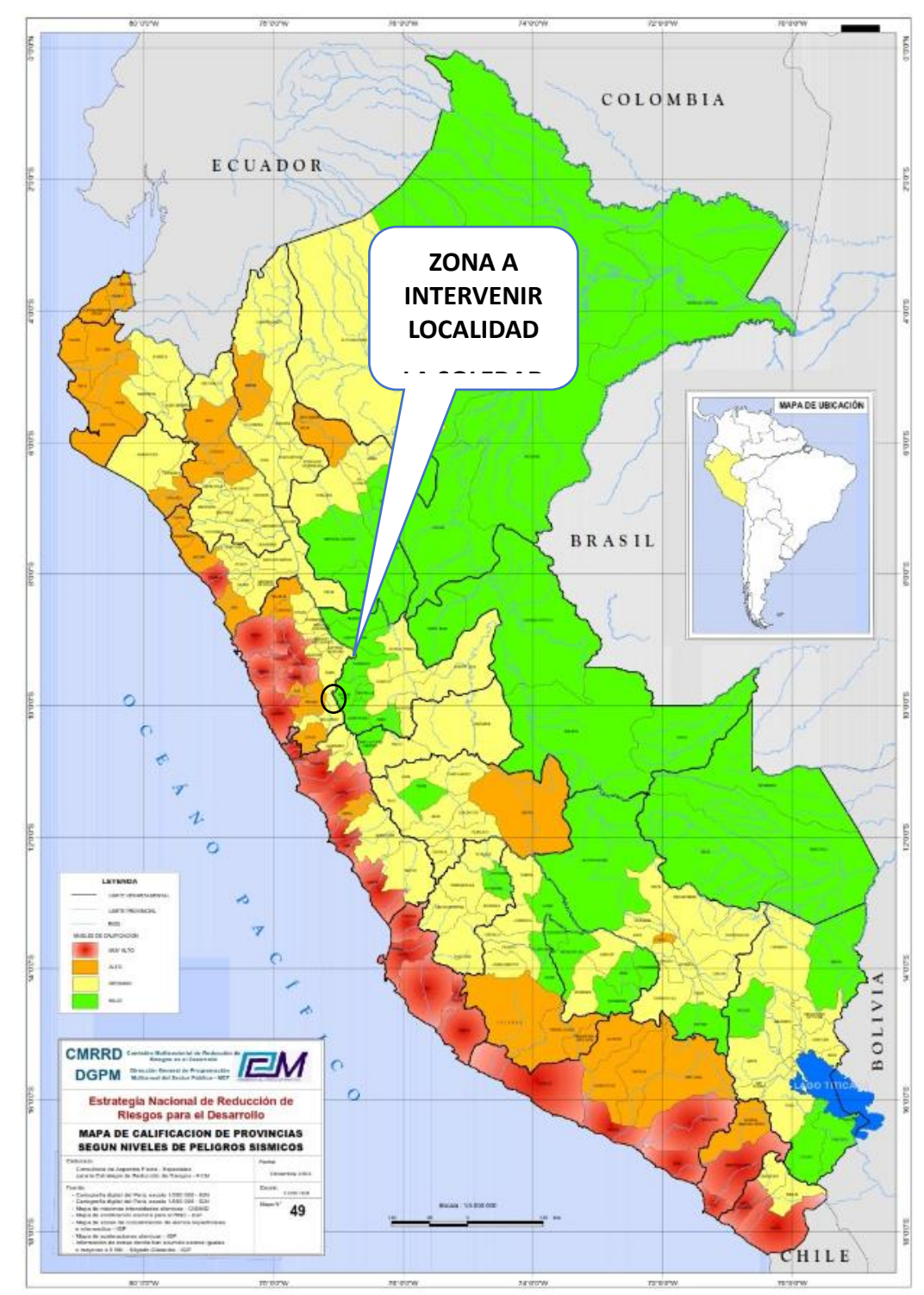

*Nota.* Un plano de Perú para poder identificar la vulnerabilidad sísmica de la zona. *Comisión multisectorial de reducción de riesgos en el desarrollo – CMRRD.*

### **Figura 8**

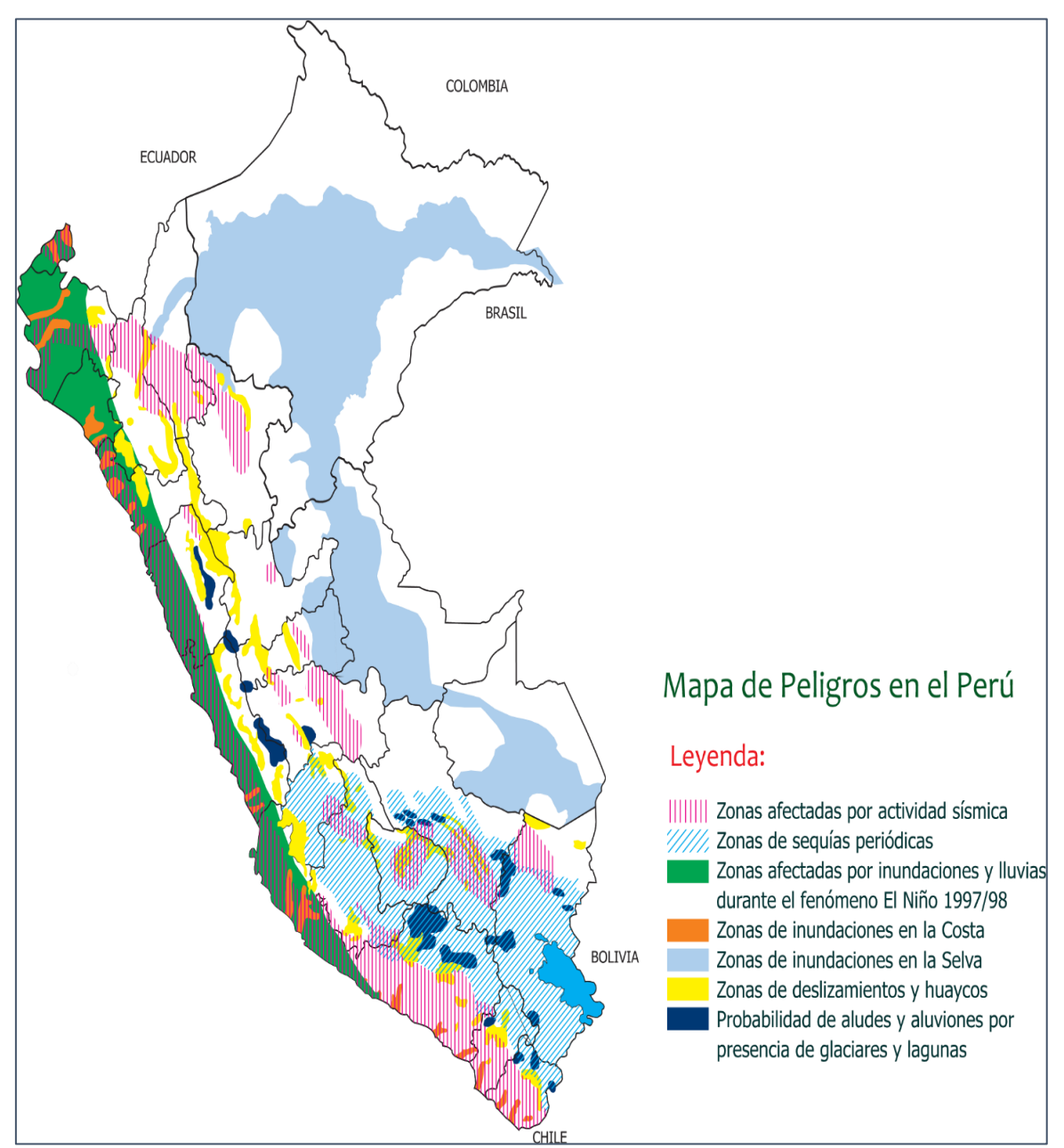

*Mapa de Peligros – Centro de Estudios y prevención de desastre.*

*Nota.* Se puede visualizar el mapa de peligros del Perú. Centro de estudios y prevención de Desastres – PREDES 2016.

### **4.1.8. Determinación de vulnerabilidad**

# **4.1.8.1. Vulnerabilidad**

Las vulnerabilidades, están referidas al grado de debilidad o exposición de un elemento o conjunto de elementos frente a la ocurrencia de los peligros naturales identificados.

Para obtener la vulnerabilidad en los centros poblados del proyecto, se cuantifico por medio de encuestas y formatos es estimación de Indeci en el manual de estimación de riesgo.

Para determinar el nivel de vulnerabilidad se utiliza el siguiente cuadro:

# **Tabla 13**

*Tipo de Vulnerabilidad.*

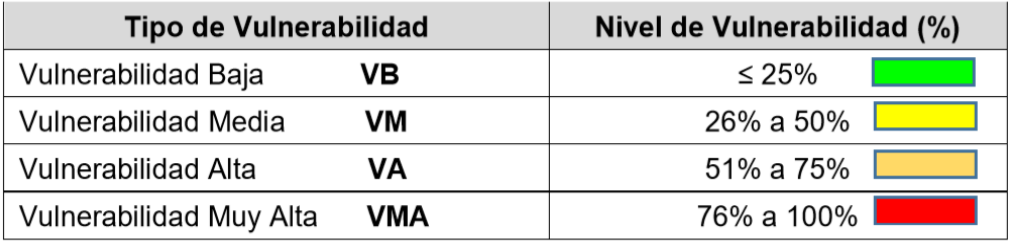

*Nota.* Se puede verificar la vulnerabilidad de los riesgos según él % y color. (Instituto Nacional de Defensa Civil, 2006)

En la zona de estudio del proyecto a realizar se encontró las siguientes vulnerabilidades:

- Vulnerabilidad Física
- Vulnerabilidad Económica
- Vulnerabilidad Social
- Vulnerabilidad Educativa
- Vulnerabilidad Cultural

# **4.1.8.2. Cálculo de Vulnerabilidad**

Los parámetros que se tomaron para el cálculo de vulnerabilidad para cada peligro en la zona del proyecto fueron los siguientes:

# **4.1.8.2.1. Vulnerabilidad Física**

Relacionado con el tipo de material de construcción, ubicación, característica del terreno, etc.

*Nivel de Vulnerabilidad.*

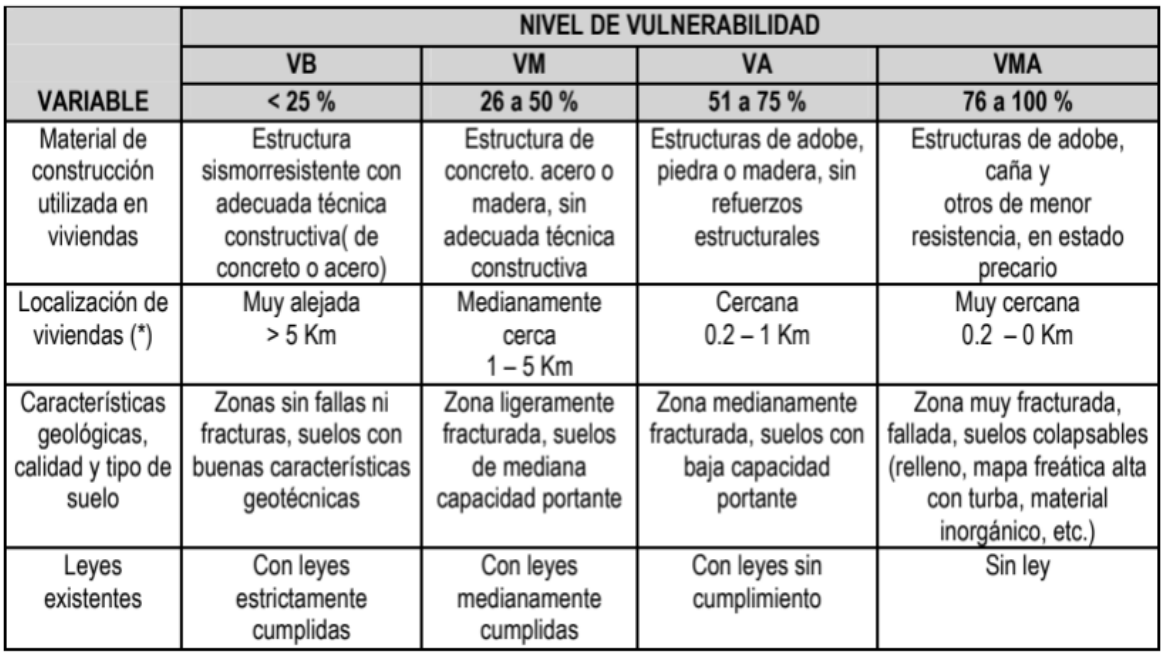

*Nota.* Se visualiza los niveles de vulnerabilidad según la variable a estudiar. (Instituto Nacional de Defensa Civil, 2006)

### **Tabla 15**

*Nivel de Vulnerabilidad.*

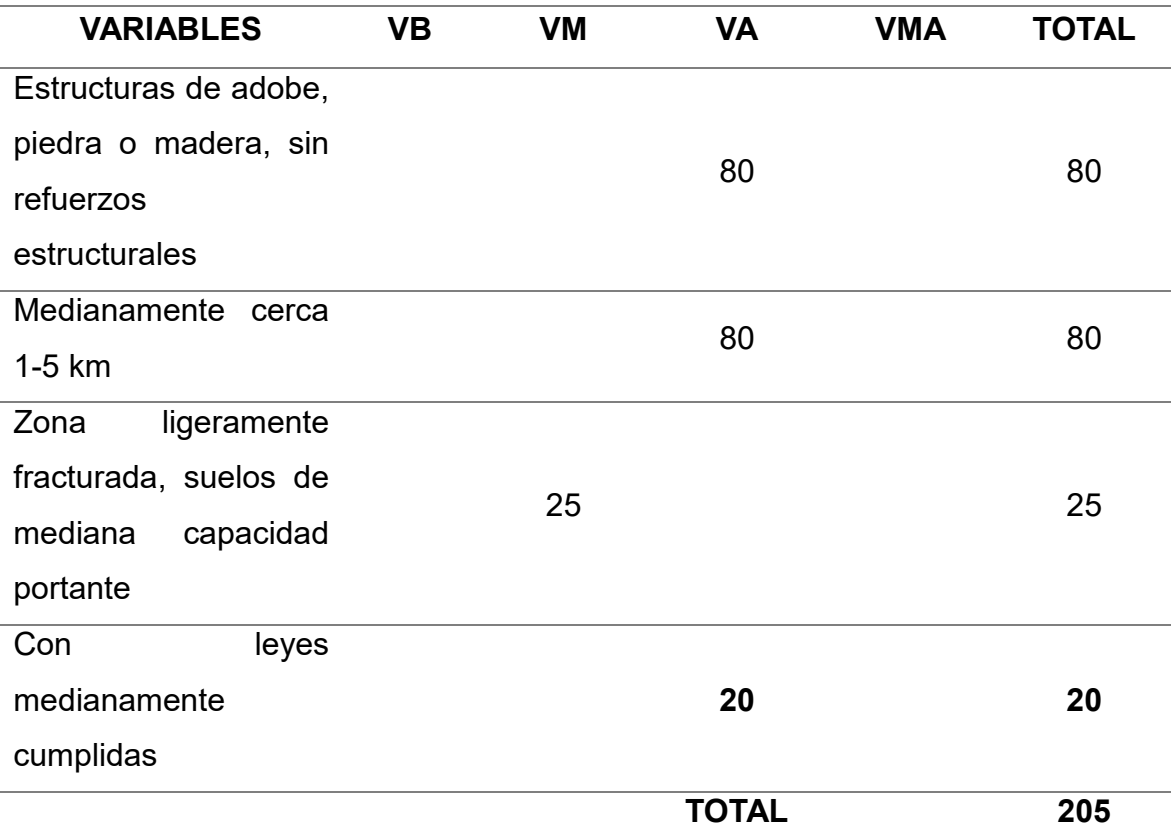

$$
VF = \frac{Suma de Villnerabilidades}{Número de variables} = \frac{205}{4} = 51.25\%
$$
 Vulnerabilidad Media

*Nota.* Se visualiza los niveles de vulnerabilidad. Elaboración Propia.

#### **4.1.8.2.2. Vulnerabilidad Social**

Relacionado con el nivel de organización y participación que tiene los caseríos y sectores de la población, para prevenir y responder ante situaciones de emergencia.

### **Tabla 16**

*Nivel de Vulnerabilidad.*

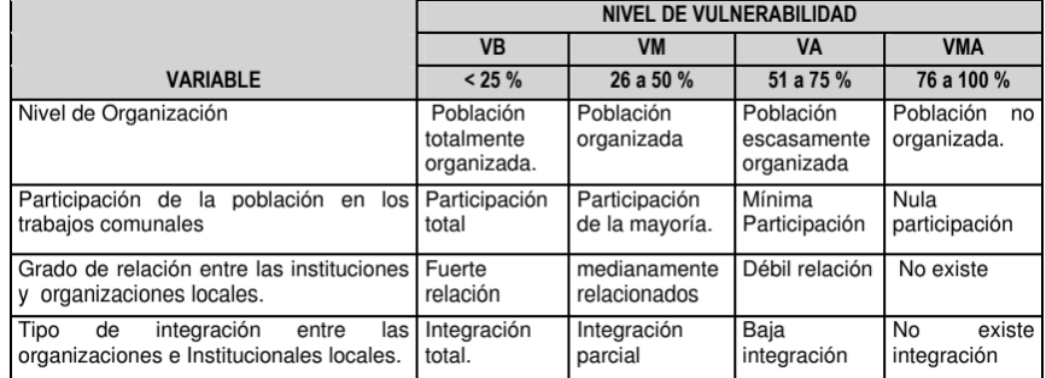

*Nota.* Se visualiza los niveles de vulnerabilidad según la variable a estudiar. (Instituto Nacional de Defensa Civil, 2006)

### **Tabla 17**

*Nivel de Vulnerabilidad.*

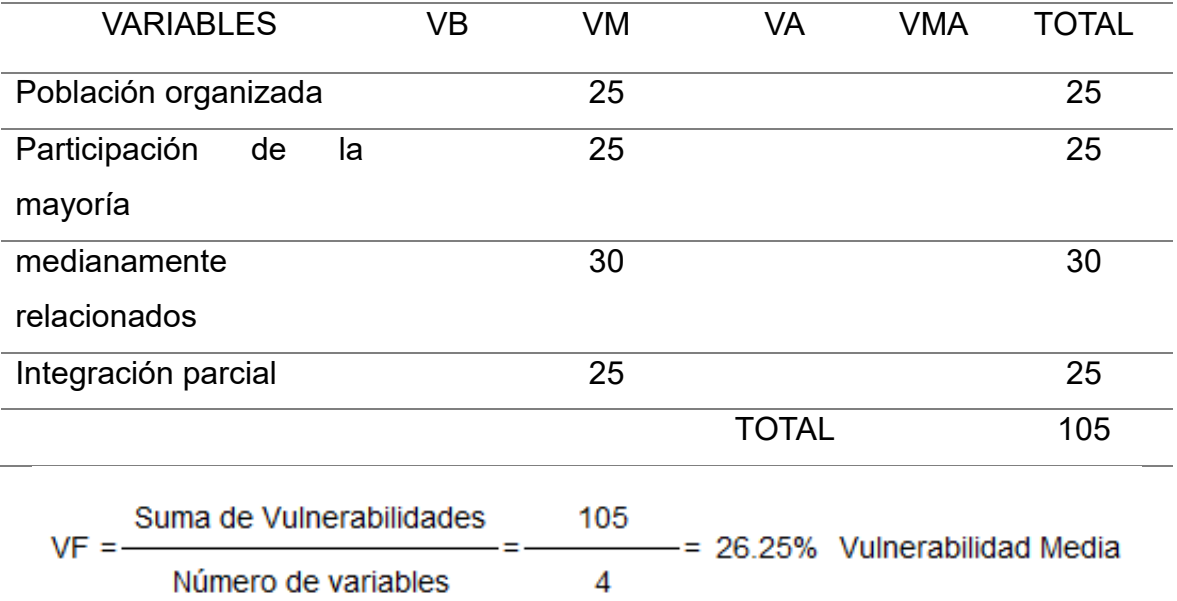

*Nota.* Se visualiza los niveles de vulnerabilidad. Elaboración Propia.

### **4.1.8.2.3. Vulnerabilidad Educativa**

Relacionado a una adecuada implementación de las estructuras curriculares, en los diferentes niveles de la educación formal, con la inclusión de temas relacionados a la prevención y atención de desastres, orientando a preparar y educar a los estudiantes con un efecto multiplicador en la sociedad.

## **Tabla 18**

*Nivel de Vulnerabilidad.*

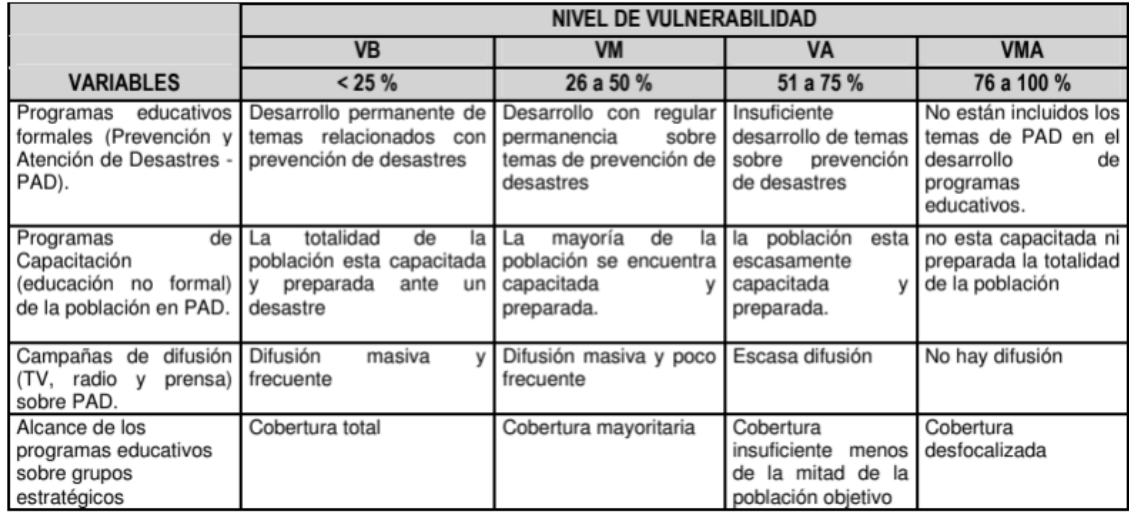

*Nota.* Se visualiza los niveles de vulnerabilidad según la variable a estudiar. (Instituto Nacional de Defensa Civil, 2006)

### **Tabla 19**

*Nivel de Vulnerabilidad.*

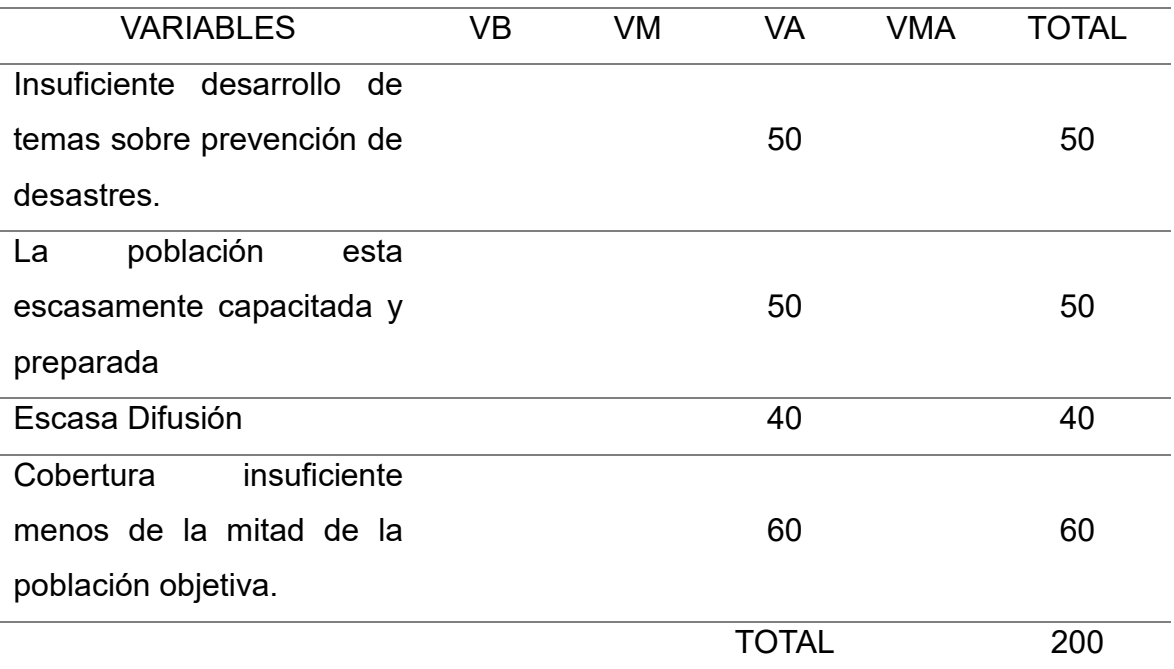

VE = 
$$
\frac{\text{Suma de Vulnerabilidades}}{\text{Número de variables}} = \frac{200}{4} = 50.00\% \text{ Vulnerabilidad Alta}
$$

*Nota.* Se visualiza los niveles de vulnerabilidad. Elaboración Propia.

#### **4.1.8.2.4. Vulnerabilidad Cultural e Ideológica**

Esta referida a la percepción que tiene el individuo o grupo humano sobre si mismo, como sociedad o colectividad, el cual determina sus reacciones ante la ocurrencia de un peligro de origen natural o tecnológico y estará influenciado según su nivel de conocimiento, creencia, costumbre, actitud, temor, mitos, etc.

### **Tabla 20**

*Nivel de Vulnerabilidad.*

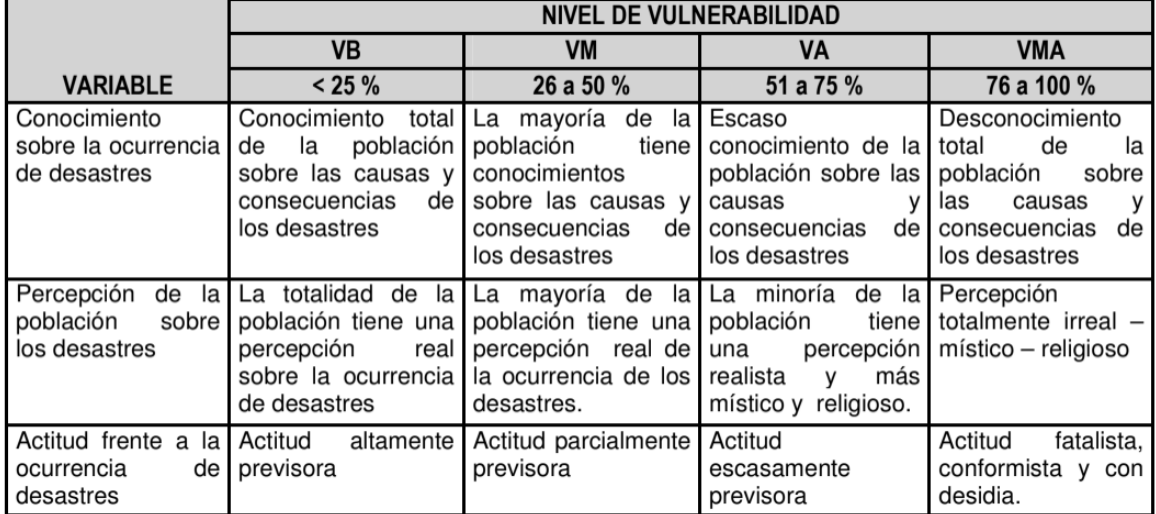

*Nota.* Se visualiza los niveles de vulnerabilidad según la variable a estudiar. (Instituto Nacional de Defensa Civil, 2006)

### **Tabla 21**

*Nivel de Vulnerabilidad.*

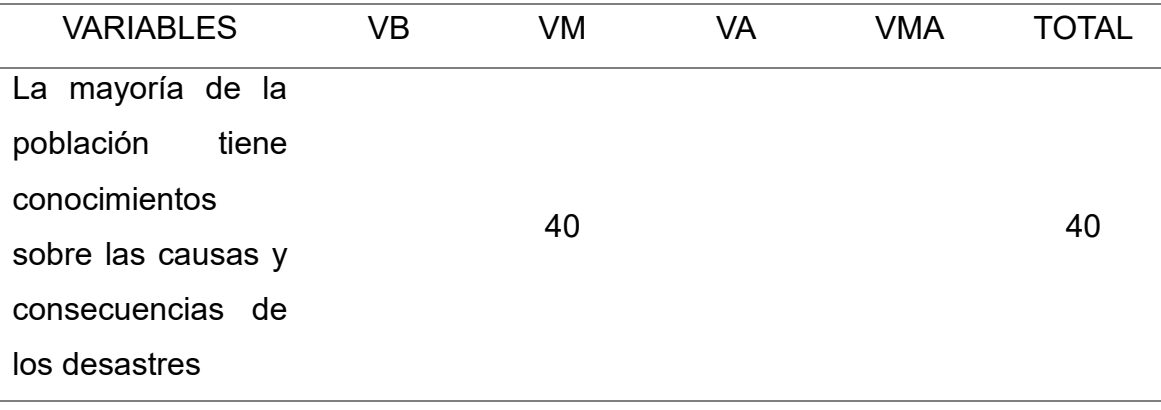

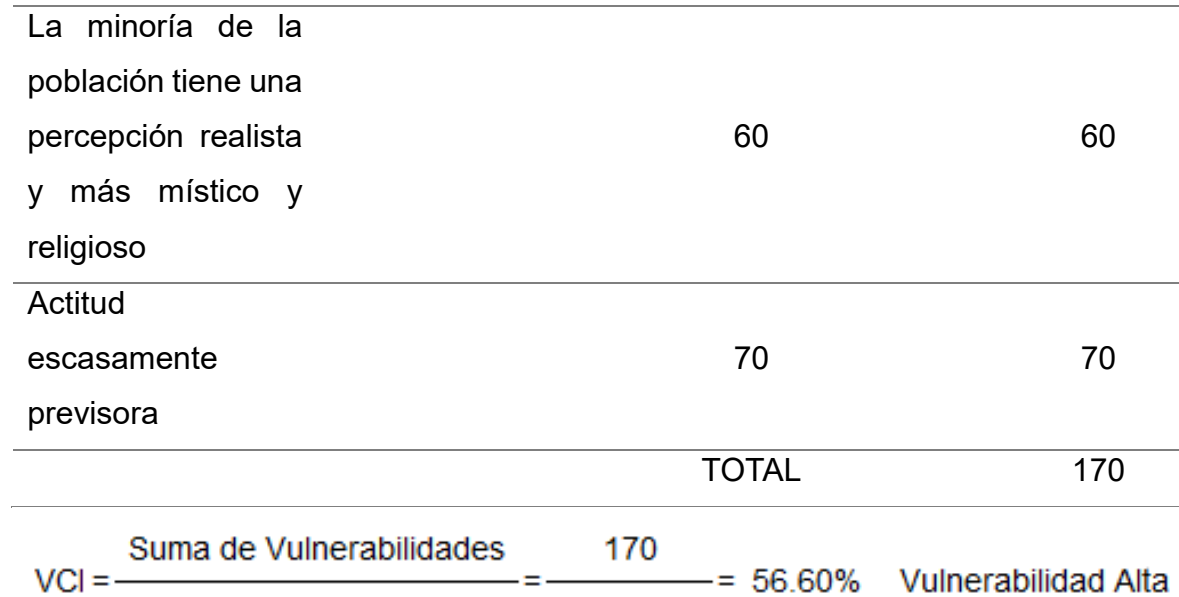

 $\overline{4}$ 

*Nota.* Se visualiza los niveles de vulnerabilidad. Elaboración Propia.

### **4.1.8.2.5. Resumen Vulnerabilidad**

Número de variables

### **Tabla 22**

*Resumen de los Niveles de Vulnerabilidad.*

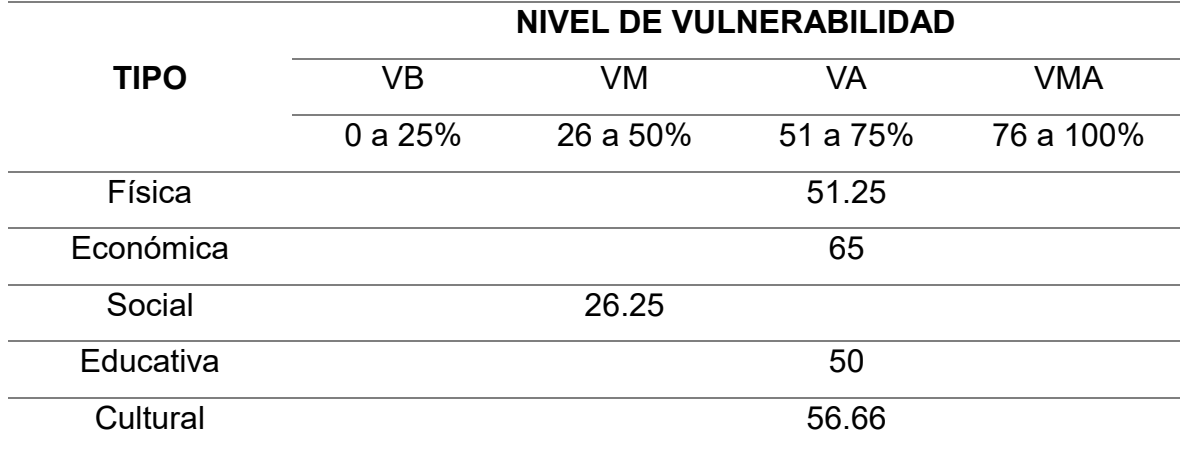

*Nota.* Se visualiza los niveles de vulnerabilidad. Elaboración Propia.

Para encontrar la vulnerabilidad por sismo para el anexo de La Soledad se dio por la siguiente expresión:

$$
VT = \frac{VF + VR}{2}
$$

Donde:

VT = Vulnerabilidad Total

VF = Vulnerabilidad Física

VR = Resto de Vulnerabilidad

$$
VR = \frac{VE + VS + VE + VC}{N}
$$

Donde:

VR = Resto de Vulnerabilidad

VE = Vulnerabilidad Económica

VS = Vulnerabilidad Social

VE = Vulnerabilidad Educativa

 $VC = Vulnerabilidad Cultural$ 

N = Numero De Vulnerabilidades

Por lo tanto:

$$
VR = \frac{60 + 33 + 58 + 60}{4} = 53.00\%
$$
  
VT = 
$$
\frac{48 + 53}{4} = 50.50\%
$$

 $\overline{2}$ 

#### **4.1.9. Planificación de gestión de riesgos**

Tomando como guía el PMBOK, en la planificación de riesgos se estudia el expediente técnico enfocado a la ejecución para categorizar de manera general y óptima los riesgos que posiblemente puedan suscitarse. El RBS se muestra en la tabla 23. Siendo el nivel 0 todos los riesgos del proyecto, el nivel 1 los riesgos categorizados de manera general y el nivel 2 los riesgos individuales que se procederá a identificar.

#### **Tabla 23**

*RBS – Risk Breakdown Structure o Estructura de Desglose de Riesgo.*

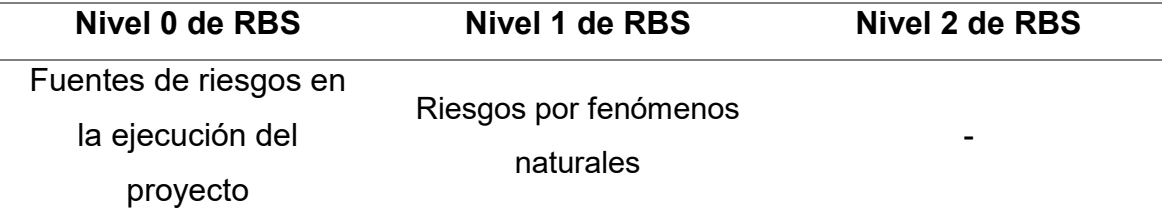

*Nota.* Según los Niveles de RBS se pudo identificar el tipo de riesgo que existe en el proyecto. Elaboración Propia.

### **4.1.10. Identificación de gestión de riesgos**

Tomando en consideración el RBS realizado previamente y empleando como técnica el juicio de expertos y tormenta de ideas descritas en el PMBOK, se identificaron los riesgos con el apoyo de profesionales de ingeniería civil con experiencia en proyectos de infraestructura escolar, residente de obra, supervisor de obra, ingeniero de producción y asistentes de oficina técnica. Los riesgos identificados se muestran en la tabla 24.

#### **Tabla 24**

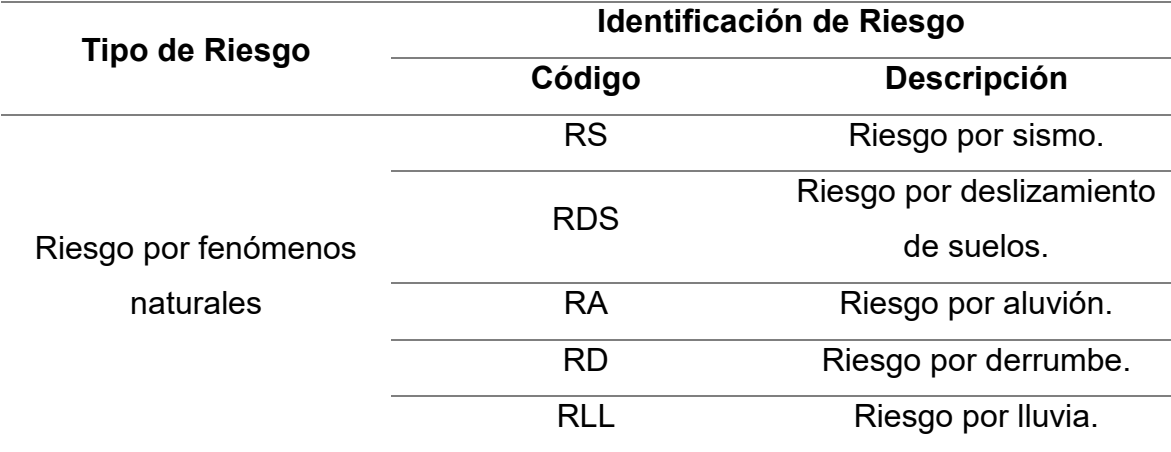

*Clasificación e identificación de riesgos.*

*Nota.* Se visualiza la clasificación e identificación del tipo de riesgo determinados. Elaboración Propia.

#### **4.1.11. Análisis de la Causa**

Durante el análisis de la información recopilada se descubren las causas subyacentes que ocasionan el riesgo identificado, para posteriormente desarrollar acciones preventivas.

### **Tabla 25**

**Código de Descripción Riesgo del Riesgo Causa** RS Riesgos de sismo de 6° a la placa Continental Sudamericana determinan el 8° en la escala de Richter. La interacción entre la placa oceánica de Nazca con proceso de convergencia y subducción a lo largo del borde occidental del Perú, la cual produce reacomodos corticales que originan sismos.

*Identificación de causa que genera el riesgo.*

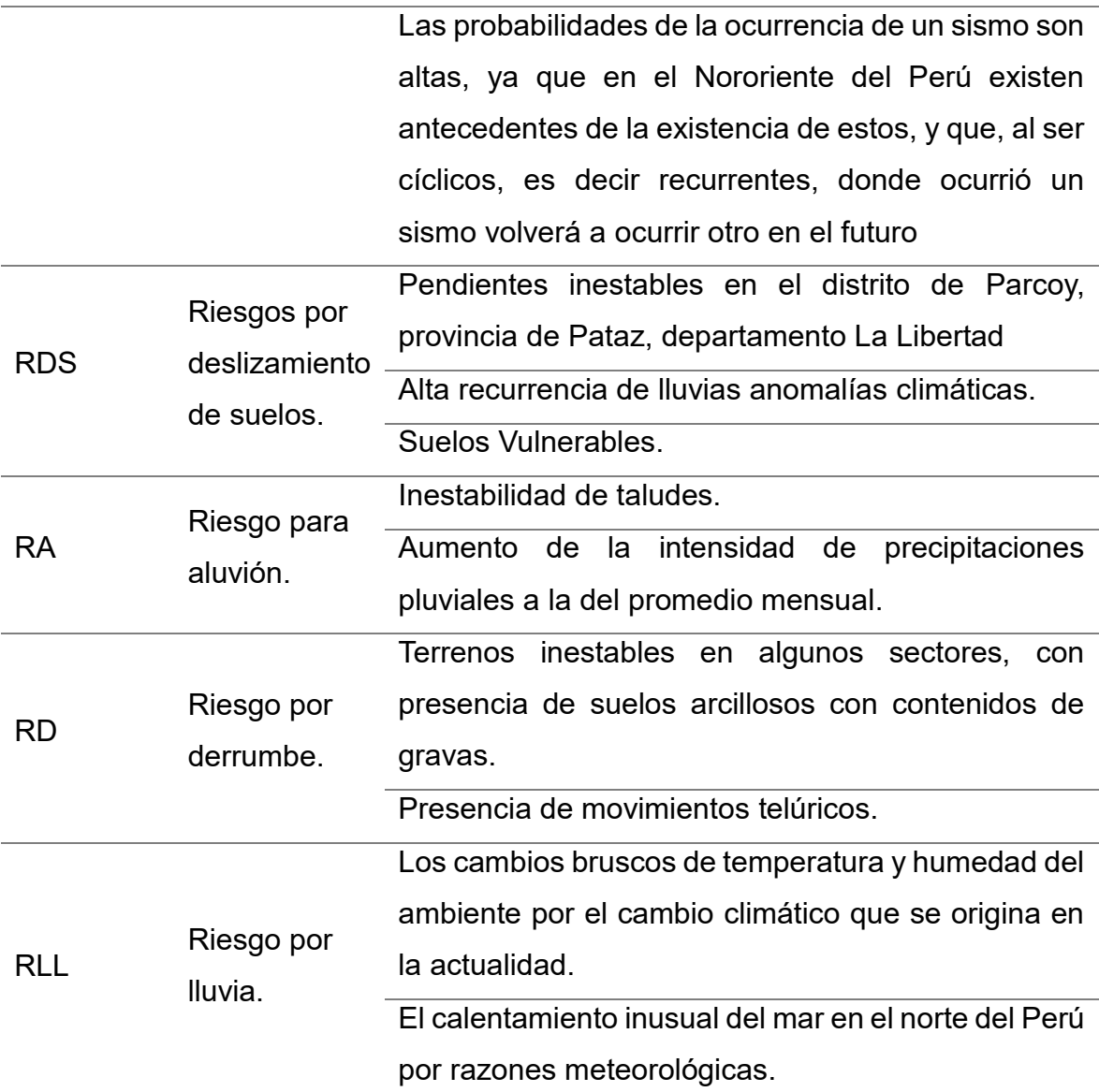

*Nota.* Se identifico cada uno de los riesgos y las causas que traería al proyecto existente. Elaboración Propia.

#### **4.1.12. Análisis cualitativo de los Riesgos**

#### **4.1.12.1. Cálculo de Riesgo**

Una vez identificados y analizados los peligros a los que está expuesto el ámbito geográfico de estudio ante los fenómenos de origen natural, y realizado el respectivo análisis de los componentes que inciden en la vulnerabilidad explicada, se procede a la conjunción de estos para calcular el nivel de riesgo del área en estudio.

Para encontrar el nivel de riesgo se realizó mediante el cuadro de Matriz de peligro y vulnerabilidad.

**Peligro Muy Riesgo Alto Riesgo Alto Riesgo Muy Alto Riesgo Muy Alto Alto** Riesgo Alto **Riesgo Muy Alto Peligro Alto Riesgo Medio Riesgo Medio Peligro Medio Riesgo Alto** Riesgo Bajo **Riesgo Medio Riesgo Medio Peligro Bajo** Riesgo Bajo Riesgo Bajo **Riesgo Medio Riesgo Alto** Vulnerabilidad Vulnerabilidad Vulnerabilidad **Vulnerabilidad Muy Baja Media Alta Alta** Riesgo Bajo (< de 25%) **LEYENDA:**  $\mathcal{L}_{\mathcal{A}}$ Riesgo Medio (26% al 50%)  $\blacksquare$  $\overline{\phantom{0}}$ Riesgo Alto (51% al 75%)  $\mathcal{L}^{\mathcal{L}}$ Riesgo Muy Alto (76% al 100%)

*Resumen de los Niveles de Riesgos.*

*Nota.* (Instituto Nacional de Defensa Civil, 2006).

#### **Tabla 27**

*Cuadro de por cada tipo de Riesgo.*

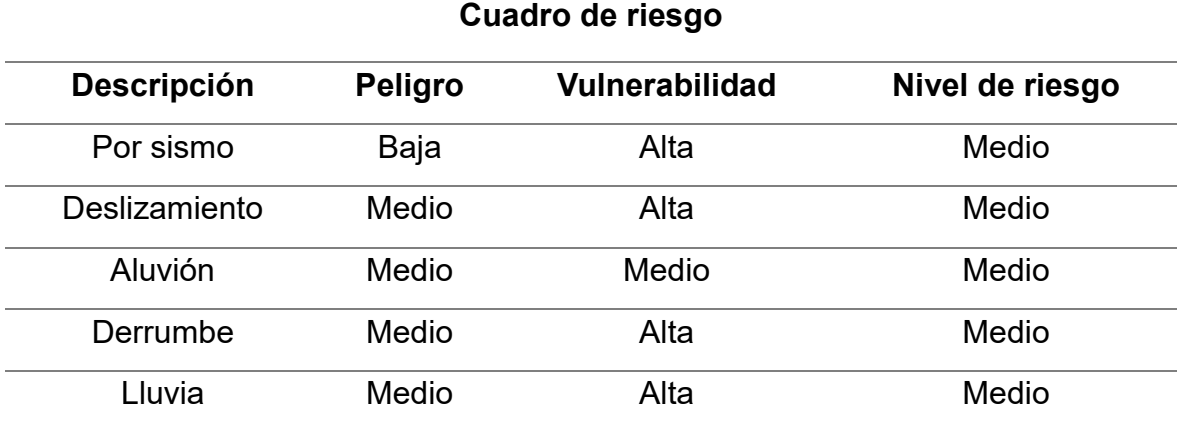

*Nota.* (Instituto Nacional de Defensa Civil, 2006).

#### **4.1.12.2. Determinación de los Riesgos**

Habiéndose identificado los riesgos y las causas de los mismos, se plasmó la información en figura N°09 "Formato para identificar, analizar y dar respuesta a riesgos", para poder determinar el análisis cualitativo de los riesgos, a través de la probabilidad de ocurrencia e impacto en la ejecución de obra, y así definir que riesgos generan mayor prioridad para los objetivos del proyecto. La evaluación del impacto de los riesgos toma en cuenta el efecto potencial sobre uno o más de los objetivos del proyecto.

### **Figura 9**

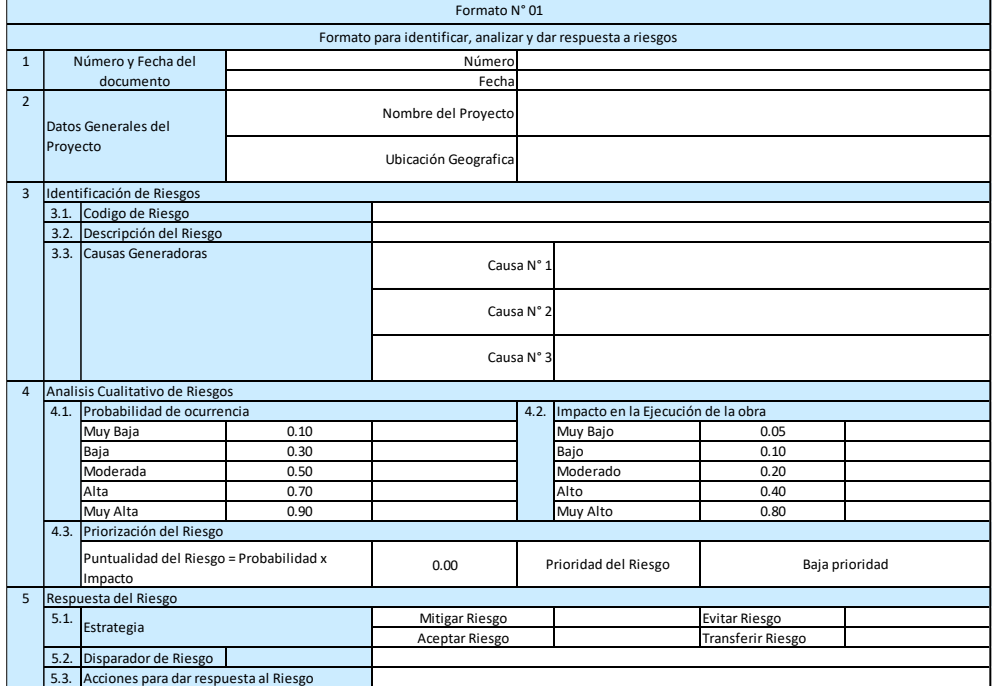

*Formato para identificar, analizar y dar respuesta a riesgos.*

*Nota. Formato para poder identificar cada uno de los riesgos y poder analizar y responder.*

#### **4.1.12.3. Criterios de Probabilidad**

La evaluación de la probabilidad de riesgo tiene en cuenta la probabilidad de que ocurra un riesgo específico.

Se entiende por probabilidad el número de veces que se ha producido un riesgo en determinados proyectos con las mismas características de la investigación realizada, en este caso nos centramos en instalaciones sanitarias.

Para obtener una evaluación de la probabilidad de que ocurra cada riesgo, se recopiló información obtenida de una encuesta a expertos especializados en el tema.

Se definieron 5 niveles de calificación para un enfoque más detallado del riesgo, los rangos de probabilidad asociados a cada categoría se detallan en la Tabla 28.

*Criterios de Probabilidad.*

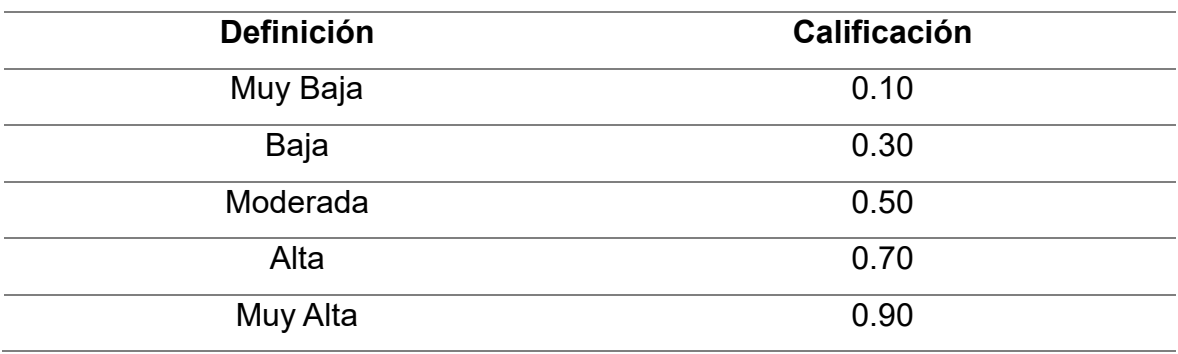

*Nota.* (Instituto Nacional de Defensa Civil, 2006).

#### **4.1.12.4. Criterios de impacto**

La evaluación del impacto de un riesgo tiene en cuenta el impacto potencial en uno o más objetivos del proyecto, en este caso el impacto en el desempeño laboral.

Se entiende por impacto aquel que puede provocar riesgos, en este caso un impacto negativo grave, afectando los objetivos del proyecto.

Para obtener una evaluación del impacto en el desempeño laboral de cada riesgo, se recopiló información obtenida de encuestas a expertos especializados en el tema.

Se definieron 5 niveles de calificación para un enfoque más detallado del riesgo, para cada nivel se tomaron consideraciones de efectos negativos en costos y plazos siendo esta una forma cualitativa de poder medir la importancia de los riesgos identificados. Los rangos de calificación considerados se detallan en la Tabla 29.

### **Tabla 29**

*Criterios de Impacto.*

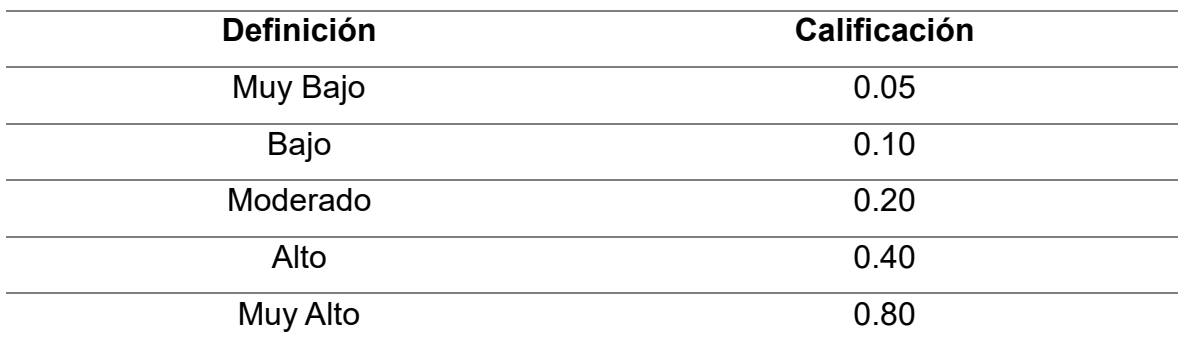

*Nota.* (Instituto Nacional de Defensa Civil, 2006).

### **4.1.12.5. Matriz de probabilidad e impacto**

La guía PMBOK 6ta edición, (2017) define matriz de probabilidad e impacto, porque esta matriz especifica la combinación de probabilidad e impacto que permite dividir los riesgos individuales del proyecto en grupos prioritarios. Los riesgos se pueden priorizar para un análisis más detallado y una planificación de la respuesta a los riesgos en función de su probabilidad e impacto. Se evalúa la probabilidad de que ocurra cada riesgo individual del proyecto, así como su impacto en uno o más objetivos del proyecto, si ocurre, utilizando las definiciones de probabilidad e impacto del proyecto como se especifica en el plan de gestión de riesgos. Se les asigna un nivel de prioridad a los riesgos individuales del proyecto, basado en la combinación de su probabilidad e impacto evaluados, usando una matriz de probabilidad e impacto (p. 425).

Para asignar la prioridad a los riesgos en la investigación se propusieron 3 categorías de prioridad las cuales se detallan en la Tabla 30.

### **Tabla 30**

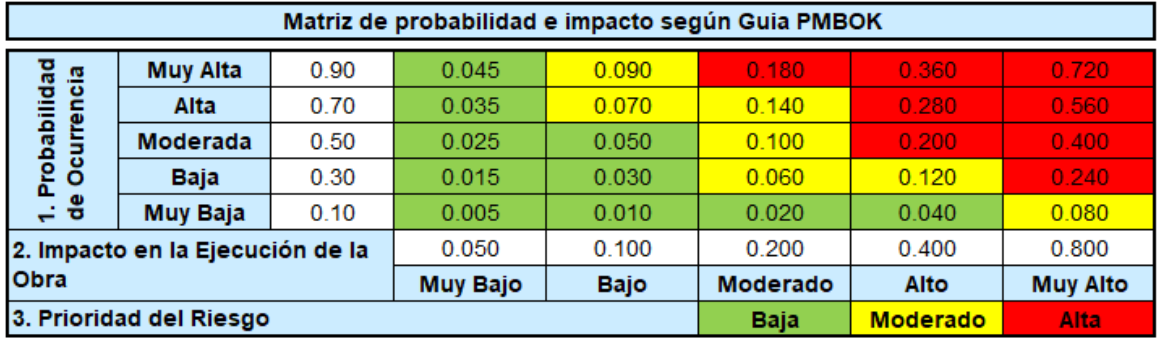

*Matriz de Probabilidad e Impacto.*

*Nota.* (Instituto Nacional de Defensa Civil, 2006).

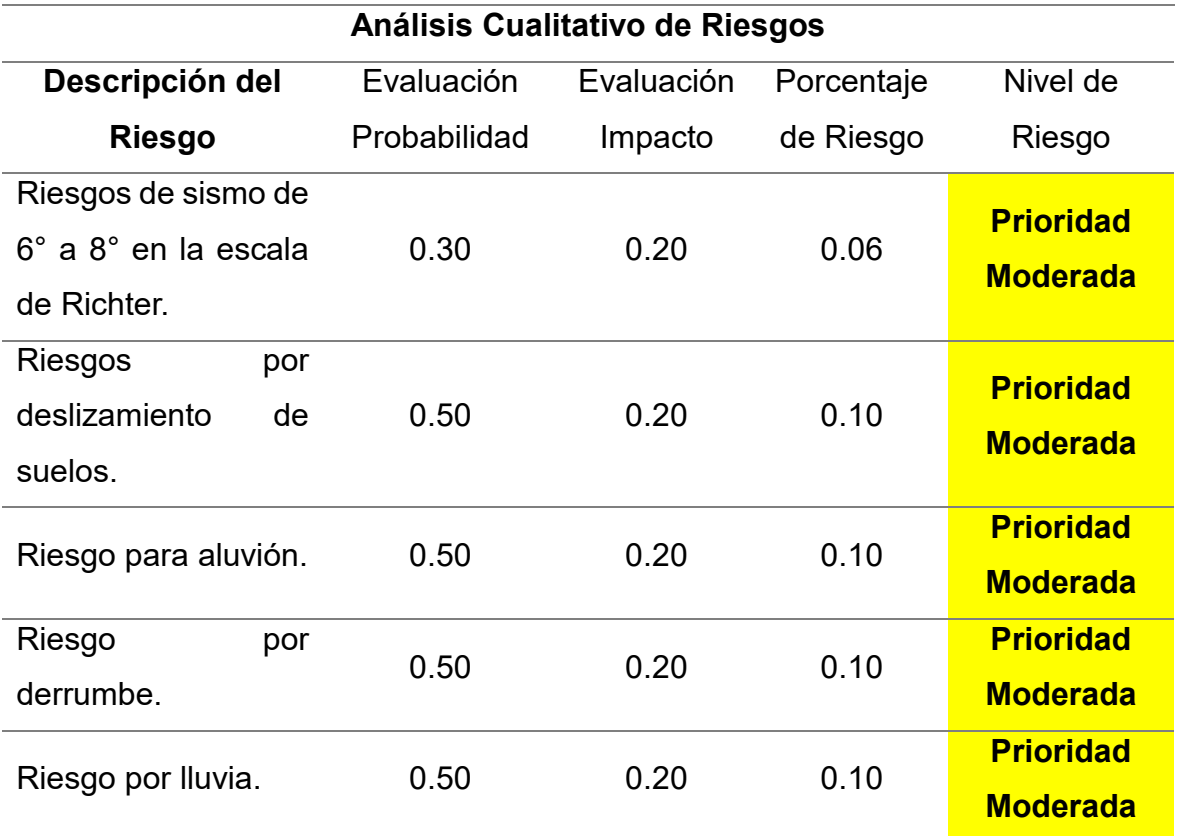

*Evaluación del Análisis Cualitativo de los Riesgos.*

*Nota.* Se evaluó de cada riesgo que tenemos en el proyecto. Elaboración Propia.

#### **4.1.13. Análisis cuantitativo de los riesgos**

Se toma el presupuesto del expediente técnico y empleando la técnica juicio de expertos junto con el análisis bibliográfico y documental se estiman valores de costo máximo y mínimo (costo óptimo y pesimista), siendo el más probable el costo proyectado.

### **4.1.13.1. Distribución PERT**

A menudo se utiliza en el análisis de riesgos para representar la incertidumbre del valor de una cantidad dada basada en una estimación subjetiva, porque los tres parámetros que definen la distribución son intuitivos o a criterio del estimador.

*Presupuesto Mejoramiento y ampliación del sistema de alcantarillado sanitario del sector Elefante Blanco.*

# **PRESUPUESTO MEJORAMIENTO Y AMPLIACIÓN DEL SISTEMA DE ALCANTARILLADO SANITARIO DEL SECTOR ELEFANTE BLANCO**

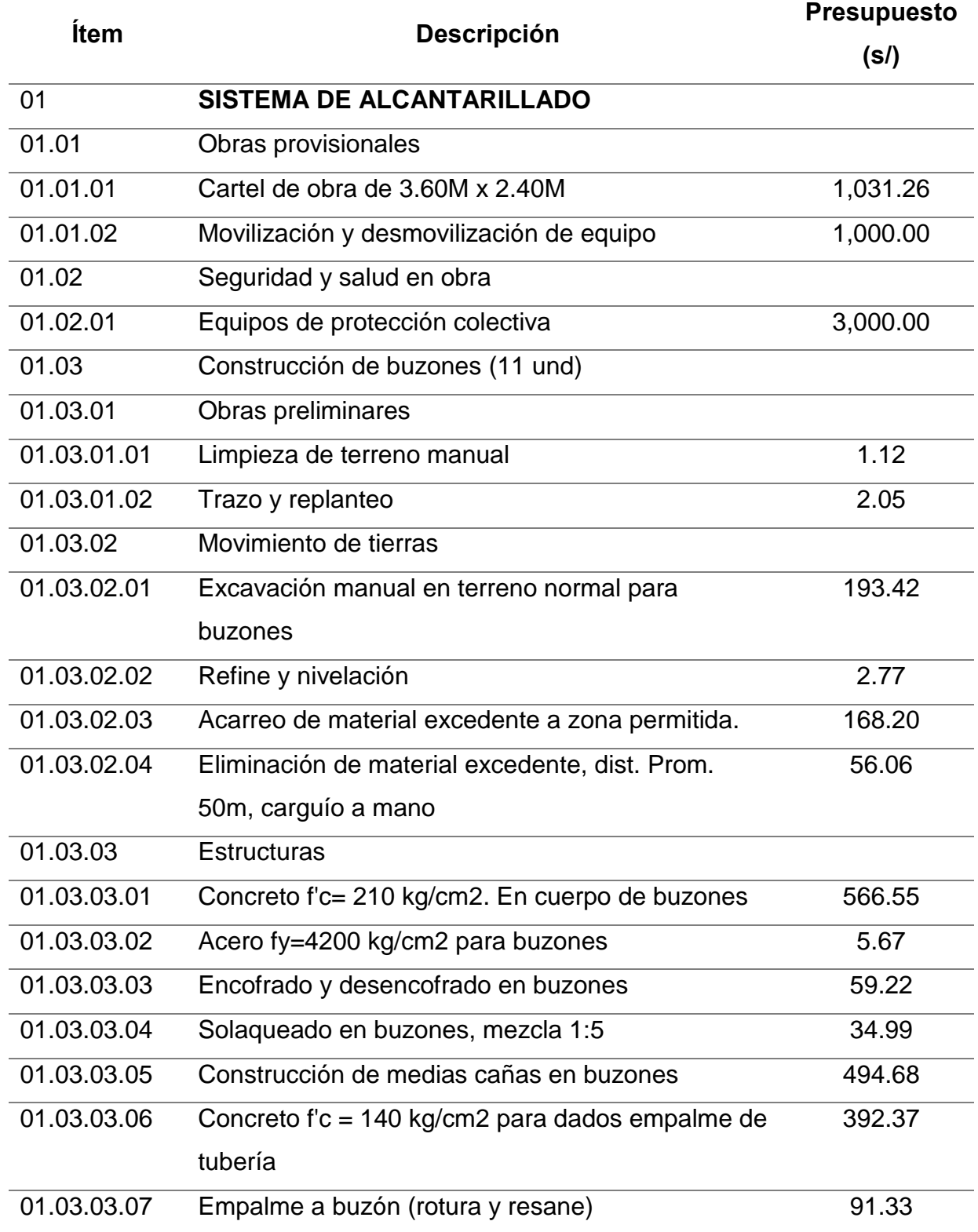

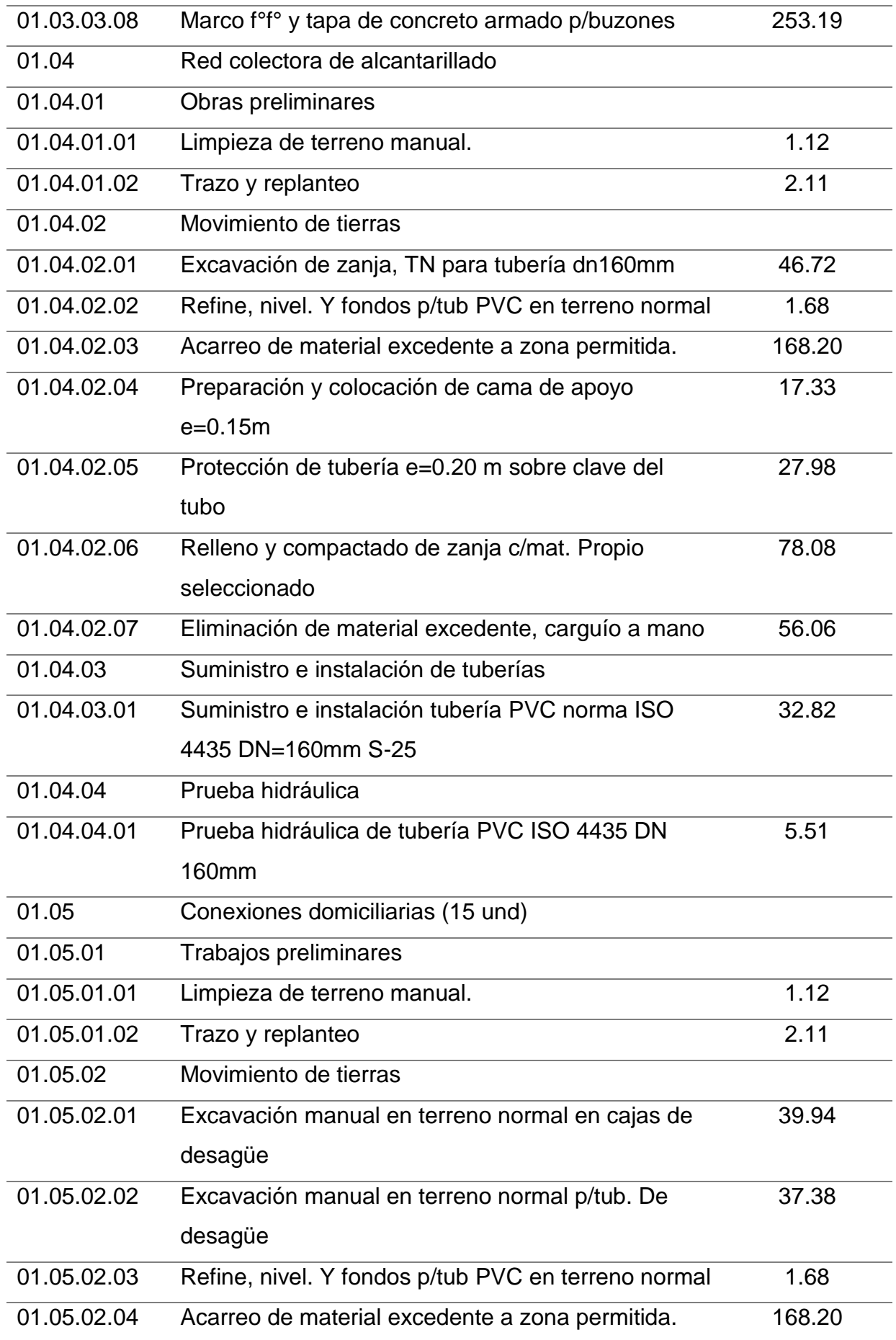

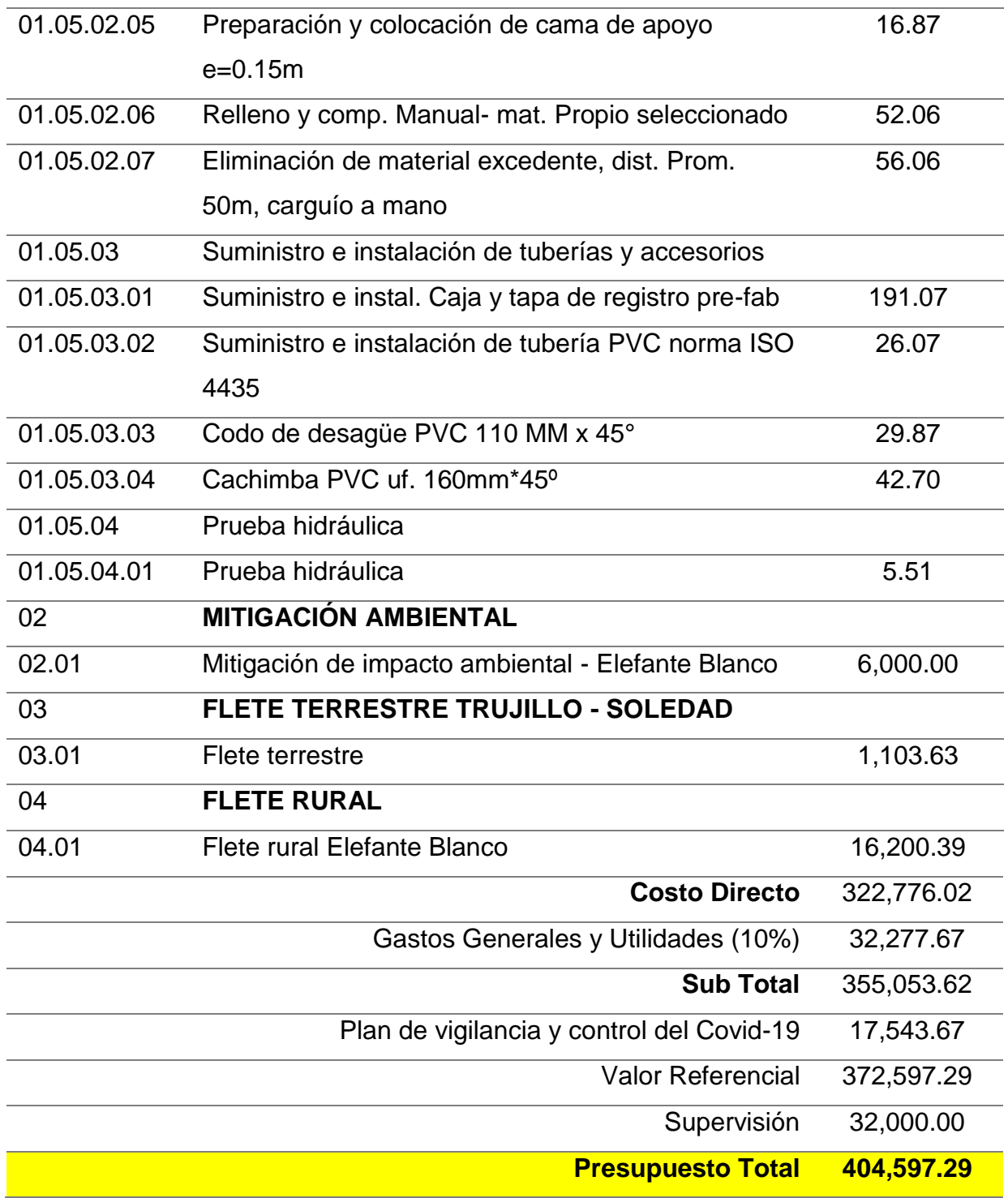

El valor del costo directo proyectado es de **S/. 404,597.29,** al lado derecho se aprecia la distribución PERT, de los valores máximos y mínimos estimados con un costo de **S/. 417,093.27**, este último se procede a realizar la simulación obteniendo los resultados de la tabla 33.

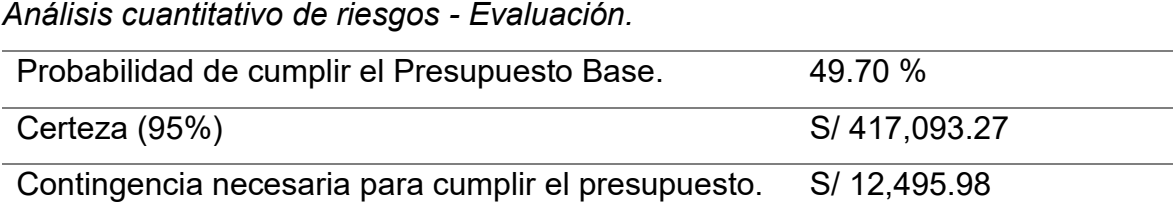

El análisis muestra que la probabilidad que tiene el presupuesto base de cumplir con la ejecución es del 49.70%; mientras que el resultado del análisis de distribución PERT proyectado a la ejecución con riesgos, asciende a **S/. 417,093.27** con una certeza del 95%.

### **Figura 10**

*Análisis de muestra de salidas del presupuesto.*

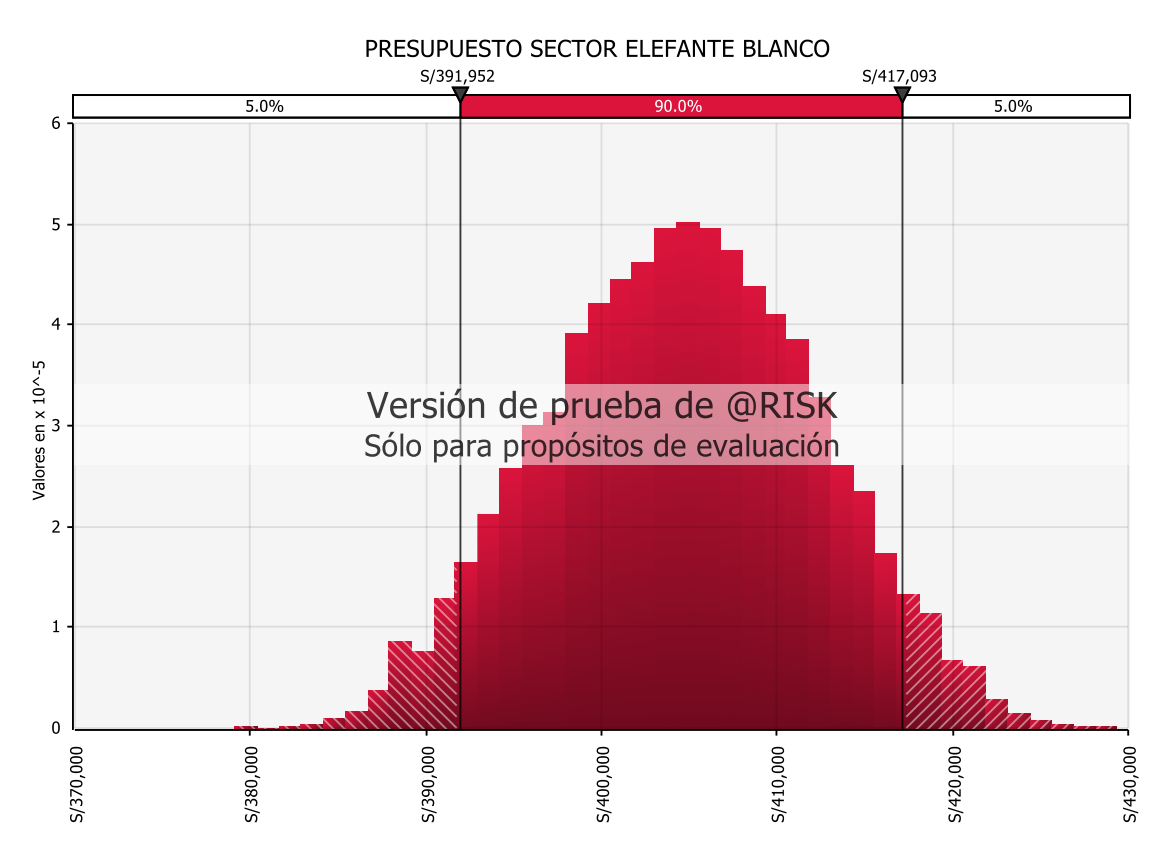

### **Figura 11**

*Simulación del grado de incertidumbre.*

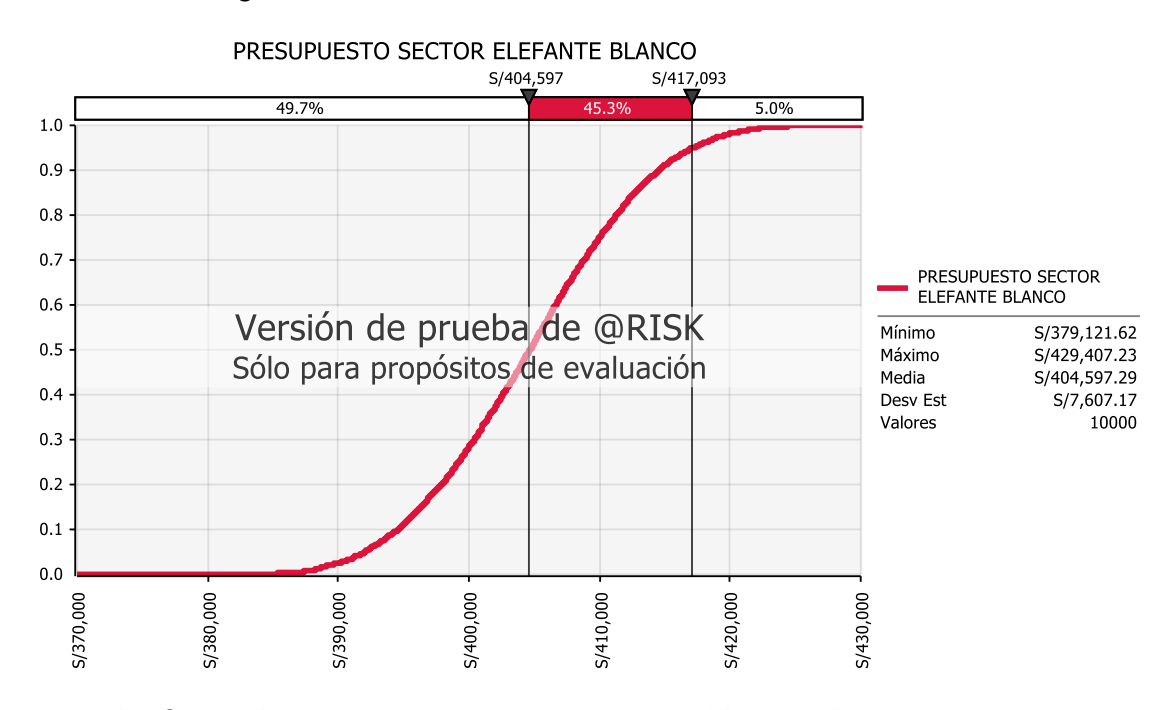

La figura 12 muestra a su vez que la partida que tiene mayor impacto en el presupuesto es: Red colectora de alcantarillado al 72.50% y Conexiones domiciliarias al 16.50%.

### **Figura 12**

*Gráfico tornado – varianza.*

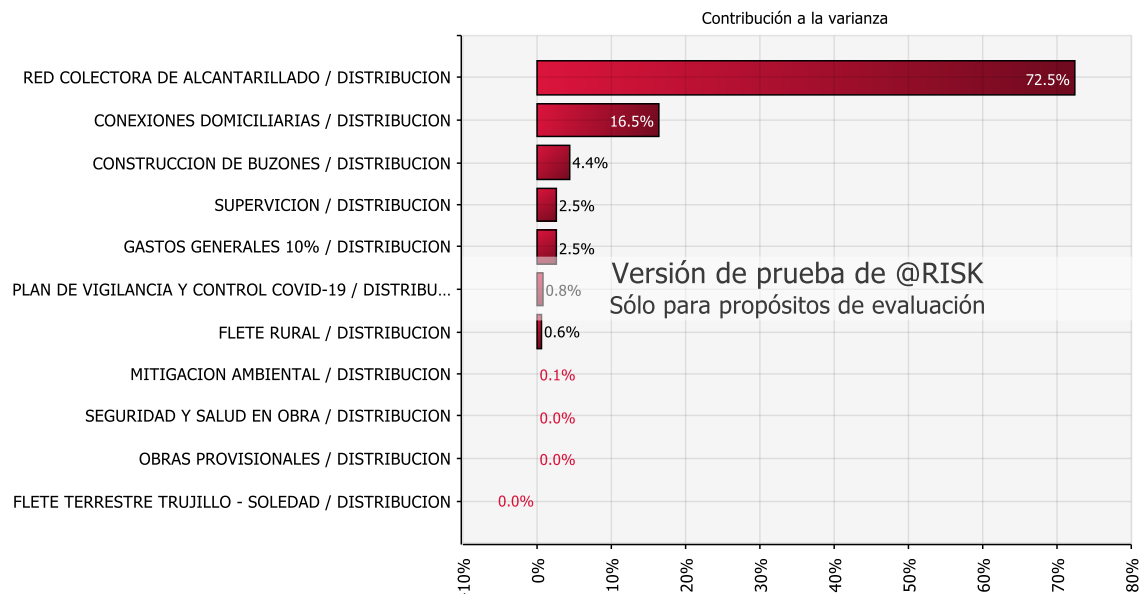

# PRESUPUESTO SECTOR ELEFANTE BLANCO

#### **4.1.14. Plan de Respuesta a los Riesgos**

El proceso de desarrollar opciones, seleccionar estrategias y acordar acciones para abordar los riesgos generales del proyecto, así como los riesgos individuales del proyecto. El principal beneficio de este proceso es que identifica los medios adecuados para gestionar el riesgo general del proyecto y los riesgos individuales del proyecto.

La planificación de la respuesta a los riesgos es el proceso de desarrollar estrategias para abordar los riesgos identificados, previamente sometidos a un análisis cualitativo y cuantitativo para determinar la prioridad de los riesgos, identificando así los medios más adecuados para abordar los riesgos, se han identificado planes de respuesta que incluyen estrategias y acciones encaminadas a minimizar los riesgos que se presenten, evitando que se materialicen.

#### **Tabla 34**

*Plan de Respuesta a los Riesgos.*

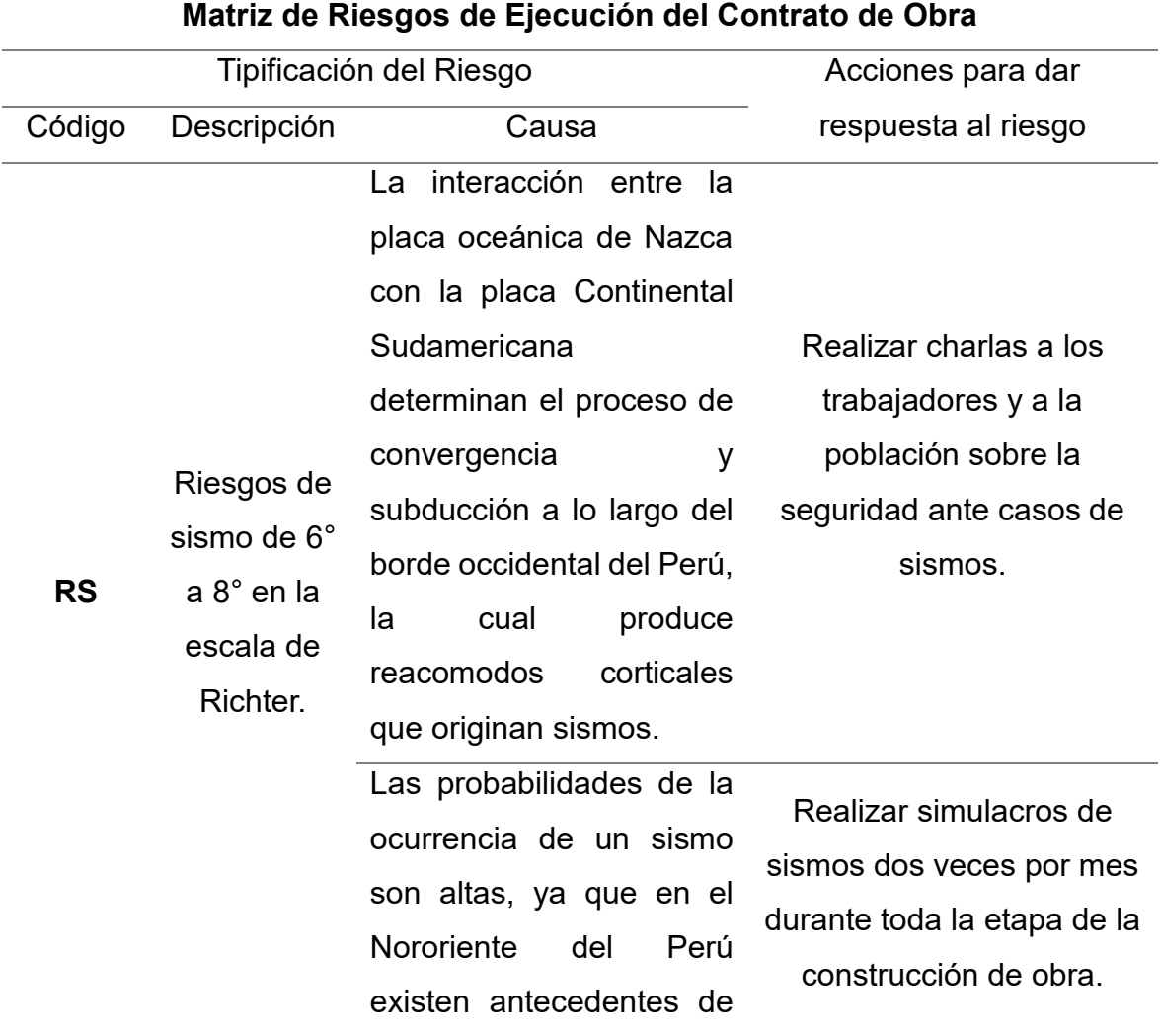

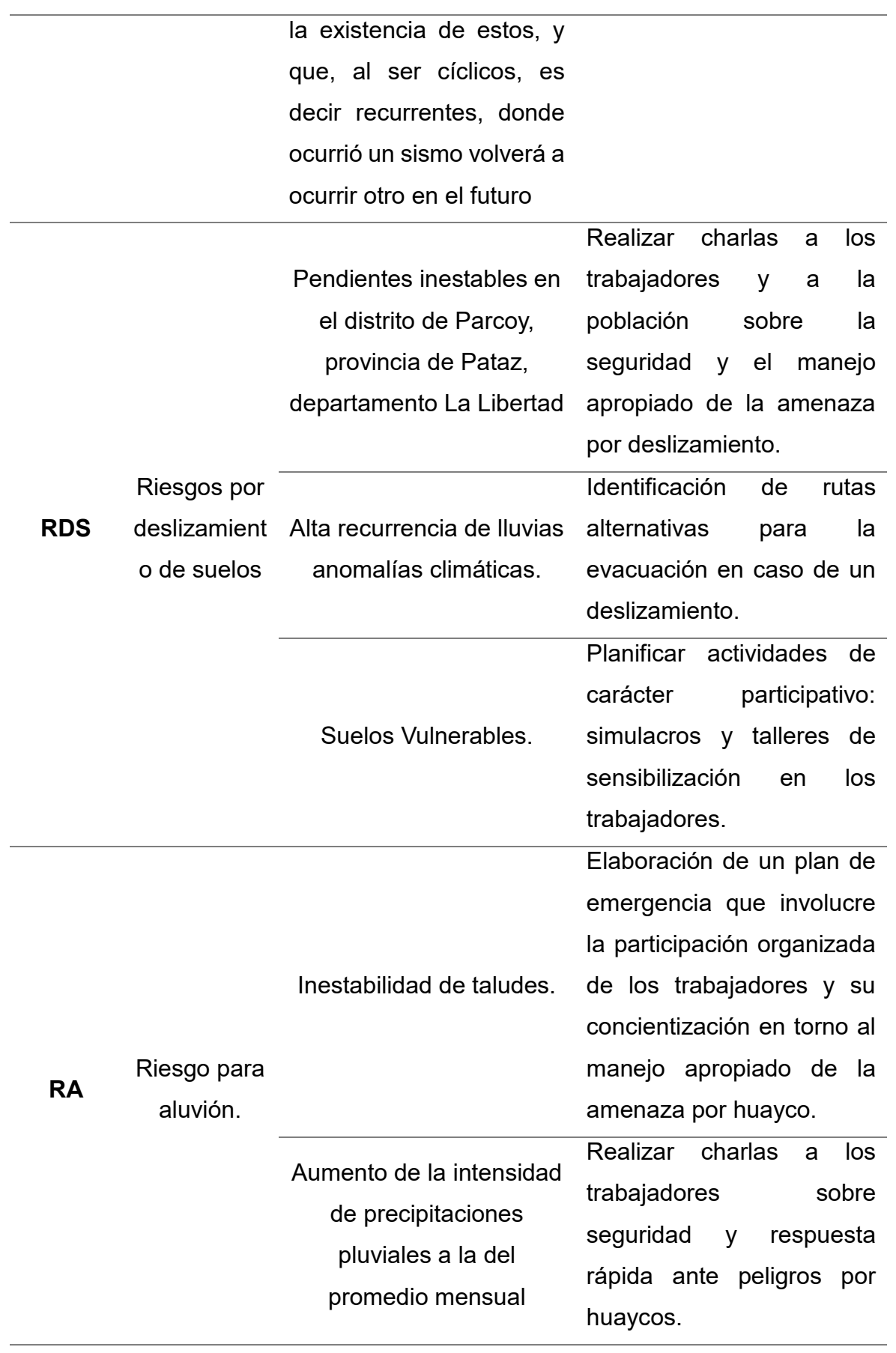

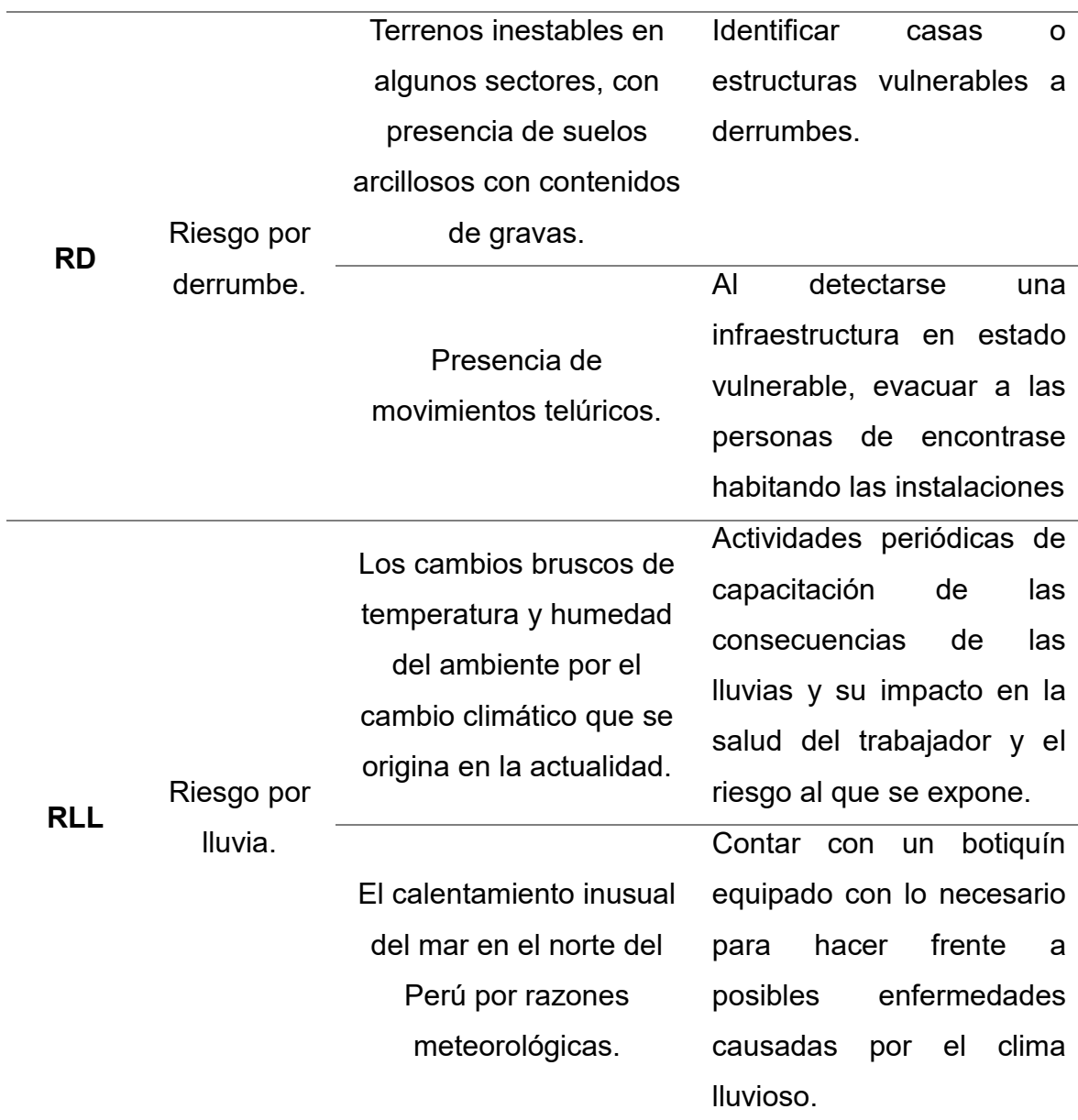

*Nota.* En la tabla se puede identificar la causas y efecto en respuesta a cada uno de los riesgos.

#### **4.1.15. Matriz de gestión de Riesgos**

La matriz de riesgos es considerada como una herramienta de gestión que determina la naturaleza y alcance de los riesgos presentes en el proyecto y a su vez define un plan de respuesta a cada riesgo con el fin de lograr una gestión y eficiencia adecuadas. qué proyecto debe implementarse. Para esta investigación se creó una matriz de riesgos utilizando los procedimientos y metodología del PMBOK, la información obtenida se especificó dentro de la matriz: tipo de riesgo, descripción del riesgo, causa, acciones para dar respuesta al riesgo y nivel de riesgo como se muestra en la Tabla 35.

*Matriz de Riesgos.*

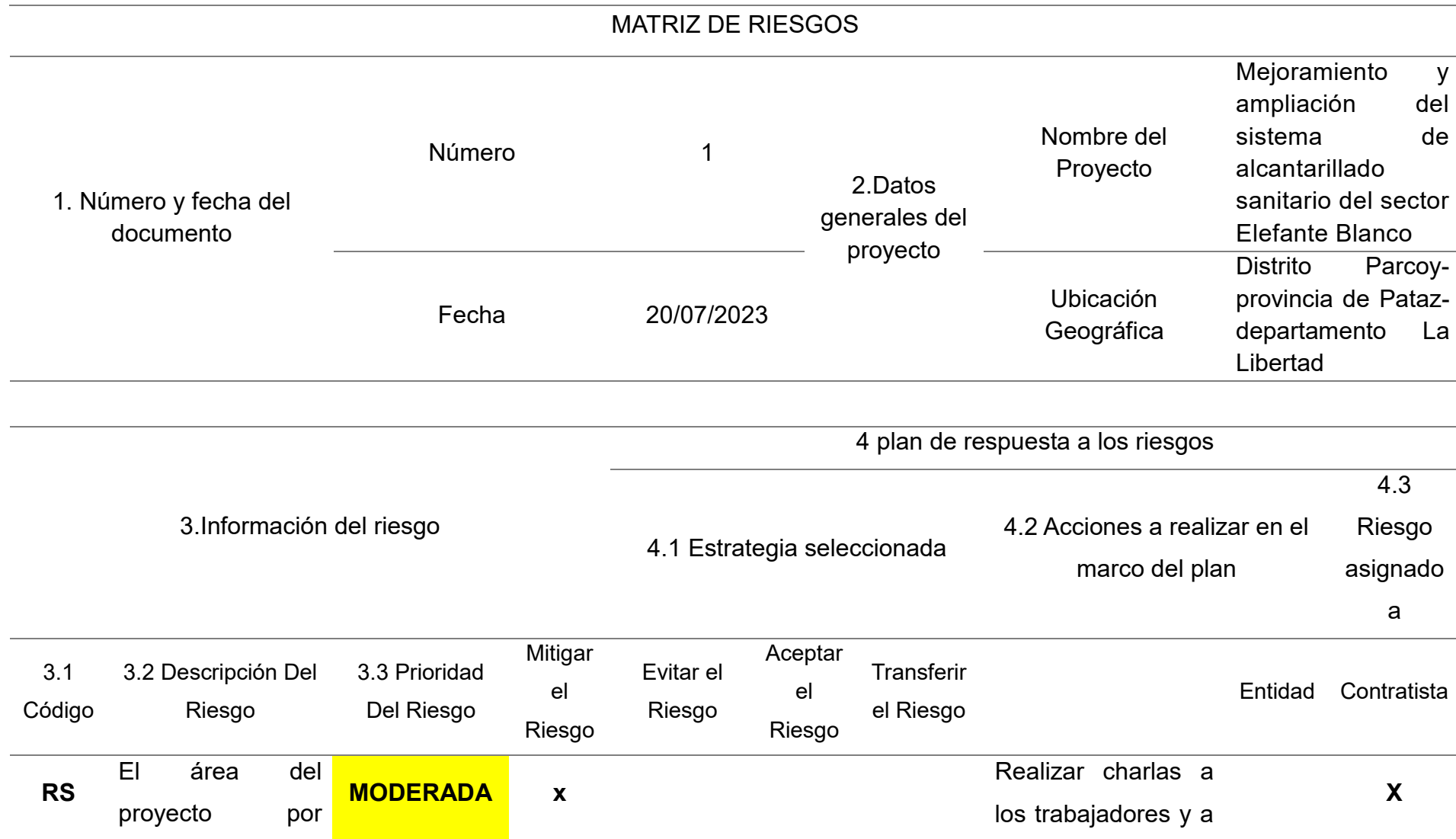

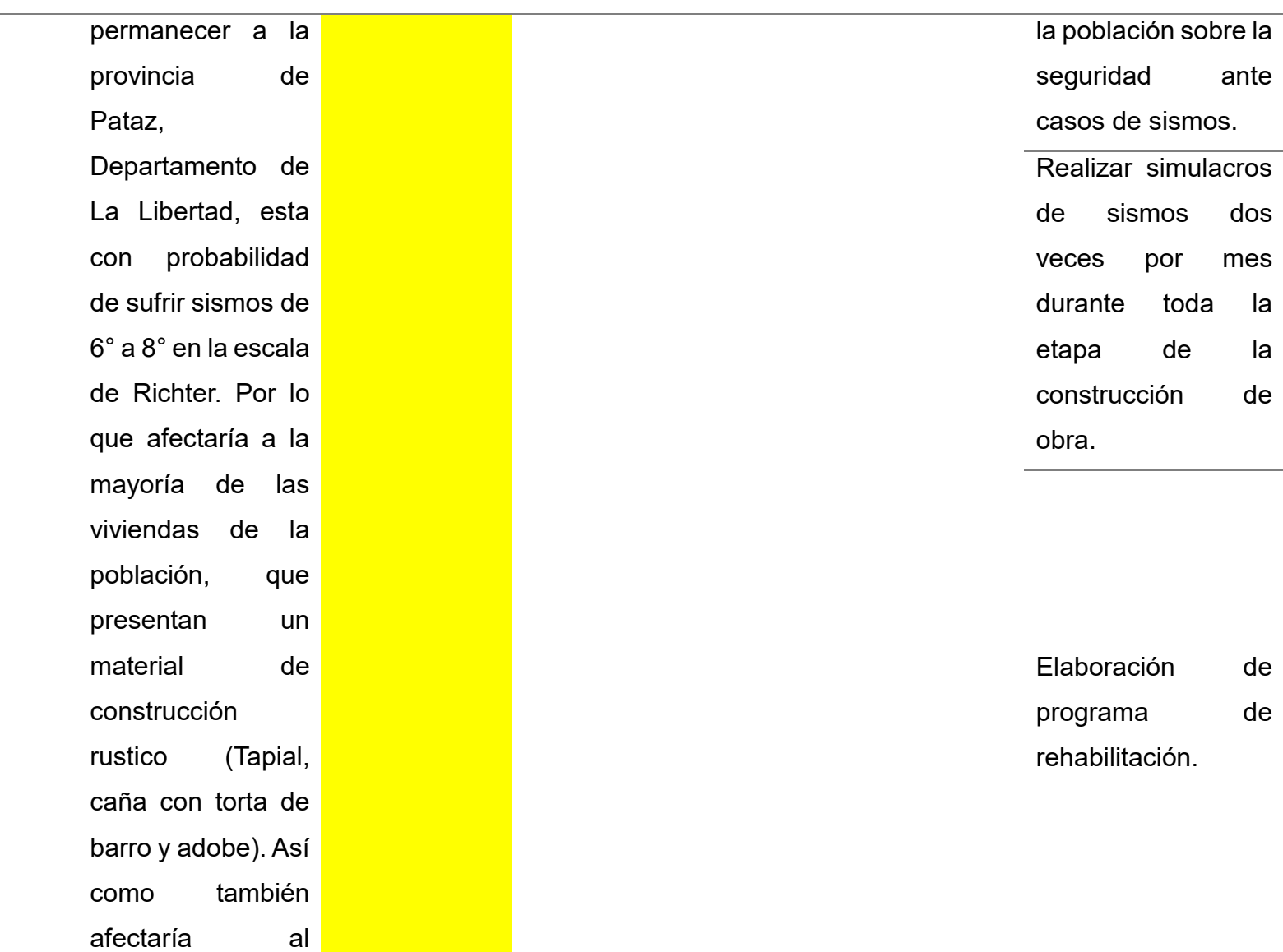

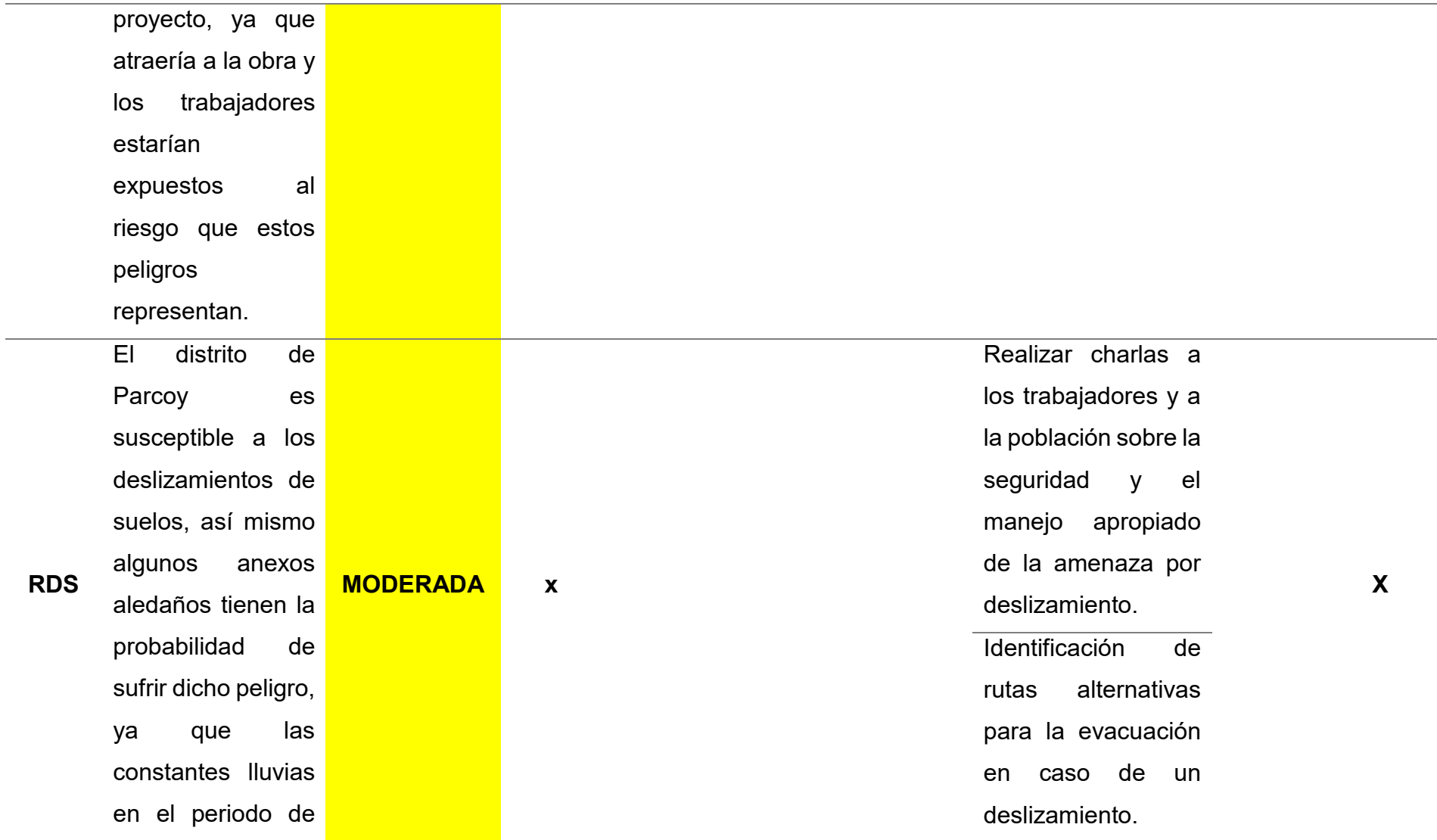

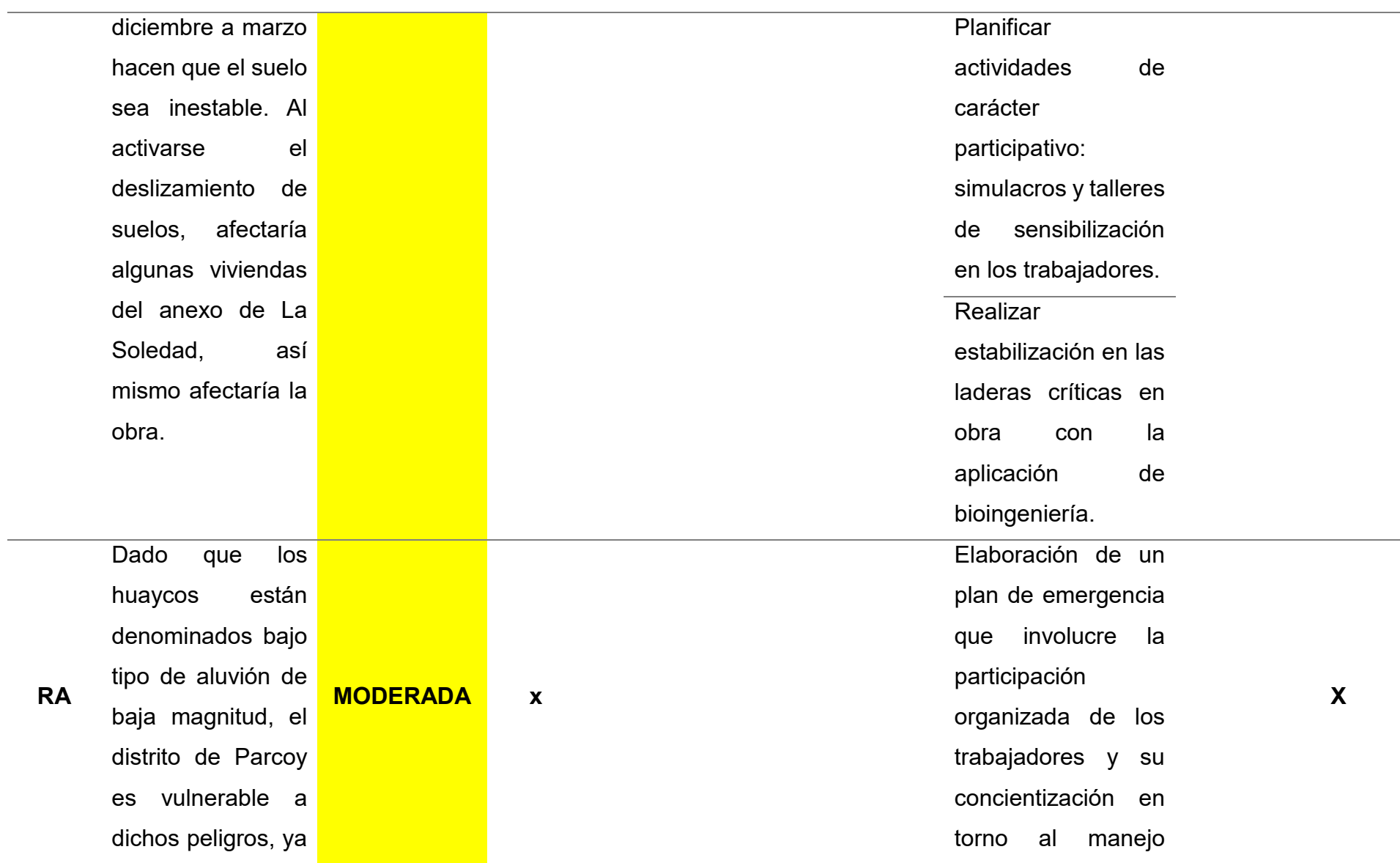

que las constantes precipitaciones pluviales y las pendientes inestables originan que los "huaycos" dejen incomunicados a las localidades, bloqueando carreteras. Esto sería perjudicial para el proyecto ya que originaria el desabastecimiento de materiales que lleguen de otros lugares produciendo atraso en la obra.

apropiado de la amenaza por huayco. Realizar charlas a los trabajadores sobre seguridad y respuesta rápida ante peligros por huaycos.

Identificar rutas alternas, en caso de que alguna ruta sea bloqueada por huaycos.

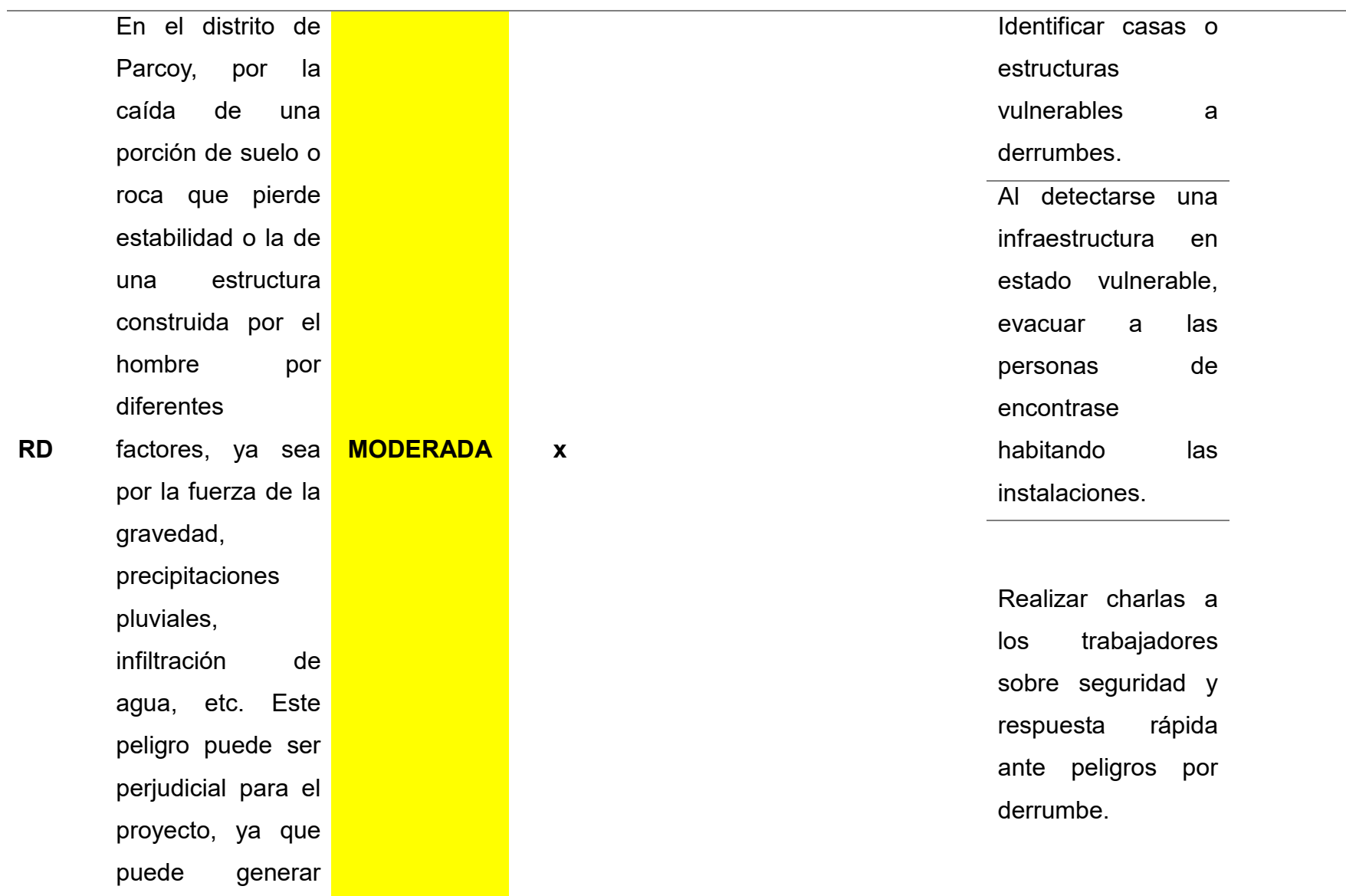

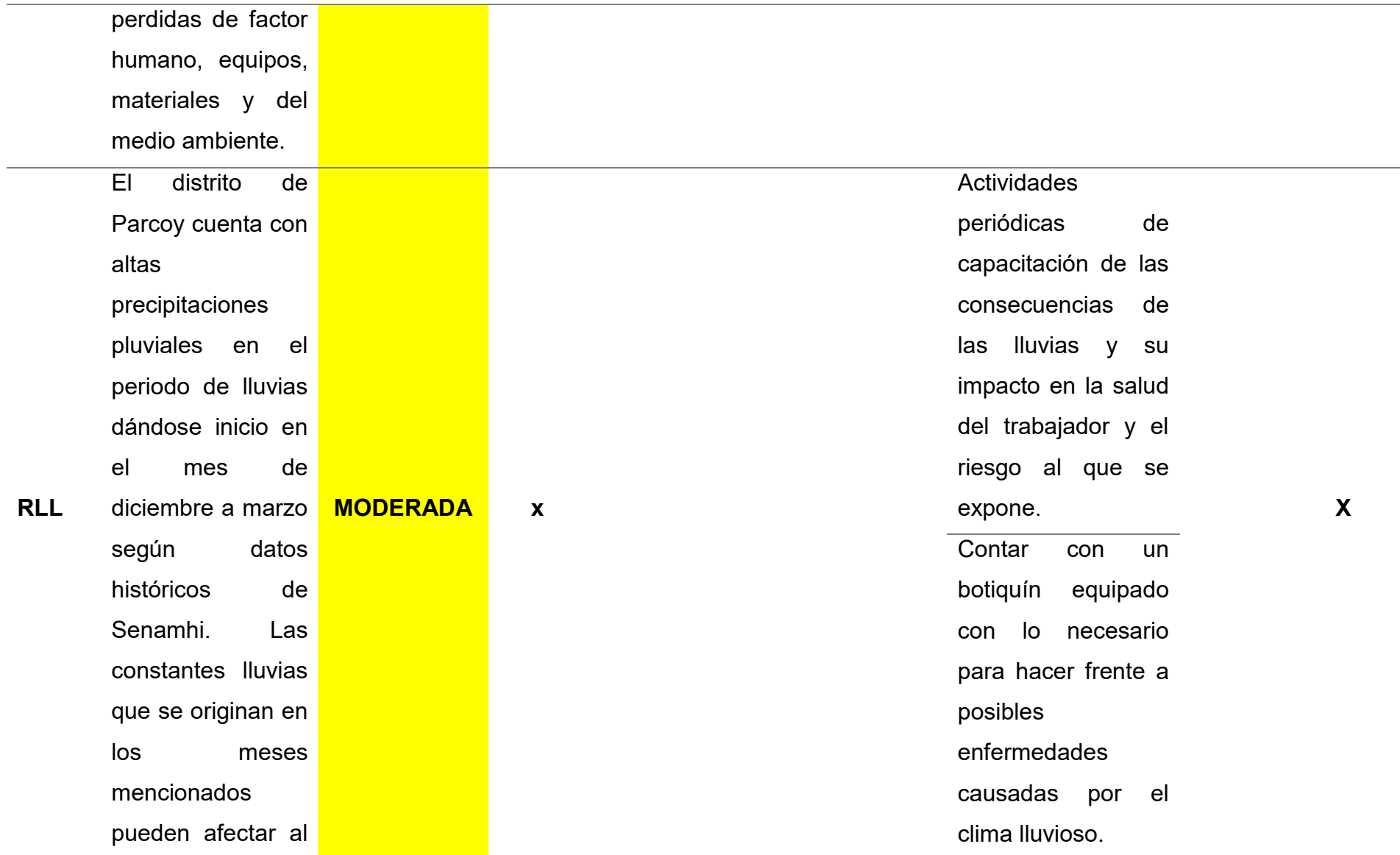
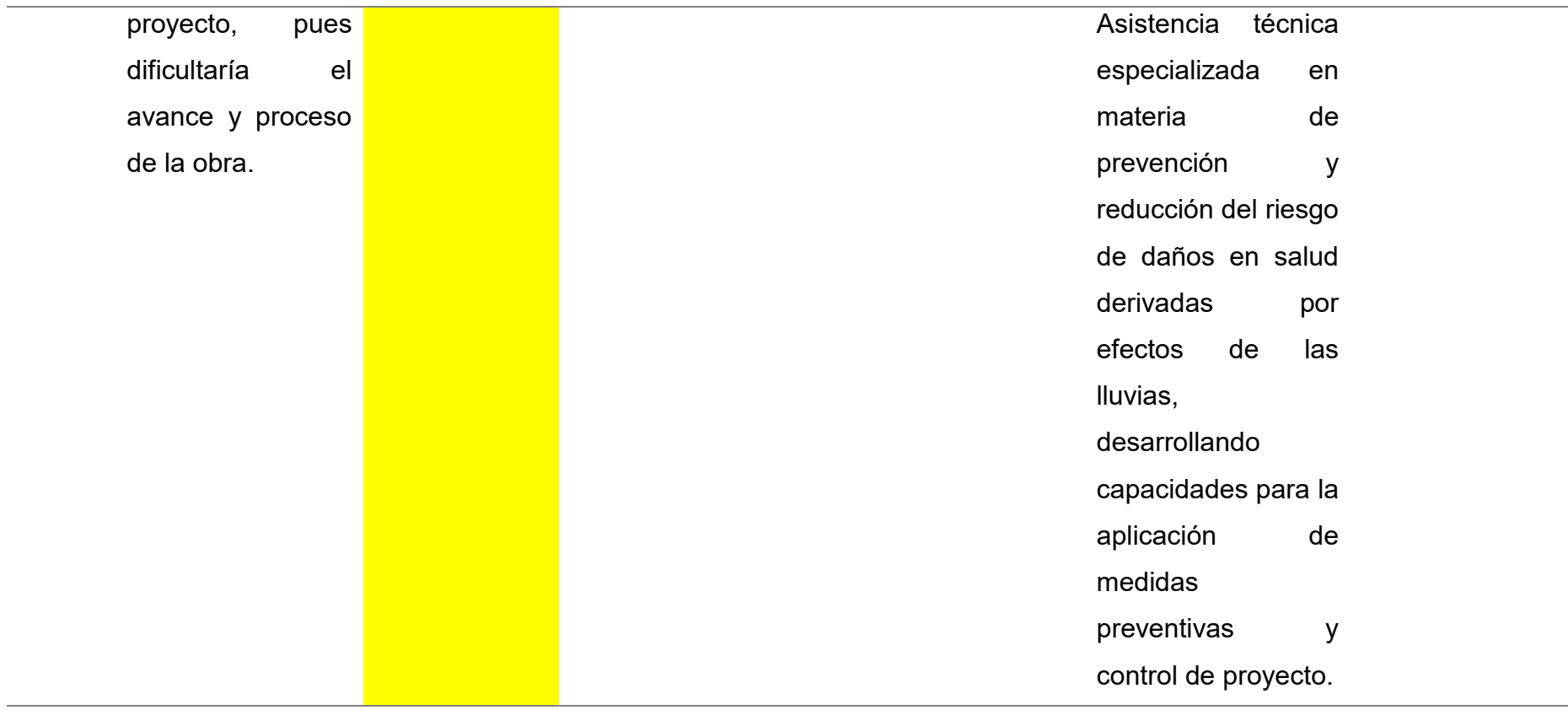

*Nota.* 

# **4.1.16. Formatos para identificar, analizar y dar respuesta al riesgo**

# **Figura 13**

Riesgo de Sismo.

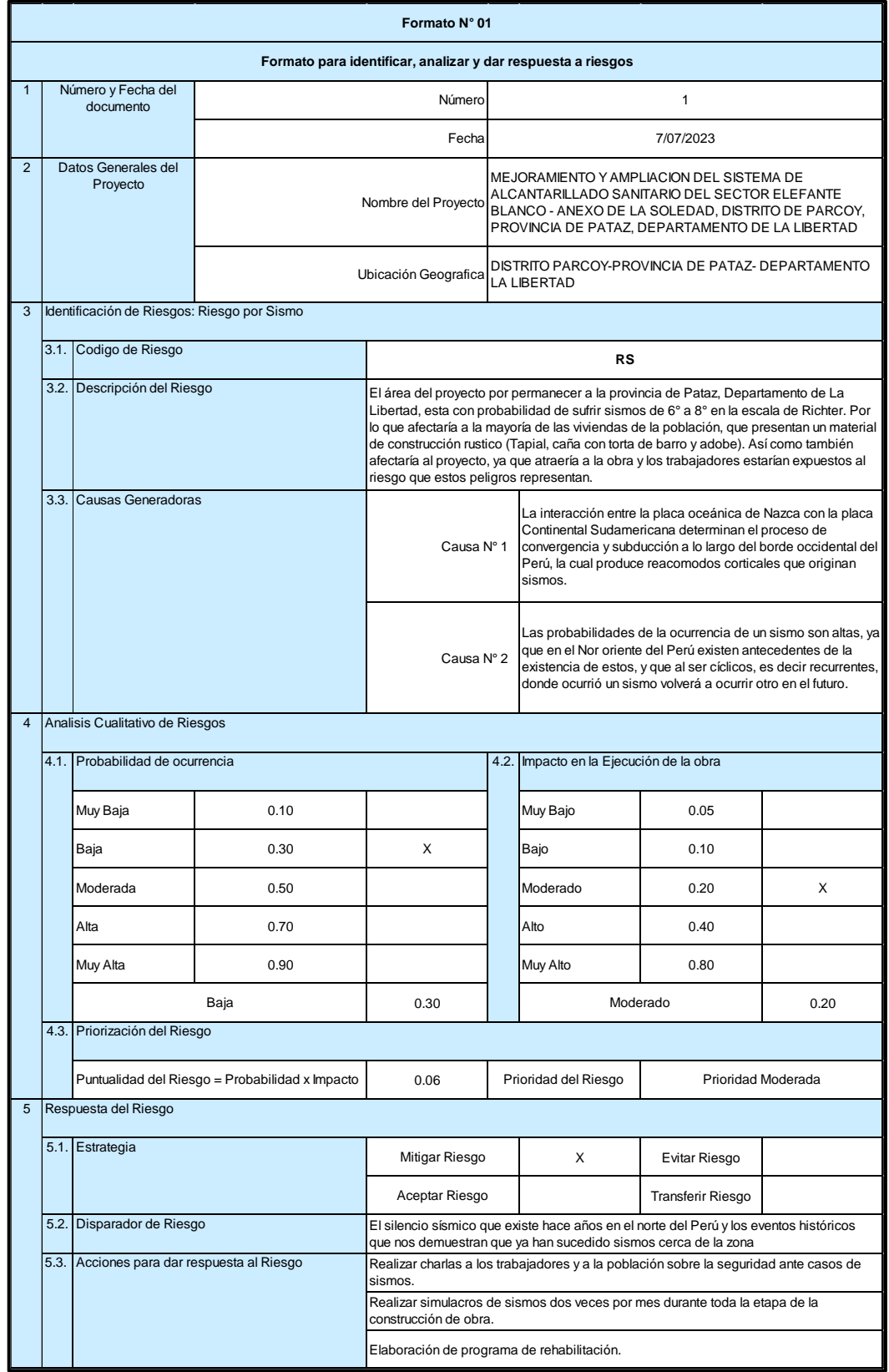

Riesgo de Desplazamiento de suelos.

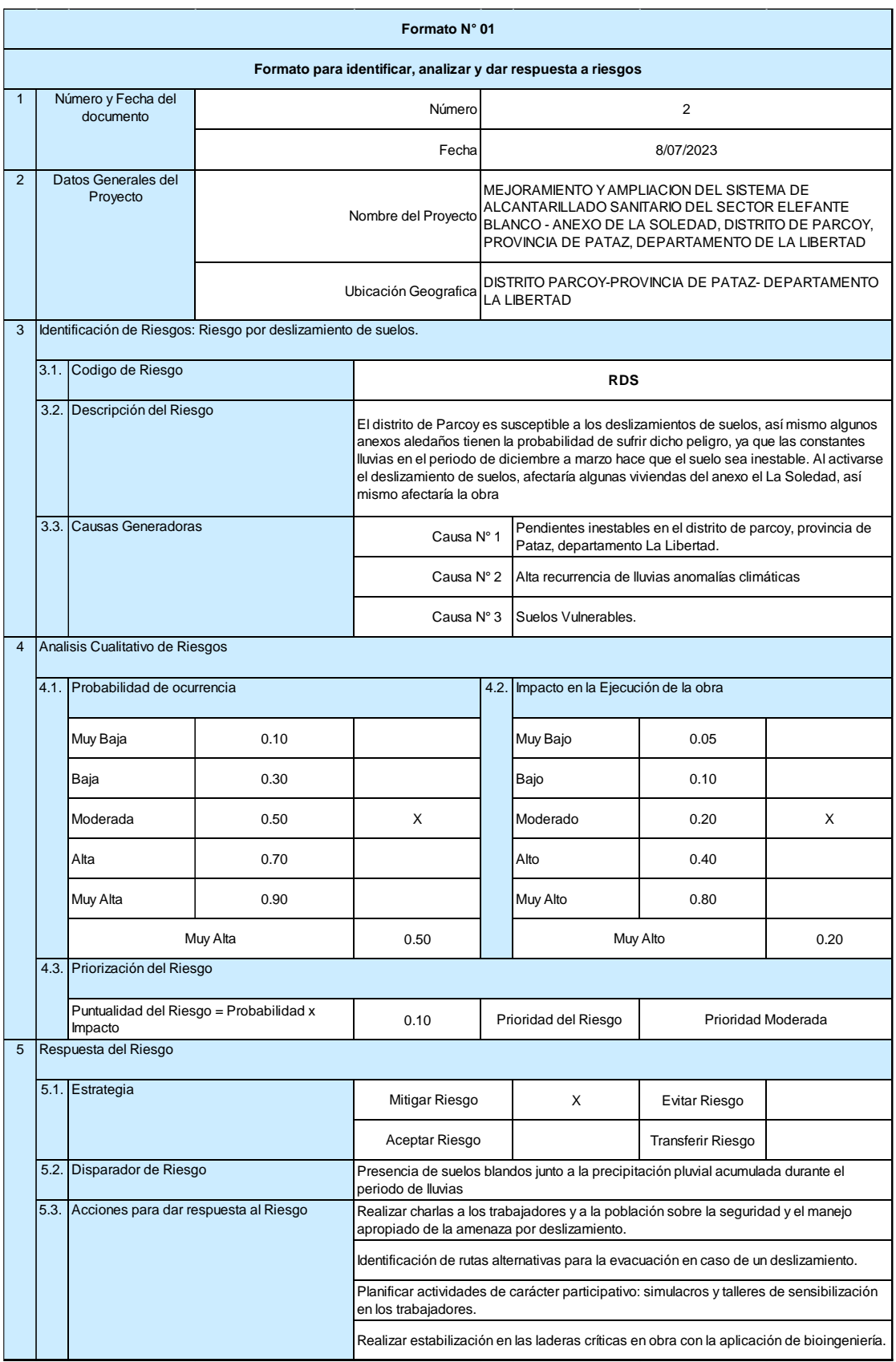

Riesgo de Aluvión.

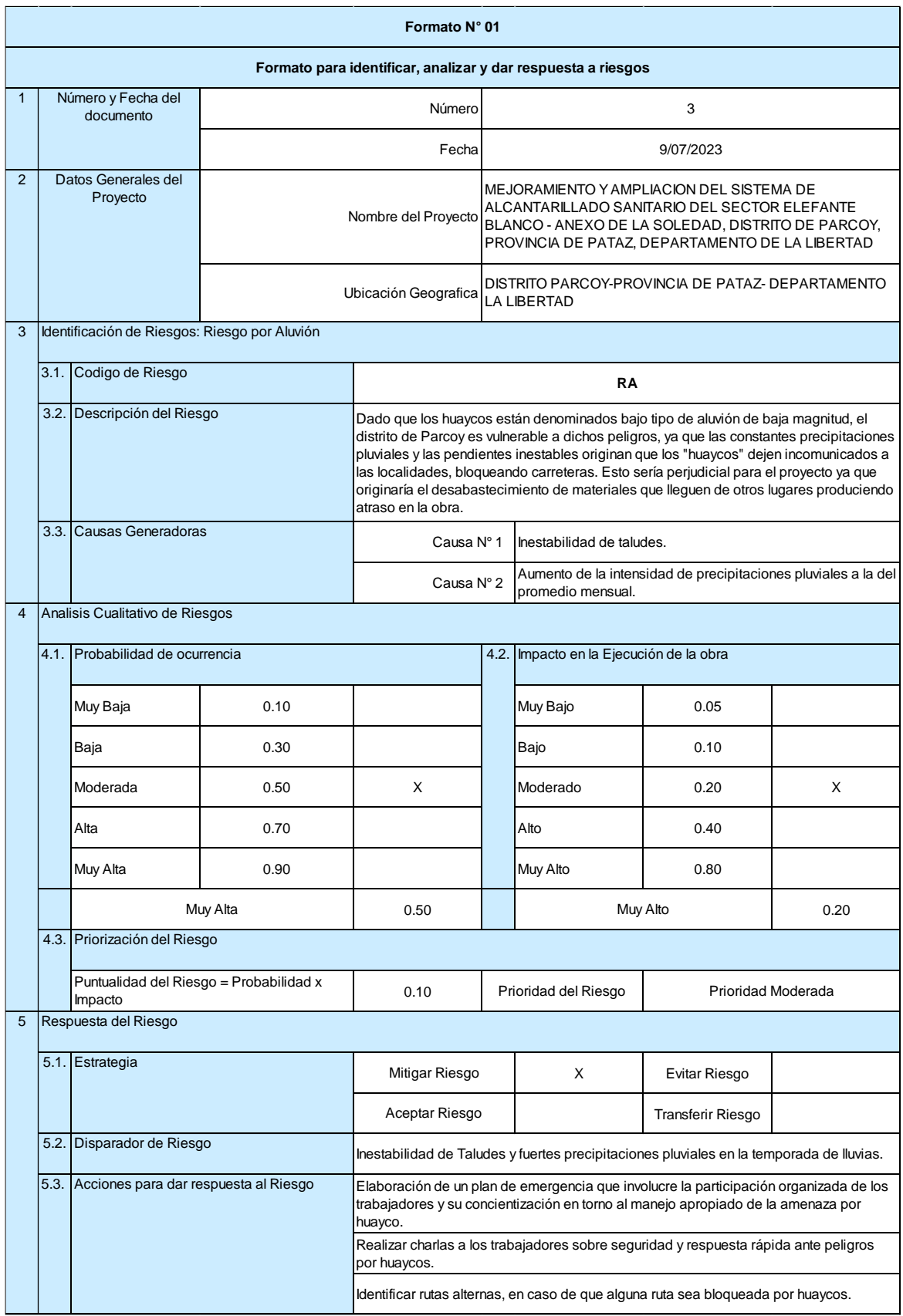

# Riesgo de Derrumbe.

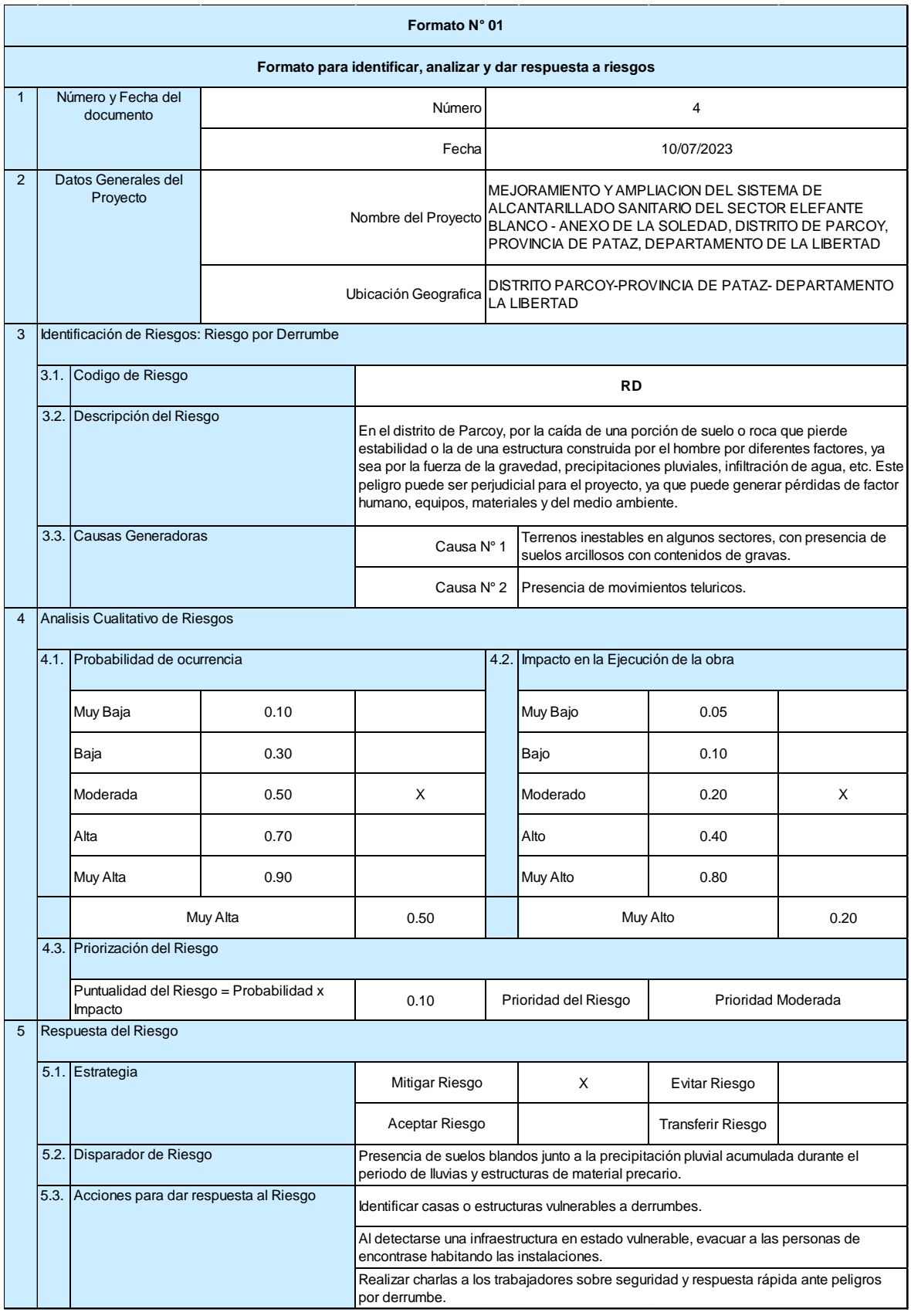

Riesgo de Lluvia.

| Formato N° 01                                                                                                    |                                               |                                                    |                                                                                                    |                                                                                                    |                                                                 |                                                                                                    |          |   |
|----------------------------------------------------------------------------------------------------|-----------------------------------------------|----------------------------------------------------|----------------------------------------------------------------------------------------------------|----------------------------------------------------------------------------------------------------|-----------------------------------------------------------------|----------------------------------------------------------------------------------------------------|----------|---|
| Formato para identificar, analizar y dar respuesta a riesgos                                                                                                    |                                               |                                                    |                                                                                                    |                                                                                                    |                                                                 |                                                                                                    |          |   |
| $\mathbf{1}$                                                                                                    |                                               | Número y Fecha del<br>documento                    |                                                                                                    | Número                                                                                                    |                                                                 | 4                                                                                                    |          |   |
|                                                                                                    |                                               |                                                    |                                                                                                    | Fecha                                                                                                    |                                                                 | 10/07/2023                                                                                                    |          |   |
| $\overline{2}$                                                                                                    | Datos Generales del<br>Proyecto               |                                                    |                                                                                                    | Nombre del Proyecto                                                                                                    |                                                                 | MEJORAMIENTO Y AMPLIACION DEL SISTEMA DE<br>ALCANTARILLADO SANITARIO DEL SECTOR ELEFANTE<br>BLANCO - ANEXO DE LA SOLEDAD, DISTRITO DE PARCOY,<br>PROVINCIA DE PATAZ, DEPARTAMENTO DE LA LIBERTAD |          |   |
|                                                                                                    |                                               |                                                    | Ubicación Geografica                                                                                                    |                                                                                                    | DISTRITO PARCOY-PROVINCIA DE PATAZ- DEPARTAMENTO<br>LA LIBERTAD |                                                                                                    |          |   |
| 3                                                                                                    | Identificación de Riesgos: Riesgo por Lluvia  |                                                    |                                                                                                    |                                                                                                    |                                                                 |                                                                                                    |          |   |
|                                                                                                    | 3.1.                                          | Codigo de Riesgo                                   | <b>RLL</b>                                                                                                    |                                                                                                    |                                                                 |                                                                                                    |          |   |
|                                                                                                    |                                               | 3.2. Descripción del Riesgo                        | El distrito de parcoy cuenta con altas precipitaciones pluviales en el periodo de lluvias<br>dándose inicio en el mes de diciembre a Marzo según datos históricos de Senamhi.<br>Las constantes lluvias que se originan en los meses mencionados pueden afectar al<br>proyecto, pues dificultaría el avance y proceso de la obra. |                                                                                                    |                                                                 |                                                                                                    |          |   |
|                                                                                                    |                                               | 3.3. Causas Generadoras                            |                                                                                                    | Causa N° 1                                                                                                    |                                                                 | Los cambios bruscos de temperatura y humedad del<br>ambiente por el cambio climático que se origina en la<br>actualidad.                                                                         |          |   |
|                                                                                                    |                                               |                                                    |                                                                                                    | Causa N° 2                                                                                                    |                                                                 | El calentamiento inusual del mar en el norte del Perú por<br>razones meteorológicas.                                                                                                    |          |   |
| $\overline{4}$                                                                                                    | Analisis Cualitativo de Riesgos               |                                                    |                                                                                                    |                                                                                                    |                                                                 |                                                                                                    |          |   |
|                                                                                                    | 4.1. Probabilidad de ocurrencia               |                                                    |                                                                                                    |                                                                                                    |                                                                 | 4.2. Impacto en la Ejecución de la obra                                                                                                    |          |   |
|                                                                                                    |                                               | Muy Baja                                           | 0.10                                                                                                    |                                                                                                    |                                                                 | Muy Bajo                                                                                                    | 0.05     |   |
|                                                                                                    |                                               | Baja                                               | 0.30                                                                                                    |                                                                                                    |                                                                 | Bajo                                                                                                    | 0.10     |   |
|                                                                                                    |                                               | Moderada                                           | 0.50                                                                                                    | X                                                                                                    |                                                                 | Moderado                                                                                                    | 0.20     | X |
|                                                                                                    |                                               | Alta                                               | 0.70                                                                                                    |                                                                                                    |                                                                 | Alto                                                                                                    | 0.40     |   |
|                                                                                                    |                                               | Muy Alta                                           | 0.90                                                                                                    |                                                                                                    |                                                                 | Muy Alto                                                                                                    | 0.80     |   |
|                                                                                                    |                                               | Muy Alta                                           |                                                                                                    | 0.50                                                                                                    |                                                                 |                                                                                                    | Muy Alto |   |
|                                                                                                    |                                               | 4.3. Priorización del Riesgo                       |                                                                                                    |                                                                                                    |                                                                 |                                                                                                    |          |   |
|                                                                                                    |                                               | Puntualidad del Riesgo = Probabilidad x<br>Impacto | 0.10                                                                                                    |                                                                                                    | Prioridad del Riesgo                                            | Prioridad Moderada                                                                                                    |          |   |
| 5                                                                                                    |                                               | Respuesta del Riesgo                               |                                                                                                    |                                                                                                    |                                                                 |                                                                                                    |          |   |
|                                                                                                    | 5.1. Estrategia                               |                                                    | Mitigar Riesgo                                                                                                    |                                                                                                    | X                                                               | Evitar Riesgo                                                                                                    |          |   |
|                                                                                                    |                                               |                                                    | Aceptar Riesgo                                                                                                    |                                                                                                    |                                                                 | <b>Transferir Riesgo</b>                                                                                                    |          |   |
|                                                                                                    |                                               | 5.2. Disparador de Riesgo                          |                                                                                                    | Altas precipitaciones en los periodos de lluvia (Diciembre a Marzo).                                                          |                                                                 |                                                                                                    |          |   |
|                                                                                                    | 5.3.<br>Acciones para dar respuesta al Riesgo |                                                    | Actividades periódicas de capacitación de las consecuencias de las lluvias y su<br>impacto en la salud del trabajador y el riesgo al que se expone.                                                                                                    |                                                                                                    |                                                                 |                                                                                                    |          |   |
|                                                                                                    |                                               |                                                    |                                                                                                    | Contar con un botiquín equipado con lo necesario para hacer frente a posibles<br>enfermedades causadas por el clima lluvioso. |                                                                 |                                                                                                    |          |   |
| Asistencia técnica especializada en materia de prevención y reducción del riesgo de<br>daños en salud derivadas por efectos de las lluvias, desarrollando capacidades para la<br>aplicación de medidas preventivas y control de proyecto. |                                               |                                                    |                                                                                                    |                                                                                                    |                                                                 |                                                                                                    |          |   |

*Nota.* Elaboración Propia.

#### **V. DISCUSIÓN DE RESULTADOS**

Una evaluación de riesgos siguiendo las pautas establecidas en la Herramienta de Gestión de Proyectos PMBOK dio como resultado la identificación y evaluación de los riesgos centrados en varios aspectos del Proyecto que son fundamentales para su desarrollo y éxito. Por ello, se han establecido medidas de control de riesgos, encaminadas a reducir riesgos o mitigar la posibilidad de que se produzcan durante la ejecución del proyecto.

En una práctica grupal, la mayoría del utillaje de argumento mediante la técnica de borrasca de ideas y revisión de referencias bibliográficos, identificaron los principales perjuicios generales que pueden dañar la expansión del argumento, teniendo como resultado un recto de 5 riesgos generales vinculados a sus causas generadoras. En este primer día nunca se estimaron los niveles de probabilidad y de trastazo de los perjuicios.

La evaluación de riesgos utilizó los métodos y herramientas descritos en la metodología del estudio para determinar la probabilidad de ocurrencia y la gravedad de cada riesgo; Luego se clasificaron según la matriz de evaluación de riesgos, encontrando que los valores se encontraban en su mayoría en el nivel de prioridad media, el número menor mostró un nivel de riesgo bajo y el análisis mostró solo dos niveles de riesgo, alto.

Para elaborar la propuesta de este estudio, nos basamos en la revisión documental y bibliográfica del para comprender el procedimiento y la metodología de gestión de riesgos dentro del enfoque PMBOK, que es actualmente una de las herramientas de gestión de riesgos. Son los proyectos más utilizados en este campo de la ingeniería civil. Uno de los aspectos más importantes fue la recolección de datos reales, basados en la experiencia y conocimiento de expertos en la materia, quienes identificaron los riesgos comunes ocurridos durante la investigación con base en situaciones similares que tuvieron consecuencias negativas. Metas de anteriores proyectos en participantes.

Al aplicar la gestión de riesgos al trabajo bajo investigación utilizando los lineamientos del PMBOK, 6ta edición, se pueden evitar retrasos en el cronograma planificado, sobrecostos durante la ejecución y la ocurrencia de accidentes graves y/o fatales. son las principales razones por las que no se han completado tareas y no se han logrado los objetivos establecidos.

En esta investigación, la identificación de amenazas, la evaluación de riesgos y controles nos permiten identificar riesgos que podrían perjudicar el desarrollo del proyecto, lo que nos permite mitigarlos y/o controlarlos, y por ende el resto del desarrollo del proyecto está progresando con éxito.

Las señas de los peligros, en la casualidad de la Matriz nos ayuda a albergar al efecto el testimonio necesario y su pronta mejora.

Se han adaptado zonas seguras para proteger frente a posibles terremotos, teniendo en cuenta también sequías y desprendimientos de tierra.

Se creó un ambiente de trabajo óptimo mediante la formación de un sindicato entre los trabajadores e involucrándolos en la ejecución del trabajo.

#### **CONCLUSIONES**

Se elaboró una matriz de identificación de riesgos para la ejecución de la obra mejoramiento y ampliación del sistema de alcantarillado sanitario del sector elefante blanco - Anexo de La Soledad, Distrito de Parcoy, Provincia de Pataz, Departamento de La Libertad, en la cual se resume la información de los riesgos identificados con su respectivo plan de respuestas, bajo el enfoque de la herramienta de gestión de proyectos PMBOK 6ta edición.

Se concluye del análisis cualitativo que el riesgo identificado para el proyecto es el riesgo de fenómenos naturales, en los cuales son 5 riesgos: Riesgo por sismo, riesgo por aluvión, riesgo por lluvia, riesgo por derrumbes, riesgo por desplazamiento de suelos.

Se concluye del análisis cuantitativo que, la probabilidad para cumplir con el presupuesto base es del 49.70%, a su vez para cumplir con la ejecución del proyecto se estima con la certeza del 95% el monto de S/ 417,093.27 lo cual se entiende que como contingencia para cumplir la ejecución con presencia de riesgos se necesita S/ 12,495.98. También se determinó que las 2 partidas que más impacto tienen en el presupuesto debido a su costo son: Red colectora de alcantarillado con un 72.5%, Conexiones domiciliarias con 16.5%, lo cual se interpreta que debe cuidarse el proceso constructivo de aquellas para no incrementar el costo, siendo perjudicado el contratista.

La propuesta del plan de respuesta, se determinó en base al análisis cualitativo; se pone mayor énfasis en los riesgos de prioridad moderada y alta prioridad, ya que entre los 2 representan el 89.0% de los riesgos totales, poniendo en peligro la ejecución del proyecto.

.

#### **RECOMENDACIONES**

Se recomienda tomar en consideración la metodología de la presente investigación para el desarrollo de estudios similares.

Se recomienda realizar un análisis detallado de la matriz de identificación de riesgos elaborada en la presente investigación, de tal manera que de cada riesgo general se desprendan todos los riesgos secundarios que conforman el todo.

Se recomienda contar con profesionales especializados y con experiencia en temas de Gestión de Riesgos en obras de construcción civil enfocadas en el rubro de saneamiento, a fin de que puedan pueda retroalimentar la propuesta realizada en la presente investigación.

Se recomiendo priorizar el manejo de herramientas de Gestión de Proyectos en los profesionales de la Ingeniería Civil, ya que muchas de ellas ayudan a realizar un trabajo más planificado que permite cumplir estrictamente con las metas establecidas en los proyectos.

Las medidas preventivas que debe tomar la empresa son para el peligro de lluvias altas en los meses de diciembre a marzo, ya que las precipitaciones con mayor intensidad pueden activar otros peligros.

#### **REFERENCIAS BIBLIOGRÁFICAS**

- Altez, L. (2009). *Asegurando el Valor en Proyectos de Construcción: Un estudio de Técnicas y Herramientas de Gestión de Riesgos en la Etapa de Construcción* (Tesis de Pregrado). Pontificia Universidad Católica del Perú.
- Castañeda, C. (2015). *Gestión de riesgos en el planteamiento de actividades de proyectos en obras civiles* (Tesis de Pregrado). Universidad Nacional Mayor de San Marcos.
- Ccente, E. (2017). *Influencia de la gestión de riesgos en costo y tiempo de obras de agua potable y alcantarillado – Huancayo – Junín – 2016* (Tesis de Pregrado). Universidad Nacional del Centro del Perú.
- Chuquiruna, C., & Guzmán, F. (2019). *Gestión de proyectos para reducir los riesgos en la ejecución de muros anclados en excavaciones profundas en el Distrito de Miraflores año-2019* (Tesis de Pregrado). Universidad Ricardo Palma.
- Exebio, C. (2016). *Plan de gestión de riesgos para la obra del sistema de agua potable e instalación de letrinas en el Caserío de Sayapampa Distrito de Curgos - Sánchez Carrión - La Libertad* (Tesis de Pregrado). Universidad Privada Antenor Orrego.
- Hernández, L., & Salazar, J. (2015). *Elaboración del procedimiento de gestión de riesgos aplicado a proyectos de construcción residenciales y empresariales* (Tesis de Pregrado). Universidad Peruana de Ciencias Aplicadas.
- Martínez, P., & Aliaga, D. (2018). *Aplicación de gestión de riesgos en proyectos con el Estado para la construcción de los puestos de control de alimentos del SENASA – PRODESA* (Tesis de Pregrado). Universidad Peruana de Ciencias Aplicadas.
- Meléndez, J. (2019). Diagnóstico de la gestión de riesgos en los proyectos de infraestructura de la UNA Puno y propuesta directriz basada en el enfoque del PMI (Tesis de Pregrado). Universidad Nacional del Altiplano.

### **ANEXOS**

## **Figura 18**

Se muestra que las viviendas no cuentan con un sistema de Alcantarillado.

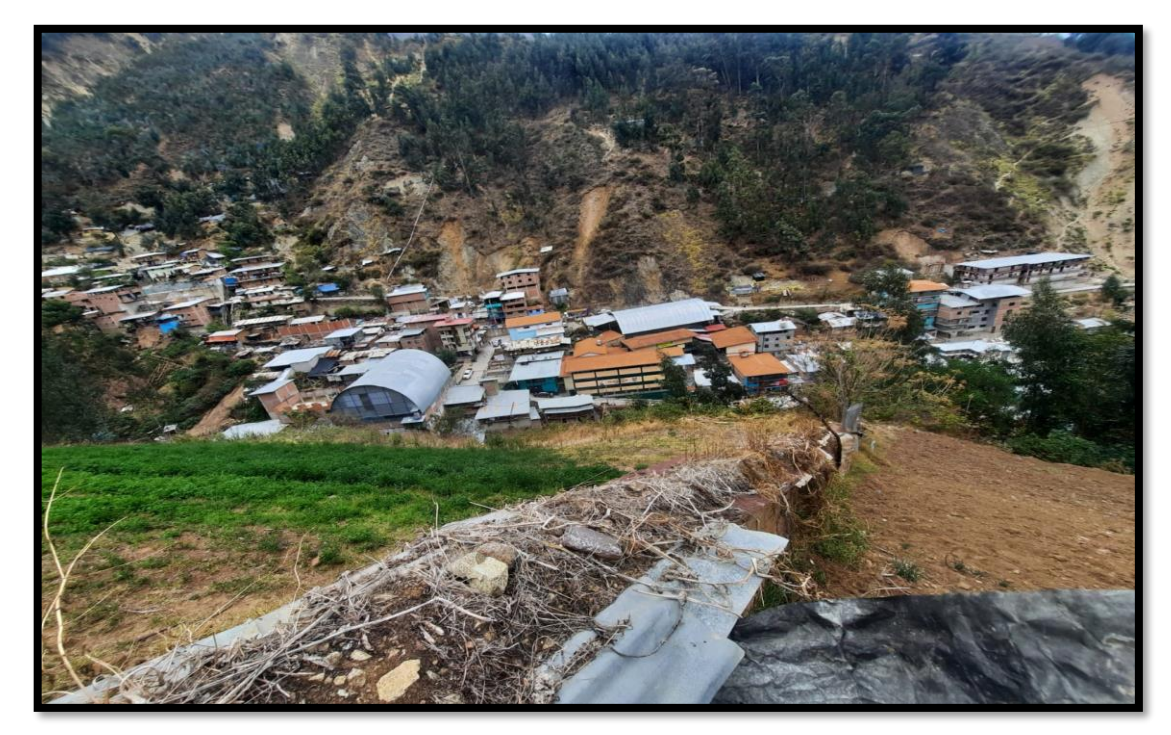

*Fuente:* Elaboración Propia.

### **Figura 19**

Se muestra que las viviendas no cuentan con un sistema de Alcantarillado.

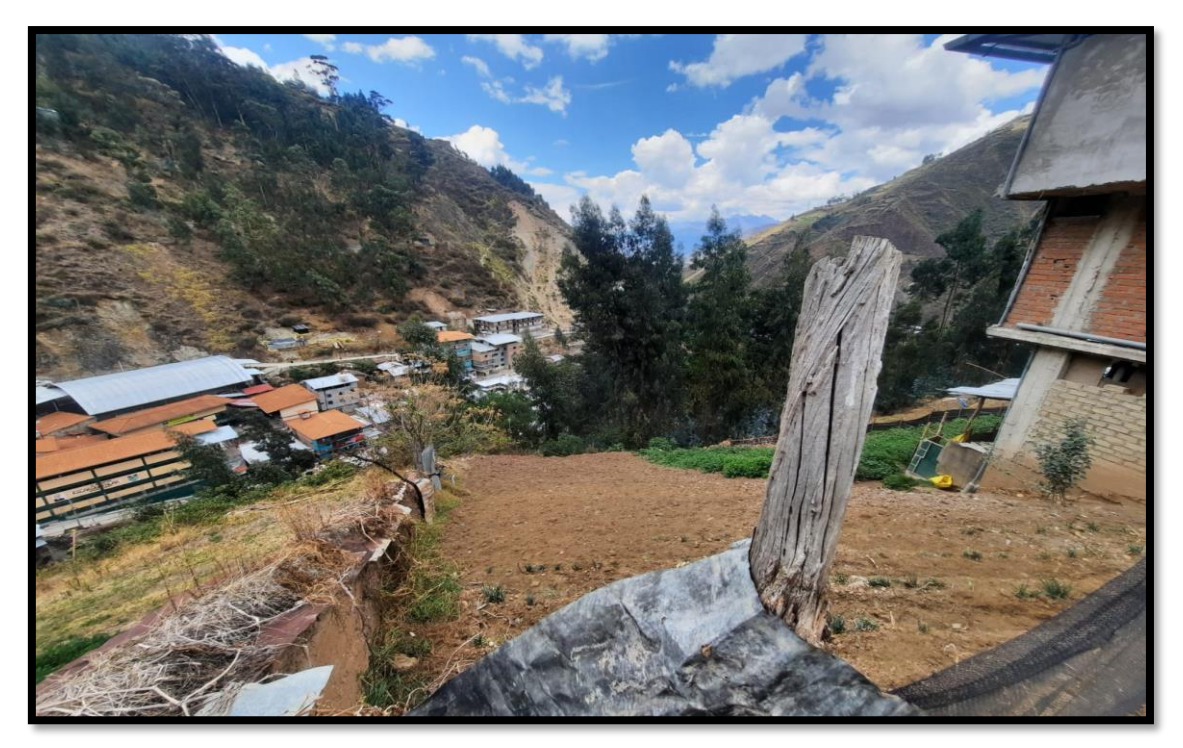

Se muestra que las viviendas no cuentan con un sistema de Alcantarillado.

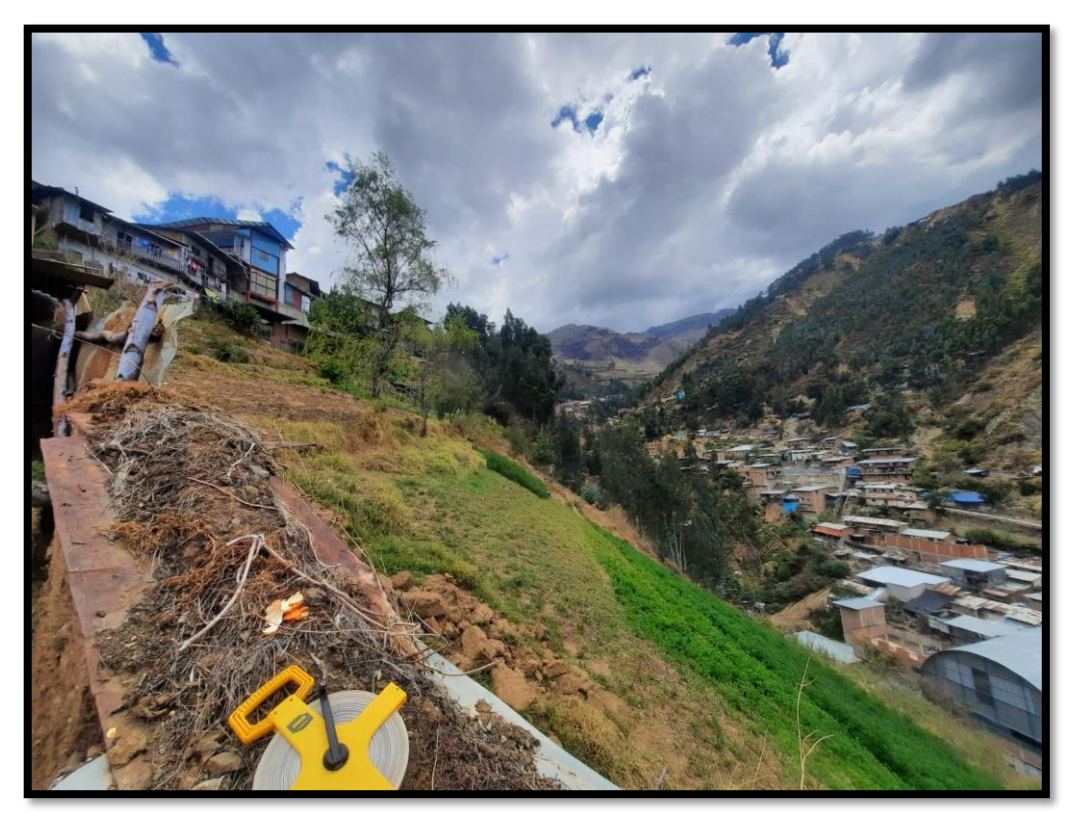

*Fuente:* Elaboración Propia.

### **Figura 21**

Se muestra que las viviendas no cuentan con un sistema de Alcantarillado.

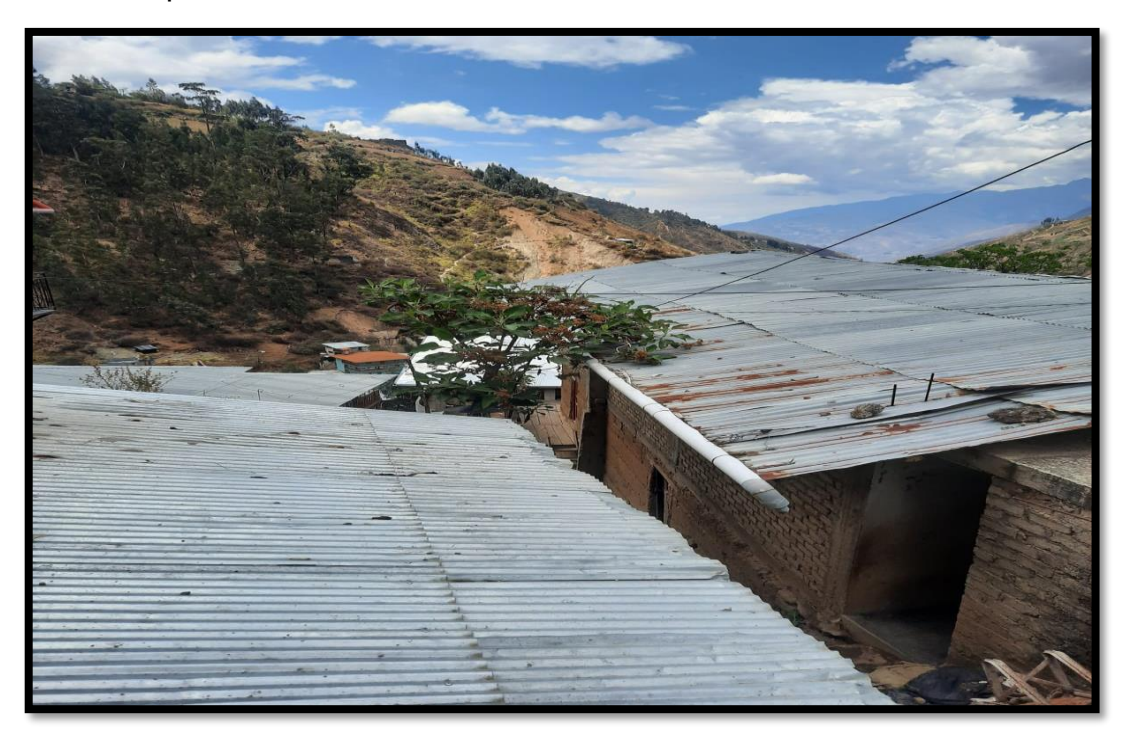

Se muestra que las viviendas no cuentan con un sistema de Alcantarillado.

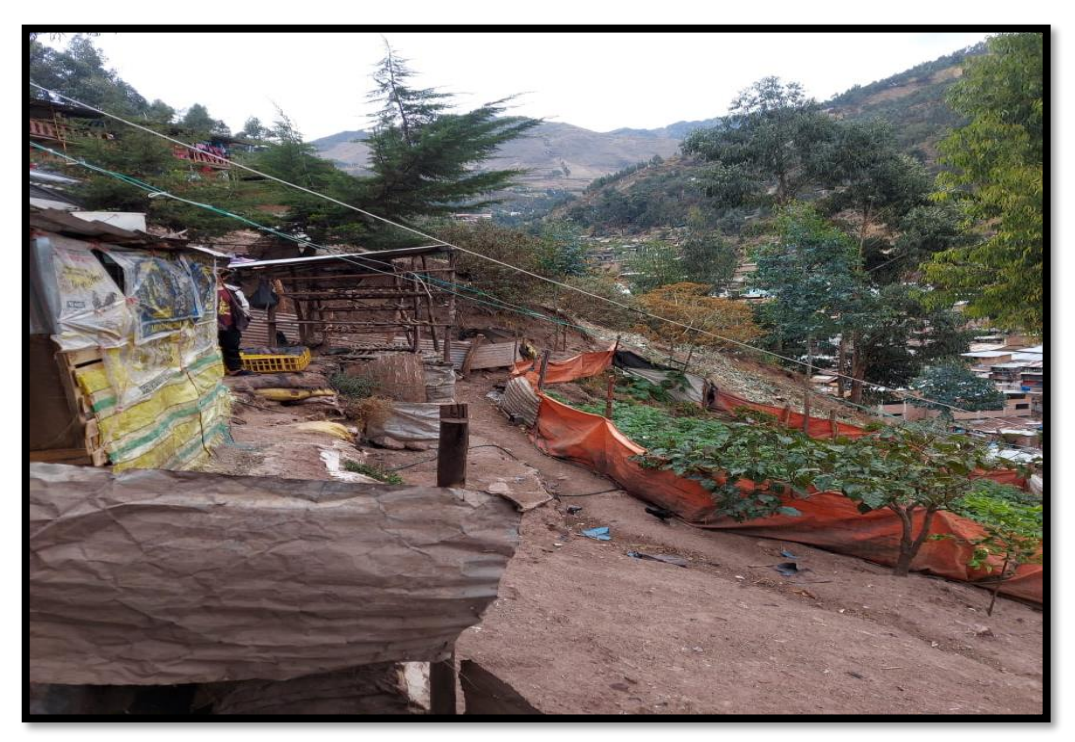

*Fuente:* Elaboración Propia.

### **Figura 23**

Se identificaron y se realizó el levantamiento topográfico de las viviendas que no cuentan con los servicios de redes de alcantarillado.

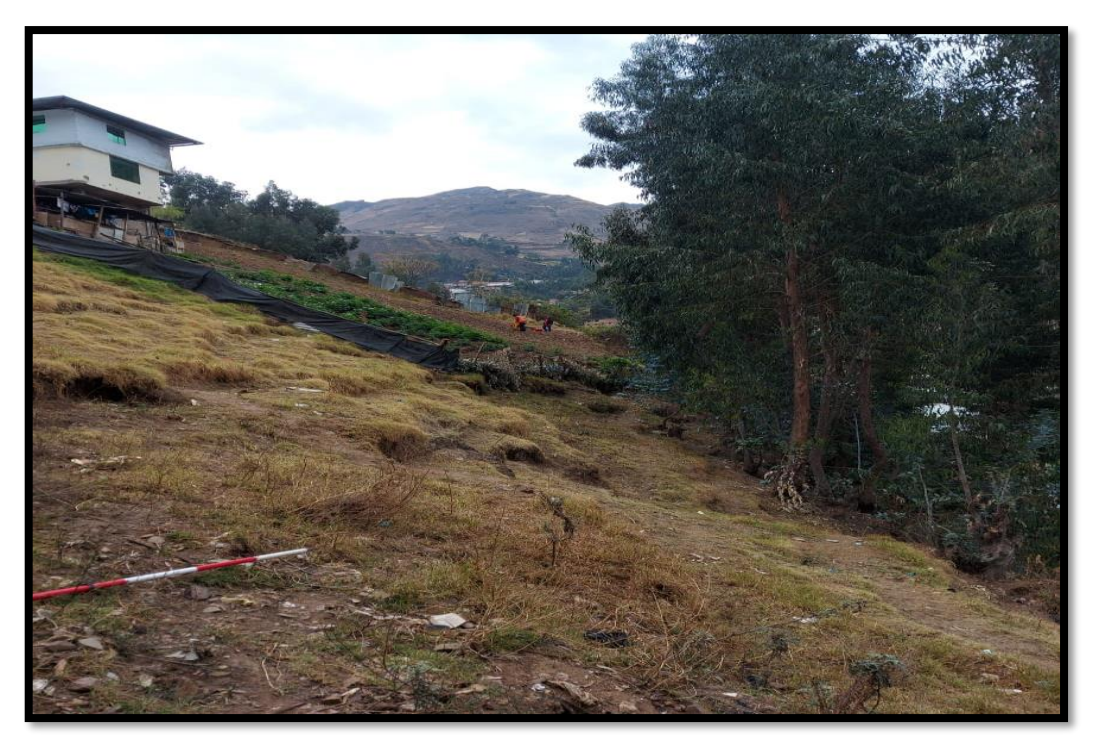

Se identificaron y se realizó el levantamiento topográfico de las viviendas que no cuentan con los servicios de redes de alcantarillado.

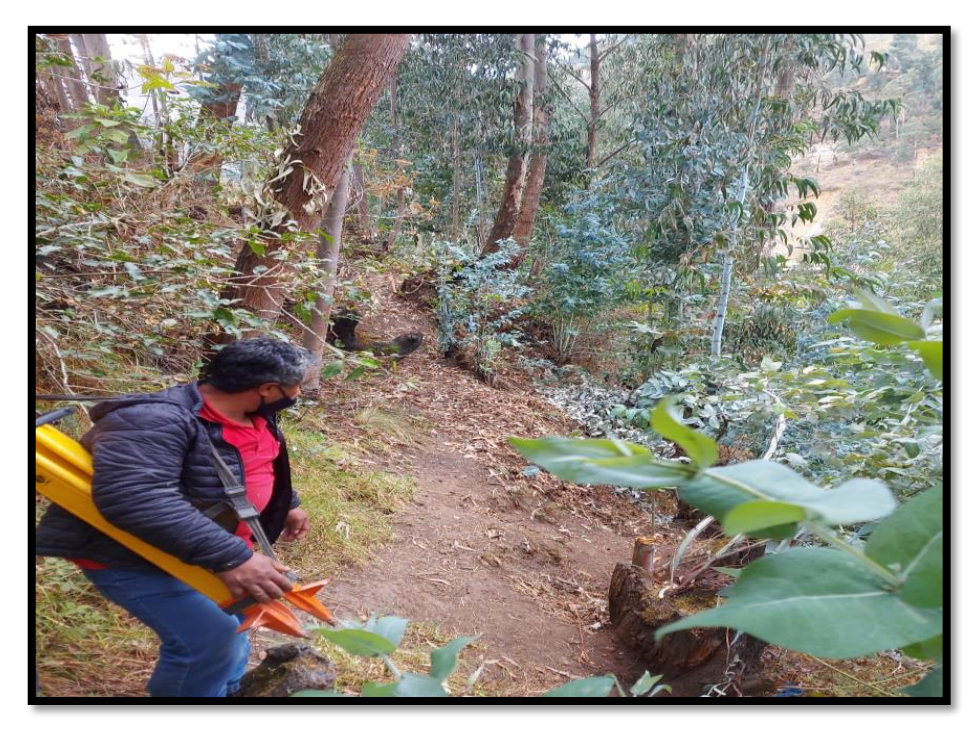

*Fuente:* Elaboración Propia.

### **Figura 25**

Se identificaron y se realizó el levantamiento topográfico de las viviendas que no cuentan con los servicios de redes de alcantarillado.

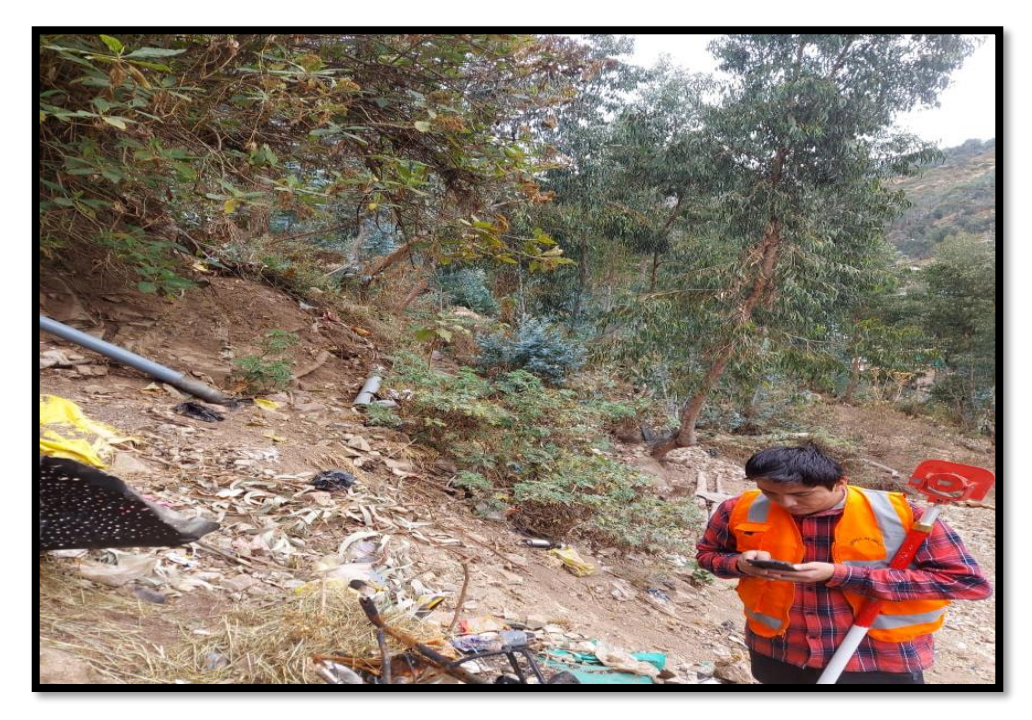